# *Teil 2 - Die Peripherie*

# **1. Überblick**

Unter dem Begriff Peripherie wollen wir die Ein- und Ausgabeeinrichtungen sowie die Massenspeicher (Laufwerke) einschließlich ihrer Schnittstellen zum PC (ihrer Interfaces) zusammenfassen (Abbildung 1.1, Tabelle 1.1). Viele periphere Funktionseinheiten bestehen aus dem eigentlichen Gerät (Device\*)) und einer im PC (auf dem Motherboard oder auf einer Add-In-Karte) untergebrachten Steuerschaltung (Anschlußsteuerung, Control Unit, Controller, Adapter). Beide Einrichtungen sind über ein Interface miteinander verbunden. Dabei können wir zwischen zwei Ausführungsformen unterscheiden:

- 1. die Schnittstelle zwischen dem eigentlichen Gerät und der Steuerschaltung ist vom konkreten Typ des Gerätes weitgehend unabhängig; sie genügt einem weithin anerkannten Standard (*Standard-Interface*),
- 2. die Schnittstelle ist genau auf das betreffende Gerät abgestimmt; andere Geräte, insbesondere solche anderer Anbieter, kann man gar nicht anschließen (gerätespezifisches oder *Spezial-Interface*).

Im PC-Bereich sind vor allem standardisierte Interfaces von Bedeutung; es werden kaum noch Geräte mit speziellen Interfaces angeboten.

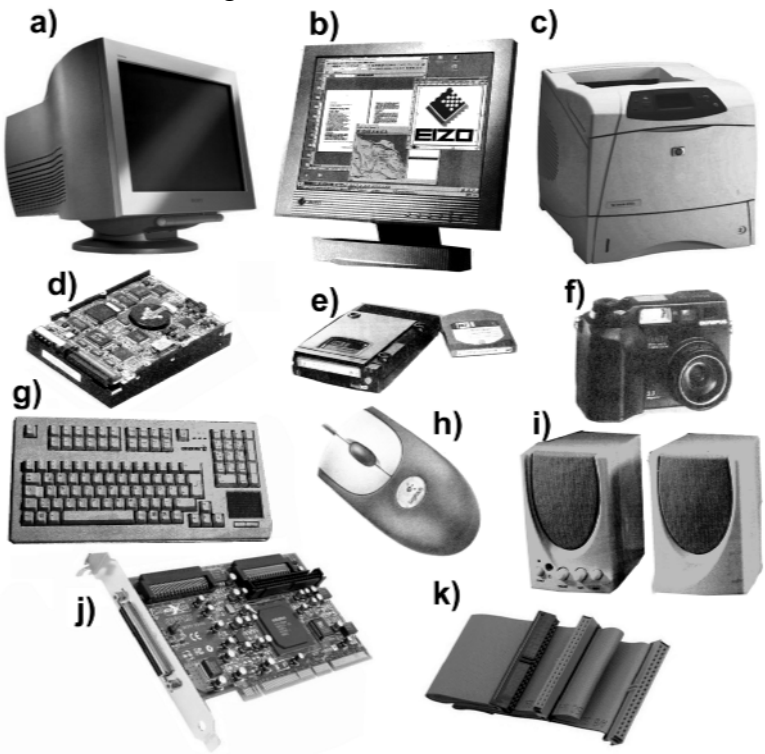

*Abbildung 1.1* Was unter anderem zur Peripherie gehört - eine kleine Auswahl (unmaßstäblich)

#### *Erklärung zu Abbildung 1.1:*

a) - Monitor (mit Bildröhre); b) - Flachbildschirm; c) - Laserdrucker; d) - Festplatte; e) - Wechselplattenlaufwerk mit Datenträger; f) - Digitalkamera; g) - Tastatur; h) - Maus; i) - Aktivlautsprecher; j) - Steckkarte mit Interfacesteuerung; k) - Interfacekabel.

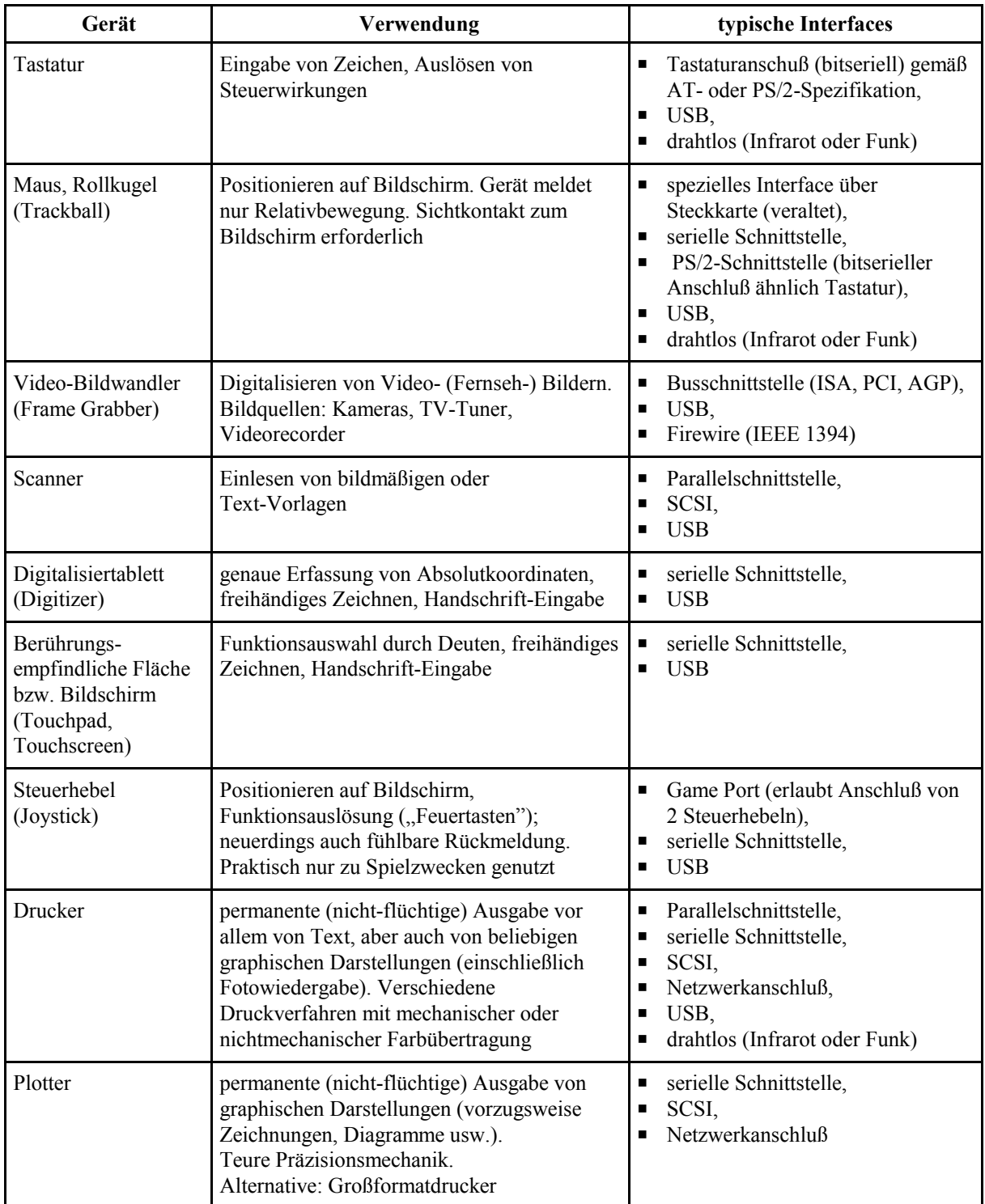

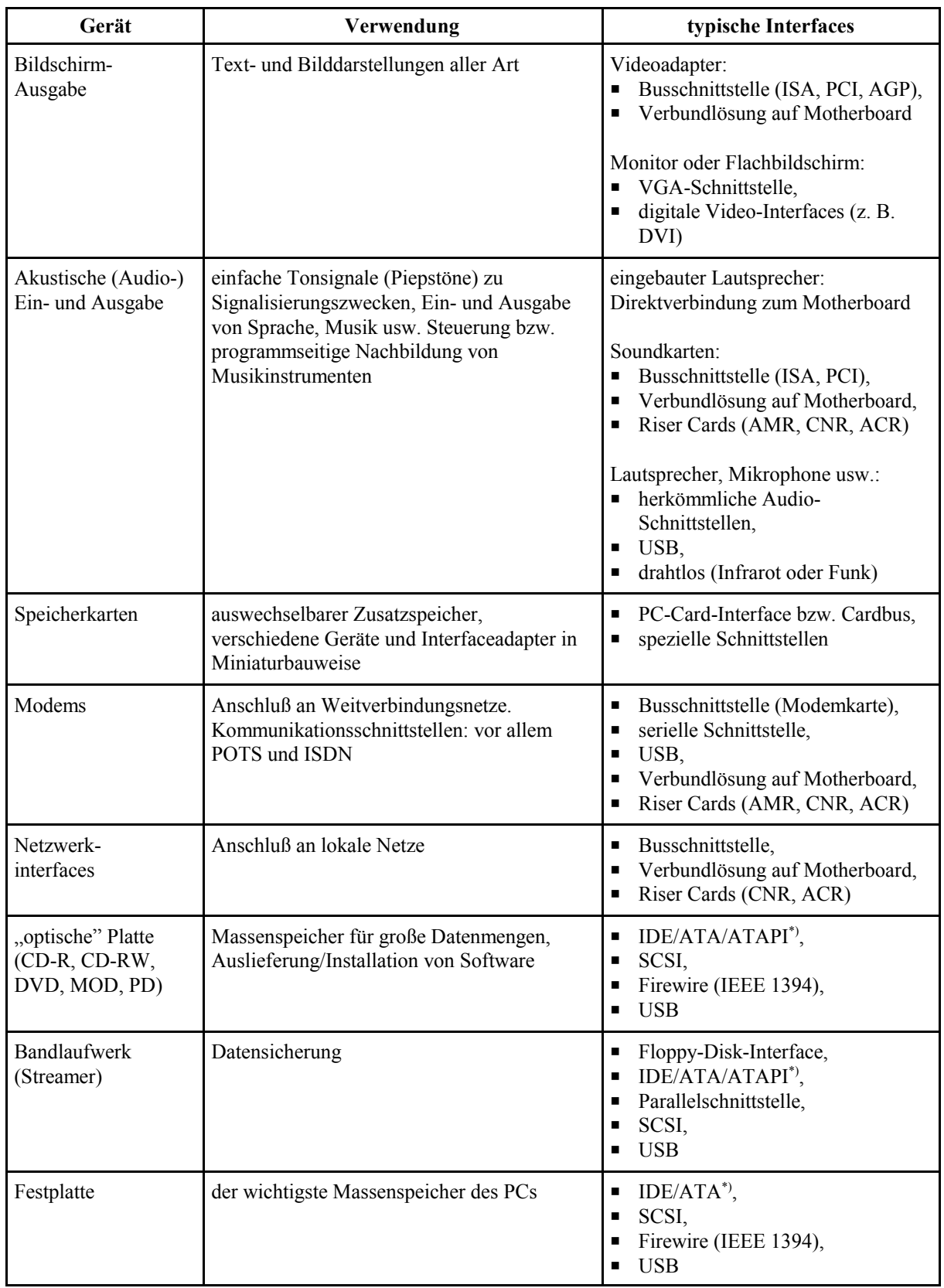

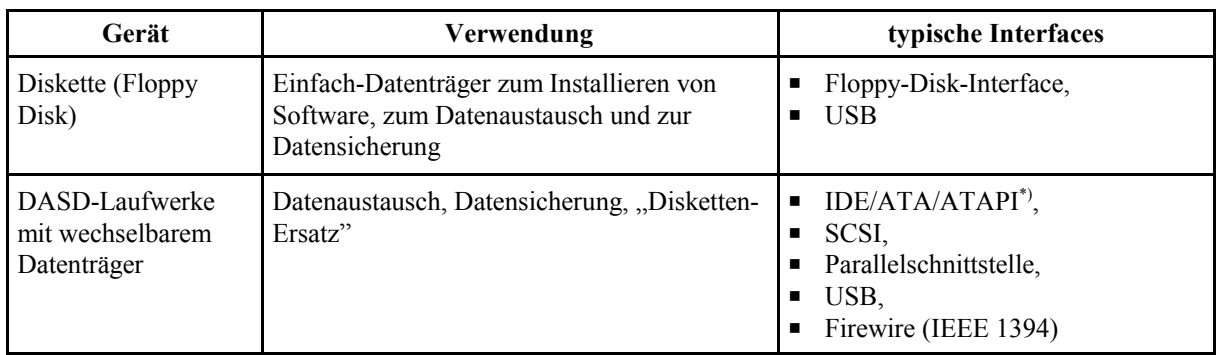

\*): sowohl herkömmlich als auch neumodisch (Serial ATA)

*Tabelle 1.1* Periphere Geräte und deren Kopplung mit dem PC: ein Überblick

# **2. Standard-Interfaces**

## **2.1. Was ist ein Standard?**

Ein Standard ist zunächst eine genaue, vollständige und verbindliche (normative) Beschreibung technischer Gebilde oder Verfahren. Ein Interface-Standard beschreibt (1) die technischen, (2) die elektrischen und (3) die logisch-funktionellen Merkmale des betreffenden Interfaces, und zwar (wenigstens sollte es so sein) so genau und eindeutig, daß man danach standardgemäße Geräte, Steuerschaltungen usw. entwickeln kann. Zu den technischen Merkmalen gehören beispielsweise die Art und Kontaktbelegung der Steckverbinder, zu den elektrischen die (zulässigen und vorgeschriebenen) Signalpegel und Schaltzeiten, zu den logisch-funktionellen die Bedeutungen der einzelnen Interface-Signale und die vorgesehenen Signalspiele.

In diesem Sinne kann man jedes genau dokumentierte (offengelegte) Interface als Standard ansehen. Werden in Ihrem Unternehmen Steckkarten entwickelt, um Personalcomputer für Sonderzwecke der Produktions- oder Maschinensteuerung einzusetzen, und Sie sorgen dafür, daß zu den betreffenden Interfaces eine ordentliche technische Dokumentation angefertigt wird (einschließlich einer hochnotpeinlichen Überprüfung, ob Dokumentation und technische Ausführung auch wirklich in allen Punkten übereinstimmen!), so haben Sie durchaus einen Standard geschaffen, wenngleich es sich nur um einen Werkstandard (eine Werknorm) handelt. Bringt das Unternehmen solche Produkte auf den Markt, so spricht man von einem herstellerspezifischen Standard. Zum "richtigen" Standard fehlt ihm nur eines: die allgemeine Anerkennung und Nutzung durch eine Vielzahl von Anbietern (Akzeptanz, Unterstützung).

Für den Anwender (der nicht selbst entwickelt) sind Interface-Standards in zweifacher Weise von Bedeutung:

1. Man kann an ein Standard-Interface *verschiedenartige Einrichtungen* anschließen, ist also nicht gezwungen, eine vorhandene Hardware umzubauen oder zu ändern, wenn neuartige E-A-Geräte hinzukommen oder ältere gegen modernere ausgetauscht werden sollen. Das ist

der gleichsam klassische Vorteil, der auch bei herstellerspezifischen Standards wirksam wird. Beispiele sind die Standard-Interfaces der Mainframe-Rechner und die verschiedenen Bussysteme der industriellen Elektronik.

2. Man kann Erzeugnisse *verschiedener Hersteller* miteinander kombinieren, beispielsweise den Computer der Firma X mit einem SCSI-Adapter der Firma Y und einer Festplatte der Firma Z. Standards, die dies ermöglichen, heißen auch "offene" Standards. Offene Interface-Standards gewährleisten also Kompatibilität und damit Austauschbarkeit bzw. freizügige Kombinierbarkeit.

# **2.2. Wie entsteht ein allgemein verbreiteter Standard?**

Das ist ein ziemlich trübes Kapitel. An sich gibt es nur zwei Möglichkeiten: (1) der Standard entsteht spontan, gleichsam unabsichtlich (wir kennen das schon vom ISA-Bus her) oder er entsteht (2) in voller Absicht, also geplant.

Die Art und Weise der Entstehung kann uns an sich gleichgültig sein. Wichtig ist nur, daß ein wirklich "guter" Standard dabei herauskommt. "Gut" heißt hier: eindeutig in technischer, elektrischer und logisch-funktioneller Hinsicht, exakte, allgemein verbindliche Dokumentation, keine Abweichungen und Sonderfälle usw. Und genau damit steht es eben nicht immer zum besten. Bei den spontan entstandenen Standards, für die sich keiner richtig zuständig fühlt (die Bezeichnung "Industrie"- oder "de facto"-Standard ist hierfür eine Beschönigung), sieht es am schlimmsten aus. Auch wenn sich Normungsgremien (wie das US-amerikanische IEEE) eines solchen Standards annehmen, gelingt es nur selten, die Mängel wirklich zu beseitigen. Das, was sich nicht mehr reglementieren läßt (weil Hunderttausende oder gar Millionen von Geräten auf dem Markt nun einmal da sind - Macht des Faktischen - ), wird nämlich auch im "offiziellen" Standard offengelassen. Geplante, von Komitees hervorragender Fachleute ausgearbeitete Standards sollten solche Mängel nicht haben. Sie leiden aber zumeist an etwas anderem: es dauert oft zu lange, bis sie endgültig verabschiedet sind, und sie sind auch häufig - bezogen darauf, was in der Praxis wirklich gebraucht wird - zu anspruchsvoll, zu kompliziert usw., kurz gesagt zu "überladen" (sophisticated), so daß sie sich nur mit vergleichsweise hohen Kosten in Hardware umsetzen lassen. Was in beiden Fällen (nachträgliche Normung, Standardisierung durch Komitee) oft vorkommt: daß sich konkurrierende Firmen und Interessengruppen nicht auf eine gemeinsame Lösung einigen können. Dann nimmt man bisweilen alle Vorschläge in den Standard auf, der somit ein Sammelsurium verschiedenartiger Lösungen darstellt - mit dem der Nutzer zurechtkommen muß. Typische Beispiele: (1) einige VESA-Standards (Bildschirmdarstellung); (2) der Standard IEEE 1284 (Abschnitt 4.2.4.).

Derzeit entstehen viele Standards im Rahmen von Konsortien und Initiativen, die vor allem von den führenden Anbietern gegründet oder angeregt werden. Was auffällt: daß die Standards immer umfangreicher und komplizierter werden. Die Ursachen hierfür liegen sicherlich nicht nur in der fachlichen Problematik, sondern nicht zum letzten auch darin, daß es eine Vielzahl von Herstellern und Standardisierungsgremien gibt und daß Standards zu einer nicht unwichtigen Waffe im Konkurrenzkampf geworden sind. Dies gilt auch für manche Standards, deren Nutzung "umsonst" ist - die Nutzung des Standards selbst kostet zwar keine Lizenzgebühren, die

entsprechenden Schaltkreise, Programmpakete usw. sind hingegen nicht um Gottes Lohn zu haben... Zudem hält die Ankündigung eines Standards jene Konkurrenten auf Abstand, die womöglich eher am Markt sein könnten (vielleicht sogar mit technisch überlegenen Lösungen) die es sich aber nicht leisten können, in den diversen Gremien eine Rolle zu spielen (Stichwort: Marktzugangskosten).

# **2.3. Die Schnittstellen der PCs**

#### **Herkömmliche Schnittstellen**

Bei den ersten PCs waren geringste Hardwarekosten entscheidend. Man hat deshalb kein universelles Standard-Interface vorgesehen, sondern eine Anzahl zweckgebundener kostengünstiger Schnittstellen (Prinzip: "jeder Art von Geräten ihr eigenes - kostenoptimiertes - Interface"). Dabei hat man vor allem auf (seinerzeit) Vorhandenes zurückgegriffen - und gelegentlich all das gleichsam weggeschnitten, was als unnötig oder als zu teuer angesehen wurde. Seit Mitte der 90er Jahre ist es üblich, die gesamte Grundausstattung auf dem Motherboard anzuordnen.

Auf Grund der massenhaften Verbreitung der IBM-kompatiblen PCs haben die weitaus meisten Schnittstellen und Interfaces den Charakter von Standards. Jede Schnittstelle ist an sich entwickelt worden, um bestimmte Geräte anzuschließen (z. B. Modems oder Drucker). Es ist aber nicht ungewöhnlich, daß man die Schnittstellen des "Industriestandards" auch für vielfältige andersartige Geräte ausnutzt (Tabelle 2.1).

| Schnittstelle                | ursprünglich vorgesehen für | des weiteren anschließbare Geräte                                                                                                    |
|------------------------------|-----------------------------|----------------------------------------------------------------------------------------------------|
| serielle Schnittstelle       | Modems                      | Mäuse,<br>п<br>Digitalisiertabletts,<br>■<br>Digitalkameras,<br>■<br>Spielgeräte (Joysticks),<br>п<br>Klein- und Sondergeräte aller Art<br>п |
| parallele Schnittstelle      | Drucker                     | Laufwerke aller Art,<br>п<br>Scanner,<br>■<br>Klein- und Sondergeräte aller Art<br>п                                                         |
| Floppy-Disk-Interface        | Diskettenlaufwerke          | Bandlaufwerke (Streamer)<br>п                                                                                                    |
| <b>IDE/ATA-Schnittstelle</b> | Festplatten                 | Laufwerke aller Art<br>п                                                                                                    |
| PC-Card-Interface            | Speicherkarten              | Geräte aller Art<br>п                                                                                                    |

*Tabelle 2.1* Zur Nutzung typischer Schnittstellen (Beispiele)

#### *Hinweis:*

Seit Mitte der 90er Jahre (spätestens seit dem Wirksamwerden der Hardware-Anforderungen für Windows 95) sind diese Schnittstellen durchaus verläßliche Industriestandards geworden. Wir haben uns in dieser Hinsicht kaum noch mit Inkompatibilitäten herumzuärgern. Das ist - neben dem Wirken der Standardisierungsgremien - vor allem der Schaltungsintegration und der Massenfertigung entsprechender Schaltkreise zu danken: alle Motherboard-Hersteller kaufen bei nur wenigen Schaltkreisfabrikanten - und die tun nichts anderes, als die bewährten Entwürfe in immer moderneren Technologien zu fertigen (heutzutage wird sich wohl niemand mehr hinsetzen und einen genial neuartigen Controller\*) beispielsweise für die parallele Schnittstelle erfinden...).

\*): mit neuartigen, bisher unbekannten Fehlern...

#### **Moderne Interfaces**

Vor allem Intel und Microsoft sind bestrebt, die herkömmlichen Schnittstellen (Legacy Interfaces) aus den PCs zu entfernen. Statt dessen empfiehlt man serielle Bussysteme, vor allem USB und Firewire. In der Praxis geht es allerdings - wie schon beim ISA-Bus - nicht ganz so schnell. Wir haben mit diesem Problemkreis vor allem dann zu tun, wenn Altes und Neues zu kombinieren ist (Weiterbetreiben vorhandener Geräte an neumodischen PCs, Anschließen moderner Geräte (Ersatzbeschaffung) an älteren PCs\*)).

\*): Praxisbeispiel (zugleich Denksportaufgabe): Viele der preisgünstigen modernen Drucker haben nur eine USB-Schnittstelle. Was tun, wenn es nicht gelingt, einen älteren PC mit USB auszurüsten?

Wenn wir den PC nicht ausnustern wollen, werden iw ims ohl nach einem einden) war de deuteren)  $\alpha$ Drucker umsehen müssen, der neben dem USB-Anschluß auch eine Parallelschnittstelle hat.

#### **Nicht alles Bewährte ist gleich altmodisch**

Es hat sich gezeigt, daß man manche Schnittstellen nicht so ohne weiteres über Bord werfen kann, sondern daß es sich sogar lohnt, diese herkömmlichen Interfaces weiterzuentwickeln. Weshalb? - Weil radikal neumodische Lösungen in Hinsicht auf Datenraten oder Latenzzeiten nicht mithalten können oder weil sie - bei entsprechend leistungsfähiger Auslegung - für den PC-Massenmarkt zu teuer wären. Typische Beispiele:

- **EXECUTE:** IDE/ATA als konkurrenzlos kostengünstige Laufwerkschnittstelle,
- **EXECSI als gleichsam klassisches Universalinterface,**
- # das PC-Card-Interface seit vielen Jahren die Schnittstelle zum Erweitern vor allem portabler Computer mit externen Speichern und einer geradezu unübersehbaren Vielfalt von Gerätefunktionen.

# **3. Einige Grundbegriffe**

# **3.1. E-A-Steuerschaltungen**

E-A-Steuerschaltungen verbinden die Plattform mit dem jeweiligen Interface. Sie werden oft als *Controller oder Adapter* bezeichnet. Dabei verbindet man meist mit dem Begriff "Controller" die Vorstellung einer komplizierteren Hardware, während man sich unter "Adapter" eine eher einfache Anpassungsschaltung vorstellt. Das trifft aber nicht immer zu.

#### **Die herkömmliche Anschlußweise**

In Mikroprozessorsystemen werden Controller oder Adapter typischerweise an den Systembus angeschlossen. Oftmals werden sie auf besonderen Steckkarten untergebracht. Das war auch die Auslegung der ersten PCs.

#### **Herkömmliche Steckkarten**

Im einfachsten Fall enthält eine Steckkarte jeweils einen bestimmten E-A-Anschluß. Das sorgt für Übersichtlichkeit und hat den besonderen Vorteil, daß wir Fehler, die sich an peripheren Einrichtungen oder E-A-Anschlüssen bemerkbar machen, recht einfach einer verdächtigen auswechselbaren Funktionseinheit (FRU) zuordnen können. Der Nachteil besteht im Platzbedarf (die allgemein üblichen Schnittstellen belegen bereits so viele Steckpositionen, daß für Erweiterungen kaum noch Platz bleibt) und in den Kosten für Leiterplatten, Steckverbinder usw. Man hat deshalb zunächst mehrere Schnittstellen, die zur Grundausstattung eines PCs gehören, auf einer einzigen Steckkarte untergebracht. Solche Steckkarten heißen Multifunktionskarten. Sie sind auch heute noch von praktischer Bedeutung.

#### **E-A-Steuerschaltungen auf dem Motherboard**

Miniaturisierung und Kostensenkung sind Gründe dafür, Schnittstellen der Grundausstattung unmittelbar auf dem Motherboard unterzubringen. Bei portablen Computern (z. B. Notebooks) ist diese Bauweise unumgänglich. Maßgebend ist jeweils der Schaltkreissatz (Chipset), um den das Motherboard gleichsam herumgebaut ist. Die Schaltkreissätze unterscheiden sich sowohl in der grundsätzlichen Konfiguration\*) als auch in der Aufteilung der Funktionen auf die einzelnen Schaltkreise. Die eigentlichen Schnittstellen-Funktionen sind aber als allgemeingültige Industriestandards anzusehen. Es gibt nur wenige Besonderheiten und Spitzfindigkeiten (z. B. die Größe des FIFO-Puffers bei seriellen und die nutzbaren Betriebsarten bei parallelen Schnittstellen).

\*): Stichworte: Brückenprinzip, Verteilerprinzip.

#### **Moderne Steckkarten**

Sehen wir von Netzwerkkarten ab und von den verschiedenen Kartenarten, die zum direkten Anschließen spezifischer E-A-Einrichtungen vorgesehen sind (das betrifft u. a. Video- und Soundkarten), so verbleiben nur vergleichsweise wenige Interfaces, die im PC-Massenmarkt auf Steckkarten angeboten werden:

- SCSI-Hostadapter,
- Adapterkarten für drahtlose Interfaces (Infrarot, Funk),
- Adapter für Speicherkarten aller Art (PC Cards, MMC Cards usw.). Diese ermöglichen es, die jeweiligen Karten auch in ortsfesten PCs zu nutzen.
- Controller für serielle Bussysteme (USB, Firewire usw.),
- IDE/ATA-Schnittstellenkarten (einschließlich Serial ATA). Diese kommen vor allem zu Modernisierungszwecken in Frage, nämlich um moderne Festplatten an ältere PCs anschließen zu können.
- Multifunktionskarten mit herkömmlichen Schnittstellen. Es gibt verschiedene Typen mit seriellen und parallelen Schnittstellen, mit dem Floppy-Disk-Interface, mit IDE/ATA usw.

Es liegt nahe, auf solche Karten zurückzugreifen,

- $\blacksquare$  um PCs mit zusätzlichen Schnittstellen zu erweitern,
- um PCs zu modernisieren oder leistungsfähiger zu machen (die Schnittstellen auf der (modernen oder leistungsfähigeren) Karte ersetzen die (veralteten oder unzulänglichen) Schnittstellen auf dem Motherboard),
- um ganz neumodische (Legacy free) PCs mit herkömmlichen Schnittstellen auszurüsten,
- um PCs zu reparieren (die Schnittstellen auf der Karte ersetzen die defekten Schnittstellen auf dem Motherboard). Sofern es gelingt, die Schnittstellen auf dem Motherboard außer Betrieb zu setzen (so daß sie sich nicht störend bemerkbar machen), ist dies oft die kostengünstigste Möglichkeit, ein in dieser Hinsicht defektes Motherboard am Leben zu erhalten (Reparaturzeit: oftmals nur wenige Minuten).

# **3.2. Grundlagen der Interfacesteuerung**

#### **Steuerschaltkreise**

Für die meisten Schnittstellen gibt es besondere hochintegrierte Schaltkreise. Damit besteht eine E-A-Anschaltung oft nur aus dem betreffenden Steuerschaltkreis sowie den unbedingt notwendigen Schaltmitteln zur Pufferung, Signalwandlung usw.

#### **Programmsteuerung**

Im gesamten PC-System gilt das Prinzip der Programmsteuerung. Auch alle Ein- und Ausgabevorgänge werden letztlich durch entsprechende Folgen von Maschinenbefehlen (mit anderen Worten: durch E-A-Programme) erledigt. Manche Programme steuern den E-A-Ablauf bis in die letzten Einzelheiten, manche haben lediglich die Aufgabe, selbsttätig arbeitende Steuerschaltungen anzuregen und zu überwachen.

#### *Die herkömmliche Arbeitsteilung*

Das Anwenderprogramm fordert E-A-Funktionen vom *Betriebssystem* an, zu deren Durchführung dieses wiederum das *BIOS* (Basic Input/Output System) aufruft. Erst das BIOS greift direkt zur Hardware zu. Diese klare Aufgabentrennung wird aber oft umgangen. das hat vor allem zwei Gründe:

- $\blacksquare$  die Geschwindigkeit ist zu gering,
- die betreffende Steckkarte, das betreffende Gerät usw. wird vom Betriebssystem bzw. BIOS nicht unterstützt.

#### *Die moderne Arbeitsteilung*

Das BIOS wird nur noch zum Hochfahren des Systems und zu ganz elementaren Steuerungsaufgaben verwendet. Die meisten E-A-Steuerprogramme werden beim Systemstart in den PC geladen. Es sind die sog. *Gerätetreiber* (Device Drivers). Solche Programme leisten Ähnliches wie das BIOS, arbeiten aber oft schneller. Vor allem ist es möglich, sie an alle Feinheiten des jeweils zu betreibenden (zu unterstützenden) Gerätes anzupassen. Oft werden zu einem bestimmten Gerät, zu einer bestimmten Steckkarte usw. genau angepaßte Gerätetreiber-Programme mitgeliefert. Anders herum gesehen: eine Periphere-Hardware kann man nur dann sinnvoll nutzen, wenn auch entsprechende Gerätetreiber verfügbar sind.

#### *Progammsteuerung in der Hardware*

Viele Anschlußsteuerungen enthalten eigene Mikrocontroller, manche sogar ziemlich leistungsfähige Prozessoren. Sie benötigen nur noch Anweisungen (E-A-Kommandos), um komplexe Funktionen eigenständig auszuführen.

#### **Handshaking**

Wenn zwei Einrichtungen zusammenarbeiten sollen, muß gewährleistet sein, daß die Zeitverhältnisse in beiden Einrichtungen genau aufeinander abgestimmt sind. Eine Möglichkeit: Beide Einrichtungen werden mit einem einzigen zeitbestimmenden Signal (einem gemeinsamen Takt) betrieben. Das ist innerhalb von Funktionseinheiten (wie Prozessoren, Videoadaptern usw.) stets der Fall und dann unumgänglich, wenn absolut höchste Leistung angestrebt wird. Nun ist es zumindest umständlich, manchmal aber völlig undurchführbar, die gesamte an den Computer angeschlossene Peripherie mit einem gemeinsamen Takt zu versorgen. Man verwendet deshalb oft ein anderes Prinzip, das durch den Begriff "Handshaking" (sprich: Händscheeking) recht bildhaft bezeichnet wird (Abbildung 3.1). Es geht tatsächlich um eine Art "Händeschütteln", teils durch besondere Signalfolgen, teils über besondere Leitungen.

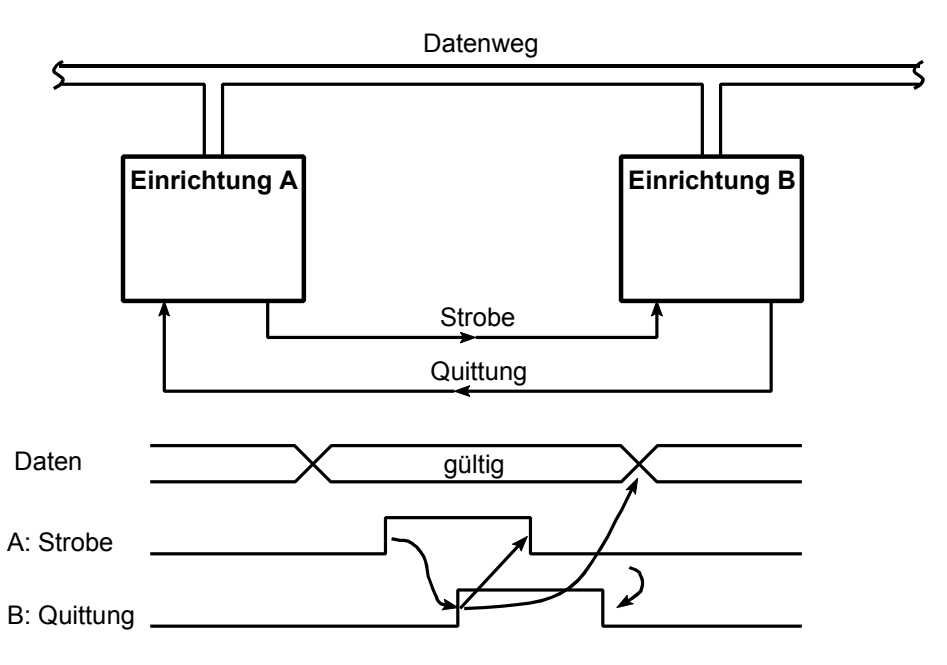

*Abbildung 3.1* Datenübertragung mittels Handshaking (Ablaufbeispiel)

#### *Erklärung:*

Einrichtung A stellt die Daten bereit. Dann spricht sie Einrichtung B an, indem sie das Strobe-Signal aktiviert. Hat Einrichtung B die Daten abgenommen, so meldet sie dies durch Erregen des Quittungssignals an Einrichtung A zurück. Daraufhin schaltet A Strobe ab. Das zeigt B an, daß A mit dem Übertragungsvorgang fertig ist. Infolge dessen schaltet auch B das Quittungssignal ab. Dies wiederum zeigt A an, daß B zu einem neuen Signalspiel bereit ist, daß die Datenübertragung also fortgesetzt werden kann usw.

#### *Hinweis:*

Vergleichen Sie den Ablauf von Abbildung 3.1 mit der taktgesteuerten Datenübertragung gemäß Abbildung 2.5 in Teil 1. Wir sollten uns merken:

- Handshaking hat den Vorteil, daß Einrichtungen verschiedener Arbeitsgeschwindigkeit ohne Schwierigkeiten zusammenwirken können (die eine wartet immer, bis die andere endlich fertig wird),
- das Hin und Her beschränkt aber die erreichbare Datenrate,
- bei Hochleistungsinterfaces nutzt man deshalb das Handshaking nur zum Ansprechen der Geräte, zum Einleiten und Beenden der Datentransporte usw., während die eigentliche Datenübertragung in irgendeiner Weise auf Taktsignale bezogen wird (synchrone Datenübertragung).

#### **Parallele und serielle Interfaces**

Parallele Interfaces haben mehrere gemeinsam genutzte Signalleitungen, über die jeweils mehrere Datenbits gleichzeitig (parallel) übertragen werden. Serielle Interfaces haben einen einzigen Datenweg. Deshalb müssen alle Bits nacheinander übertragen werden.

#### *Typische Vorteile der parallelen Interfaces:*

- $\blacksquare$  die Steuerschaltungen sind vergleichsweise einfach,
- $\blacksquare$  die Datenrate läßt sich auf einfache Weise steigern, indem man entsprechend viele Signalleitungen parallel anordnet (z. B. 8 oder 16 oder 32).

*Der bedeutendste Nachteil:* der Verkabelungsaufwand\*). Er macht sich um so stärker bemerkbar, je länger die Kabel sind.

\*): es sei beispielsweise auf die parallele Schnittstelle, auf IDE/ATA und auf SCSI verwiesen.

#### *Weshalb kommen serielle Interfaces mehr und mehr in Mode?*

Serielle Interfaces haben den offensichtlichen Vorteil des denkbar geringsten Verkabelungsaufwandes. Im Extremfall hat das Interface nur einen einzigen Signalweg. Diesem Vorteil stehen vergleichsweise geringe Datenraten gegenüber.

Die serielle Datenübertragung hat aber eine Besonderheit: gibt es nur einen einzigen Signalweg, so ist es nicht erforderlich, Laufzeittoleranzen zwischen verschiedenen parallel betriebenen Signalwegen zu berücksichtigen. Vielmehr kann man die Impulskennwerte und damit die Übertragungsraten so hoch spezifizieren, wie es die technischen Gegebenheiten (Kabelmaterial, Treiberstufen usw.) zulassen. Das können heutzutage durchaus einige hundert MHz bis einige GHz sein. Braucht man noch höhere Datenraten, setzt man mehrere serielle Signalwege im Verbund ein.

Beispiel: wir haben eine Technologie, die es ermöglicht, einen einzelnen Signalweg mit einer Frequenz von 500 MHz zu betreiben. Nutzen wir einen solchen Weg als ein serielles interface, so können wir diesen Wert voll ausnutzen. Betreiben wir aber beispielsweise 32 solcher Wege als einen parallelen Datenbus, so müssen wir einen Sicherheitszuschlag einrechnen, weil es immer Laufzeitunterschiede zwischen den Signalwegen gibt. Beispiel: das "schnellste" Signal kommt 0,5 ns eher an als das "langsamste". 500 MHz entsprechen 2 ns. Rechnen wir diesen Zeitversatz hinzu, so können wir das Interface nur mit einem Zeitraster von 2,5 ns bzw. 400 MHz betreiben. In der Praxis wird es noch weniger, weil (1) einzurechnen ist, daß sich die vielen Signale gegenseitig stören und weil (2) die Daten nicht lückenlos aneinandergereiht werden können. Vielmehr ist ein Zeitbezug zu Takt- oder Handshaking-Signalen herzustellen. So kommt man - bei 500 MHz technologisch bedingter Obergrenze - in der Praxis auf Übertragungsfrequenzen von höchstens 50..100 MHz.

Erkauft werden die Vorteile der seriellen Übertragunsgweise mit Schaltungsaufwand. Die "voll serielle" Übertragung (ein einziger Signalweg) stellt die höchsten Anforderungen. Deshalb hat man einige serielle Interfaces mit getrennten Signalwegen für Daten und Takt ausgeführt (Beispiele: I<sup>2</sup>C-Bus, Firewire). Da man beim derzeitigen Stand der Schaltungsintegration auch recht komplizierte Schnittstellenfunktionen kostengünstig verwirklichen kann, kommen die Vorteile der seriellen Interfaces mehr und mehr auch am Massenmarkt zur Wirkung, und man hat seit einiger Zeit alle Neuentwicklungen auf derartige Systeme abgestellt (Beispiele: USB, Firewire, SATA, SAS).

# **3.3. Mit E-A-Schnittstellen umgehen**

Infolge ihrer Verbindung mit der Außenwelt ist Schnittstellen-Hardware in besonderem Maße fehleranfällig. Eine Unachtsamkeit - z. B. das Stecken eines fehlerhaften Kabels - kann ausreichen, das Motherboard oder das angeschlossene Gerät zu "entschärfen". Wichtige Gefahrenpunkte im Überblick:

- *elektrostatische Entladung (ESD)* z. B. beim Berühren von Kontaktstiften. Moderne Hardware sollte so etwas wegstecken (EMV-Vorschriften!). Trotzdem Vorsicht. Zudem: die EMV-Gesetzgebung betrifft - in dieser Hinsicht - nur komplette Geräte und damit nur die ESD-Festigkeit der außen zugänglichen Anschlüsse. Für Busanschlüsse von Steckkarten und für interne Interfaces (z. B. von Festplatten) gilt sie nicht!
- *Stecken bei anliegender Speisespannung* (Hot Plugging). Serielle Schnittstellen müssen dies aushalten, desgleichen praktisch alle Interfaces, die nach neueren Standards (ab Mitte der 90er Jahre) ausgelegt sind. Besonders empfindlich: ältere Tastatur- und Parallelschnittstellen.
- **Kurzschlüsse. Kritisch sind vor allem "satte" Kurzschlüsse zwischen Speisespannung und** Masse. Hiervon können alle Interfaces mit herausgeführter Speisespannung betroffen sein. Besonders gefährdet: das herkömmliche Tastaturinterface\*).
- # *Kurzschlüsse zwischen Signalleitungen.* Die meisten Interfaces dürften es überleben (verlassen Sie sich aber bitte nicht allzu sehr darauf...). *Serielle Schnittstellen* (RS-232) sind grundsätzlich kurzschlußfest.
- *Anschließen falscher Kabel, falsche Verbindungen.* In einer reinen PC-Umgebung (nur PCtypische Kabel, nur typische Geräte des PC-Marktes) dürfte nicht viel passieren. Aber Achtung: auch Steckverbinder sind Industriestandards und werden für alle erdenklichen Zwecke eingesetzt - wer also z. B. in einer Maschinensteuerung die Kabel verwechselt und ein Kabel aus der Leistungselektronik - nur weil es einen 25-poligen D-Sub-Steckverbinder hat - ohne weiteres an die Parallelschnittstelle seines Notebooks anschließt - dem ist wirklich nicht zu helfen.
- \*): ausgerechnet Microsoft hat in der Hardwarespezifikation für Windows 95 für all diese Interfaces eine selbstrückstellende Sicherung gefordert (die Hardware-Fabrikanten hätten doch wohl schon ein paar Jahre früher darauf kommen können...).

#### *Hot Plugging, Hot Docking, Hot Swapping*

Die Begriffe werden häufig verwendet, aber nicht immer einheitlich. Es ist wichtig, zwei Merkmale genau zu unterscheiden:

- die Schnittstelle hält das Stecken und Trennen bei anliegender Betriebsspannung aus, geht also - als Hardware - davon nicht kaputt (die Windows-95-Anforderungen). Das System wird aber typischerweise abstürzen (beim Trennen) oder ein neu angestecktes Gerät nicht erkennen.
- **das Stecken und Trennen bei laufendem Betrieb wird auch vom System unterstützt; ein** abgetrenntes Gerät wird aus dem System gleichsam verabschiedet, ein neu angestecktes in das System aufgenommen.

#### *Ein häufiger Sprachgebrauch*

Hot Plugging ist der Allgemeinbegriff, Hot Docking/Swapping bezeichnen darüber hinaus, daß das Stecken und Trennen vom System unterstützt wird. Weitere Fachbegriffe mit gleicher Bedeutung: Hot Insertion, Dynamic Attach/Deattach o. dergl.

In den PCs des Massenmarktes ist Hot Docking typischerweise auf wenige Schnittstellen beschränkt (Beispiele: das PC-Card-Interface (PCMCIA/Cardbus), USB, Firewire). Aber auch Hot Docking verzeiht nicht alles. Soll heißen: es ist keineswegs narrensicher.

#### *Hinweise:*

- 1. hlt die Hot-Docking-Unterstützung, so wird die Plug&Play-Software nicht automatisch durchlaufen. Somit wird das Hinzufügen oder Abtrennen von Geräten nicht erkannt. Solche PCs sind, wenn an den betreffenden Schnittstellen herumgestöpselt wird, stets herunterzufahren und neu zu starten.
- 2. Manche Schnittstellen werden traditionell unterstützt also auch von älteren Systemversionen (z. B. das PC-Card-Interface und der USB). Oft funktioniert das Hot Docking aber erst mit zeitgemäßen Betriebssystemen wirklich befriedigend (Beispiel: die Hot-Docking-Unterstützung in Windows ab 2000/XP).
- 3. Manche Geräte wollen ausdrücklich freigegeben werden\*), ehe die Verbindung getrennt werden darf. Wer mitten in der laufenden Datensicherung das USB-Kabel des externen Laufwerks aus dem Verteiler reißt, ist selbst schuld...
- 4. Beim Anstecken eines Gerätes, das dem Betriebssystem des betreffenden PCs noch nicht bekannt ist, wird die Plug&Play-Software aktiv\*\*) - wenn nicht gar Schlimmeres passiert (Absturz).
- \*): z. B. durch Anklicken des sog. Hotplug-Symbols (Hardware entfernen oder auswerfen; Unplug or Eject Hardware) in der Statusleiste (Windows Me/2000/XP usw.).

\*\*): und fordert womöglich den nichtsahnenden Nutzer auf, eine Treiber-CD einzulegen...

# **3.4. Sonderlösungen und Erweiterungen**

Viele PC-Konfigurationen kann man aufbauen, ohne sich besonders anstrengen zu müssen: alles auspacken - Geräte aufstellen - die mitgelieferten Kabel anstecken - fertig. Es gibt aber auch Fälle, die echte Herausforderungen darstellen. Typische Beispiele:

- das Kabel ist zu kurz. Mit anderen Worten: die Entfernung zwischen Computer und Gerät ist zu groß - und zwar oft größer als die im Interfacestandard vorgegebene maximale Kabellänge. Lösung: eine Schnittstellenverlängerung (Interface Extender, Booster (sprich: Buhster)).
- # das Gerät hat ein anderes Interface als der Computer. Beispiel: das Gerät hat eine Parallelschnittstelle, am Computer stehen aber nur USB-Anschlüsse zur Verfügung. Lösung: ein Interfacewandler (Interface Converter).

wir wollen an eine Schnittstelle mehrere Geräte anschließen oder ein Gerät für mehrere Computer ausnutzen. Beispiele: (1) verschiedene Drucker an einer Parallelschnittstelle, (2) mehrere PCs nutzen einen Drucker gemeinsam. Lösung: ein Schnittstellenumschalter (Switch, Switch-Box, Splitter).

Die Grenzen zwischen Interfacewandlern, Schnittstellenumschaltern, Schnittstellenverlängerungen und Netzwerken sind fließend. Es gibt Kombinationsgeräte (z. B. Umschalter + Verlängerung), Netzwerkadapter (bis hin zum Internetanschluß) usw. Hier wollen wir uns mit einem kurzen Überblick begnügen (Abbildungen 3.2 bis 3.9).

#### *Wir merken uns:*

Die meisten Verlängerungs-, Kopplungs- und Umschaltprobleme sind mit dem einschlägigen Angebot des Zubehörmarktes zu lösen. Es gilt aber, mit Sachverstand zu planen und auszuwählen und handwerklich sauber zu arbeiten (Stichworte: Kabelmaterial, Kabelverlegung, Netzanschluß, Erdung, Blitzschutz usw.).

#### *Schnittstellenverlängerungen*

Eine Schnittstellenverlängerung dient dazu, größere Entfernungen zwischen Computer und Gerät zu überbrücken, als sie das jeweilige Interface normalerweise zuläßt. Manche Schnittstellenverlängerungen sind nichts anderes als elektrische Verstärker. Oftmals beruhen sie aber auf gegeneinandergeschalteten Interfacewandlern, die typischerweise über ein bitserielles Hochgeschwindigkeitsinterface miteinander verbunden sind.

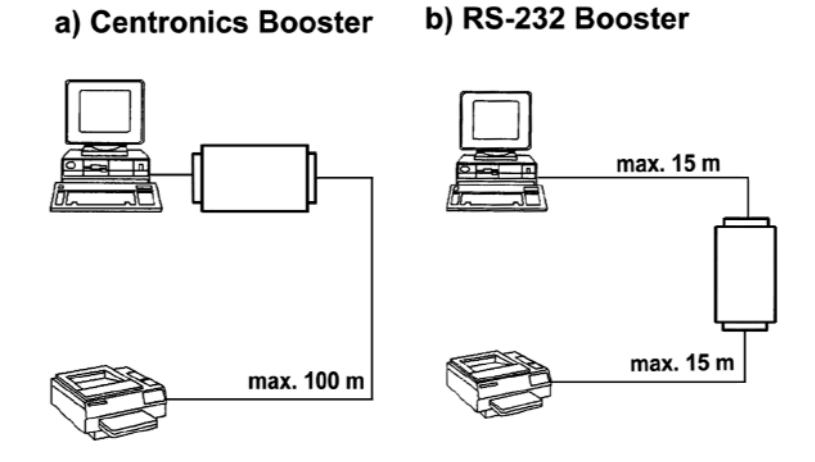

*Abbildung 3.2* Verlängerung PC-typischer herkömmlicher Schnittstellen über nicht allzu große Entfernungen. a) parallele; b) serielle Schnittstelle. Es genügt jeweils ein Booster

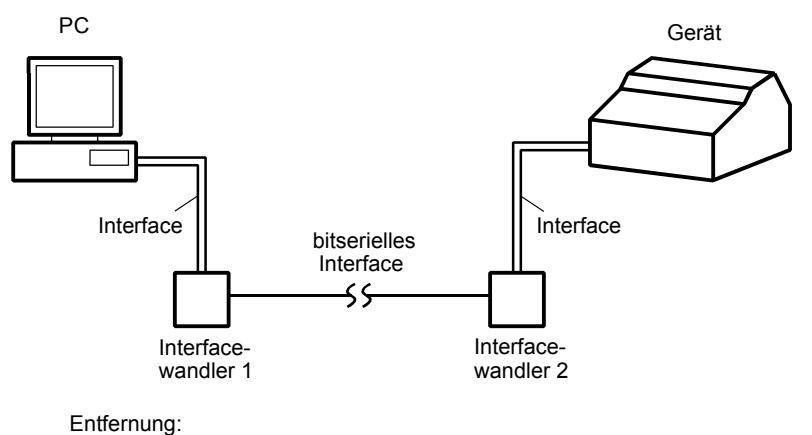

bis zu 1 km und mehr, Datenraten bis > 1 GBits/s (über Glasfaserkabel)

*Abbildung 3.3* Schnittstellenverlängerung mit Interfacewandlern (Prinzip)

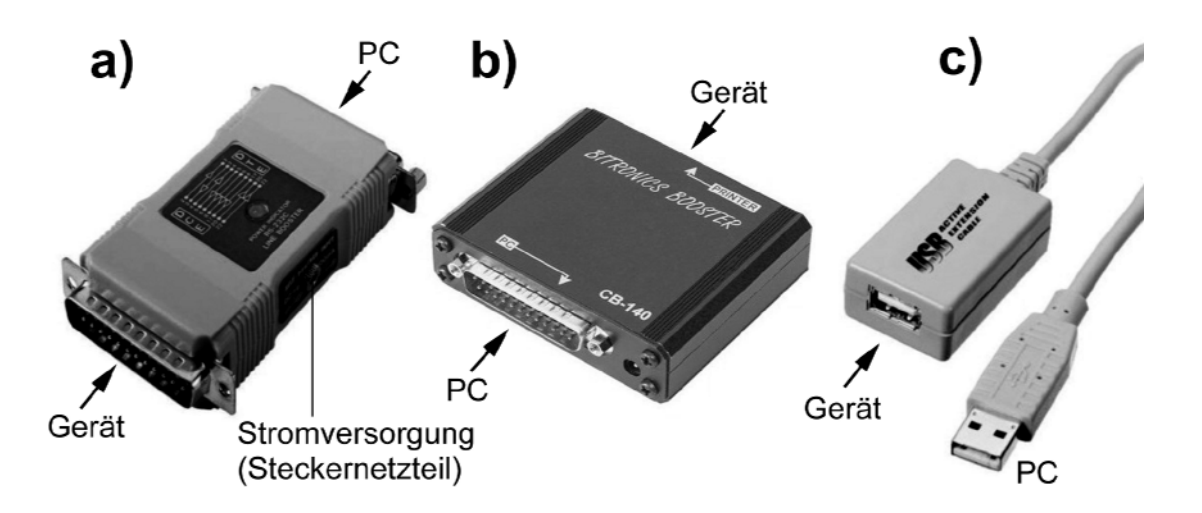

*Abbildung 3.4* Beispiele von Schnittstellenverlängerungen. a) serielle Schnittstelle; b) parallele Schnittstelle; c) USB

#### *Interfacewandler*

Ein Interfacewandler ist eine Einrichtung, die an ein Interface A angeschlossen wird und die ihrerseits ein Interface B ansteuert. Im einfachsten Fall verhält sich der Wandler am Interface A wie das Gerät und am Interface B wie der Computer (Abbildung 3.5). Das ist nicht immer ganz einfach, aber mit modernen Schaltkreisen ohne grundsätzliche Schwierigkeiten zu verwirklichen (zumeist beruht die Hardware auf einem Mikrocontroller hinreichender Leistungsfähigkeit). Durch Zwischenspeicherung lassen sich auch recht große Unterschiede in den Datenraten beider Interfaces ausgleichen. Für nahezu alle gängigen Interfaces sind Wandler auf dem Markt (Abbildung 3.6). So kann man einer seriellen Schnittstelle ein paralleles Drucker-Interface nachschalten und umgekehrt. Auch gibt es beispielsweise Wandler, um über eine parallele Schnittstelle ein SCSI-Interface bereitzustellen. Besonders aktuell: Wandler, die es gestatten, herkömmliche Schnittstellen über die neumodischen seriellen Bussysteme (vor allem: USB) anzusteuern.

#### *Hinweise:*

- 1. Wenn es um das Anpassen, Erweitern und Modernisieren geht, sind Interfacewandler oftmals eine Alternative zur Steckkarte (Tabelle 3.1).
- 2. Interfacewandler sind zu folgenden Zwecken besonders gut geeignet:
	- um Geräte mit anderen Interfaces an die vorhandenen Schnittstellen anschließen zu können,
	- um zu vermeiden, daß man für die Erweiterung in den Computer eingreifen muß. Das ist bequemer und hält Slots frei. Portable Computer kann man praktisch gar nicht anders erweitern.
	- um größere Entfernungen überbrücken zu können (Schnittstellenverlängerung).

| <b>Interfacewandler</b>                                                                                                    | <b>Steckkarte</b>                                                                                                    |
|----------------------------------------------------------------------------------------------------|----------------------------------------------------------------------------------------------------|
| PC-Arbeitsplatz wird zur "Losen-Geräte-Samm-<br>lung" mit diversen Kästchen, Kabeln usw.,<br>Stromversorgung gelegentlich unbequem (z. B.<br>п<br>mittels Steckernetzteil).<br>Anschließen ohne Öffnen des PCs,<br>п<br>Wandler kann bei Bedarf entfernt und z. B zu<br>п<br>einem anderen PC mitgenommen werden,<br>gelegentlich werden vorhandene Schnittstellen<br>der anderweitigen Nutzung entzogen,<br>gelegentliche Kompatibilitätsprobleme (Pro-<br>grammierabsicht läßt sich infolge der Wand-<br>lung nicht realisieren, bestimmte Funktionen<br>werden vom Wandler oder von der Treibersoft-<br>ware des anderen Interfaces nicht unterstützt),<br>manche Wandlungsaufgaben sind nicht lösbar | PC bleibt Kompaktgerät,<br>Computer muß zum Einbauen geöffnet werden<br>п<br>(gelegentlich eine handwerkliche Herausforde-<br>rung),<br>Stromversorgung aus PC-Netzteil,<br>ш<br>Slots werden belegt,<br>$\blacksquare$<br>durch Direktansteuerung der Schnittstellen-<br>hardware (typischerweise über mitgelieferte<br>Gerätetreiber) gibt es keine besonderen Kom-<br>patibilitätsprobleme |

*Tabelle 3.1* Interfacewandler und E-A-Steckkarten: eine Gegenüberstellung

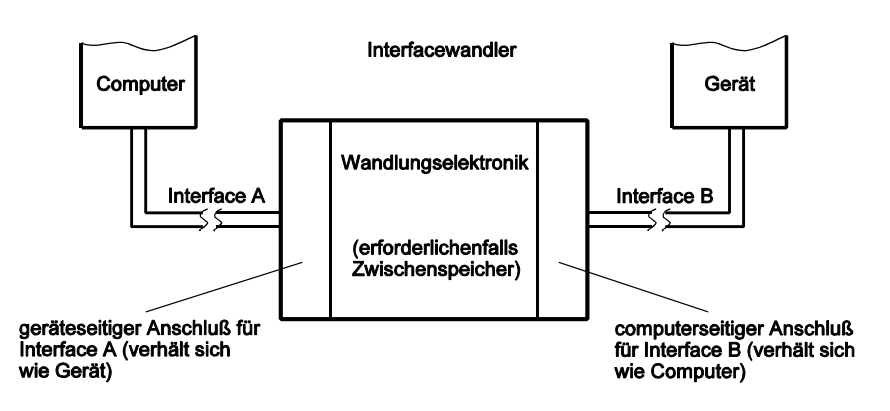

*Abbildung 3.5* Interfacewandler (Prinzip)

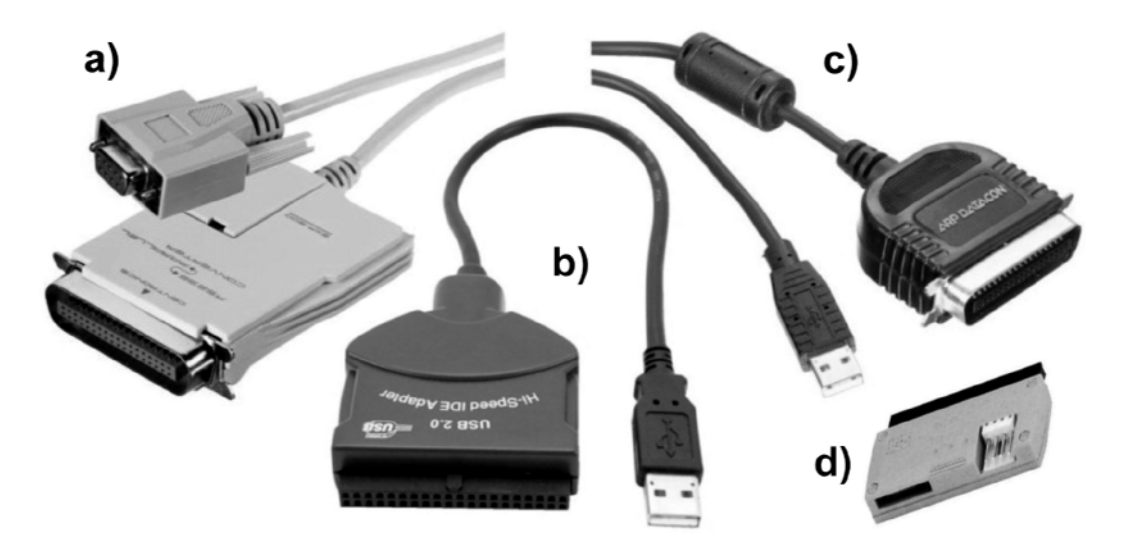

*Abbildung 3.6* Interfacewandler (Beispiele)

#### *Erklärung:*

a) - serielle auf parallele Schnittstelle; b) - USB auf IDE/ATA; c) - USB auf parallele Schnittstelle; d) - Serial ATA auf IDE/ATA (Parallel ATA).

#### *Schnittstellenumschalter*

Die einfachsten Modelle sind handbetätigte mechanischen Umschalter. Komfortablere Geräte arbeiten automatisch. Es gibt zwei Prinzipen der automatischen Steuerung:

- $\blacksquare$  der Umschalter erkennt jeweiligen Zugriffsanforderungen an den Interfaces und schaltet daraufhin die entsprechenden Wege durch,
- softwareseitig (vom PC aus) gesteuerte Umschaltung.

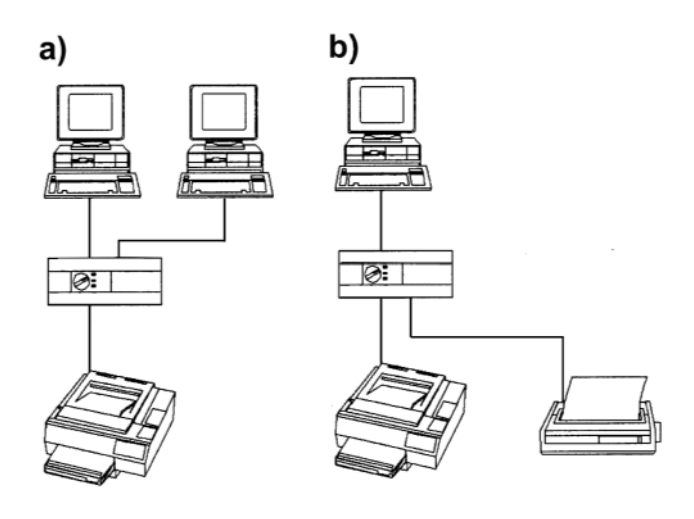

#### *Erklärung:*

- a) zwei PCs teilen sich ein Gerät,
- b) zwei Geräte (z. B. ein Laser- und ein Tintenstrahldrucker) an einem PC.

*Abbildung 3.7* Schnittstellenumschalter (1). Typische Konfigurationen

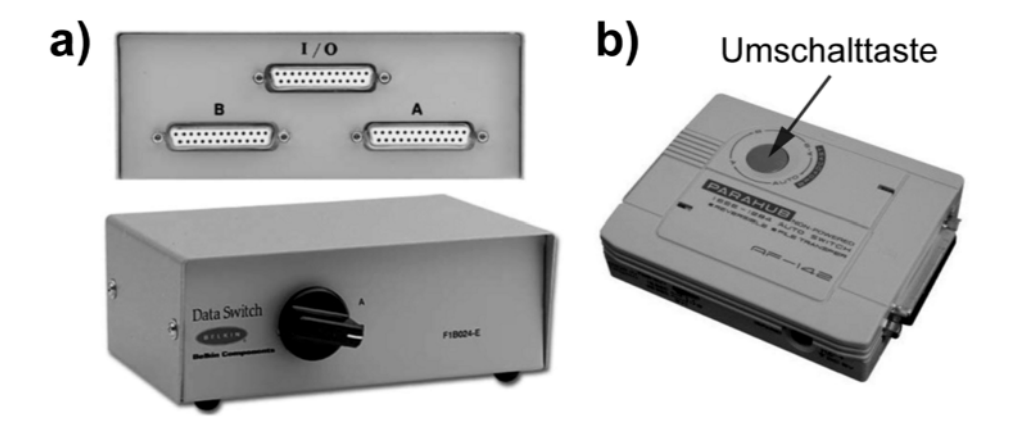

*Abbildung 3.8* Schnittstellenumschalter (2). Beispiele

#### *Erklärung:*

- a) mechanischer Zweifachumschalter für parallele oder serielle Schnittstellen,
- b) Druckerumschalter (parallele Schnittstelle). Umschaltung wahlweise von Hand oder automatisch. Kann entweder zwei PCs mit einem Drucker oder einen PC mit zwei Druckern verbinden (bidirektionaler Betrieb).

#### *Ein Bedienplatz für mehr als einen PC: KVM-Umschalter*

KVM = Keyboard, Video, Mouse. Derartige Umschalter sind für die drei Interfaces zuständig, die den typischen PC-Arbeitsplatz betreffen: Tastatur, Bildschirm und Maus. Die wichtigste Anwendung: die sog. Server-Farmen in (größeren) Netzwerken, bei Internet-Dienstanbietern usw. Computer, die als Netzwerk-Server dienen, werden - bisweilen in beeindruckender Anzahl - in einem Raum nahe beieinander aufgestellt. "Bedient" werden sie eigentlich nur vom Administrator zwecks Wartung und Systempflege. Nun ist es offensichtlich nicht gerade sinnvoll, für beispielsweise 20 PCs auch 20 Monitore, Tastaturen usw. aufzustellen. Die Alternative: eine Umschalteinrichtung, die die 20 PCs mit einem einzigen Bedienplatz verbinden kann. Hierfür gibt es ziemlich hochentwickelte (also: teure) Ausführungen (Abbildung 3.9).

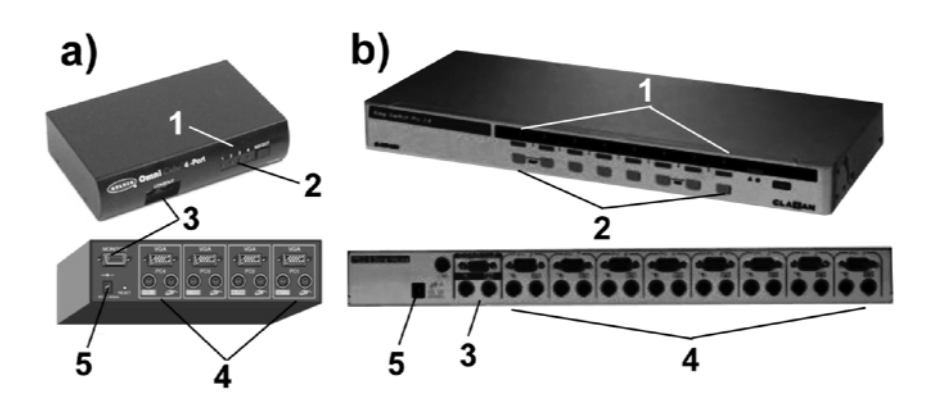

*Abbildung 3.9* KVM-Umschalter. Zwei Beispiele

#### *Erklärung zu Abbildung 3.9:*

a) - Umschalter 4:1 (4 PCs, 1 Arbeitsplatz); b) - Umschalter 8:1 (8 PCs, 1 Arbeitsplatz). 1 - Zustandsanzeigen; 2 - Umschalttasten; 3 - Arbeitsplatzanschluß; 4 - Anschlüsse der zu bedienenden PCs; 5 - Stromversorgungsanschluß (Steckernetzteil). Höherentwickelte Modelle können hintereinandergeschaltet (kaskadiert) werden, so daß sich nahezu beliebig viele PCs von einem Arbeitsplatz aus bedienen lassen (wenn's sein muß, auch übers Internet).

# **4. Herkömmliche PC-Interfaces**

# **4.1. Serielle Schnittstelle (RS-232- bzw. V24-Interface)**

### **4.1.1. Zweckbestimmung**

Über serielle Schnittstellen ist eine Vielzahl von Geräten anschließbar. Das betrifft vor allem Modems (Einrichtungen zur Datenfernübertragung), Drucker, Bildschirm-Terminals, Mäuse usw., aber auch andere Computer. Schnittstellen gemäß RS-232 bzw. V24 sind seit vielen Jahren bekannt. Die einschlägigen Standards wurden ursprünglich (in den 60er Jahren) für die *Datenfernübertragung* (vorzugsweise über das Telefonnetz) geschaffen. Die Signalbezeichnungen weisen noch auf diesen Verwendungszweck hin. Worum geht es dabei? - Eine Datenübertragung findet zwischen zwei Einrichtungen statt, beispielsweise zwischen einem Computer und einem entfernt aufgestellten Bildschirm-Terminal oder auch zwischen zwei Computern. Solche Einrichtungen heißen *Datenendeinrichtungen* (DEE) oder Data Terminal Equipment (DTE). Um sie mit einem gegebenen Netz (z. B. mit dem Telefonnetz) zu verbinden, sind entsprechende Koppel- und Anpassungseinrichtungen erforderlich. Diese bezeichnet man allgemein als *Datenübertragungseinrichtungen* (DÜE) oder Data Communication Equipment (DCE). DÜEn zum Anschluß an ein Weitverkehrsnetz (Telefonnetz, Fernschreibnetz, ISDN) heißen *Modems* (gebildet aus Modulator und Demodulator), in den USA auch Data Sets. Der Standard der seriellen Schnittstelle ist seinerzeit für die Verbindung zwischen Datenübertragungseinrichtung und Datenendeinrichtung ausgearbeitet worden (Abbildung 4.1).

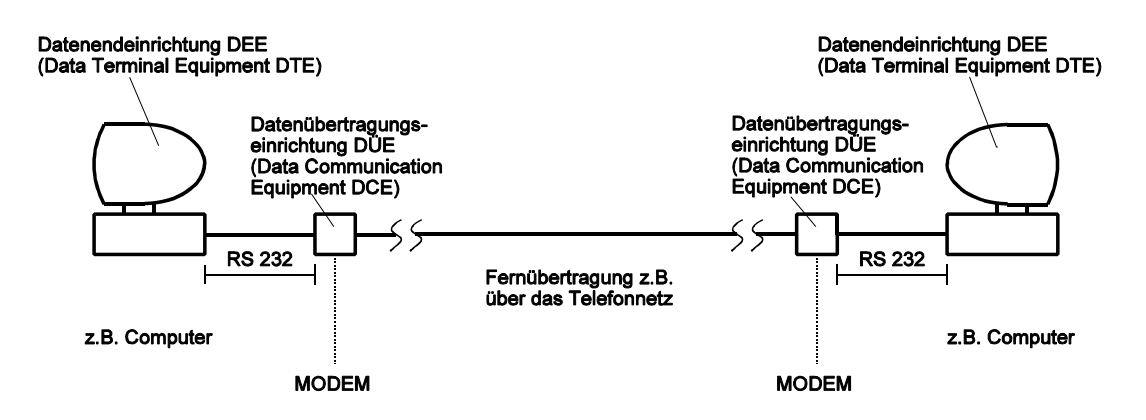

*Abbildung 4.1* Der ursprüngliche Geltungsbereich des RS-232-Standards

Mit dem Aufkommen der Mikrocomputer haben viele Hersteller auf diesen Standard zurückgegriffen, um preiswerte Schnittstellen zwischen Computer und Peripherie zu entwickeln. Es hätte aber viel zuviel Aufwand bedeutet, den Standard in vollem Umfang anzuwenden. Für die meisten Anwendungen (etwa um Zeichen zu einem Drucker zu transportieren) ist dieser Aufwand auch gar nicht erforderlich. Deshalb hat man sich nur Teile des vollständigen Standards herausgesucht und diese so verwirklicht, wie es für zweckmäßig angesehen wurde. Kein Wunder, daß die technische Ausführung über Jahre hinweg bei jedem Anbieter ein bißchen anders aussah. Was die modernen PCs betrifft, so haben sich auch hier - über die Schnittstellenschaltkreise gewisse Industriestandards durchgesetzt, die weithin eingehalten werden. Wenn Sie aber einen PC und ein etwas "exotischeres" (oder ein älteres) peripheres Gerät über eine serielle Schnittstelle koppeln, ist es manchmal immer noch ein Glückstreffer, wenn alles auf Anhieb fehlerlos zusammenspielt. Oft wird nichts anderes übrigbleiben, als eine solche Verbindung durch systematische Versuche in Betrieb zu nehmen.

## **4.1.2. Die Anordnung im PC**

Normalerweise kann ein PC bis zu vier serielle Schnittstellen enthalten, die mit COM1... COM4 bezeichnet werden. Herkömmlicherweise gehören zwei Schnittstellen - auf dem Motherboard angeordnet - zur Grundausstattung. Manche neumodischen PCs haben nur noch eine Schnittstelle, manche gar keine (Ausweg: USB + Intefacewandler).

#### *Schnittstellenkarten*

Hierüber kann man einen PC mit zusätzlichen Schnittstellen ausrüsten. Es sind zwei grundsätzlich unterschiedliche Ausführungen zu unterscheiden:

- 1. Karten zum Erweitern des PCs um beispielsweise 2 oder 4 Schnittstellen. Diese sind vor allem für PCs des Massenmarktes bestimmt und entsprechend preisgünstig,
- 2. Karten zum Aufbau von Mehrplatzsystemen, Datenerfassungssystemen usw. Eine solche Karte stellt eine größere Zahl von Schnittstellen bereit (Richtwerte: 8...64). Sie sind vor allem zum Anschluß von Bildschirmterminals, Waagen, Kassenterminals usw. vorgesehen. Manche Hochleistungskarten haben eigene Prozessoren, um die vielen Schnittstellen selbständig zu steuern. Sie kosten bisweilen mehr als ein gewöhnlicher PC.

### **4.1.3. Zur Funktionsweise**

Über eine serielle Schnittstelle kann man Daten in beiden Richtungen (ein- und auswärts) übertragen, allerdings nur *bitseriell*, das heißt Bit für Bit nacheinander, wobei eine feste Anzahl aufeinanderfolgender Bits einem *Zeichen* entspricht (die Länge des Zeichens ist zu 5, 6, 7 oder 8 Bits wählbar, wobei 8 Bits = 1 Byte allgemein üblich sind). Für jede Richtung ist eine Datenleitung vorgesehen, die durch einige Steuer- und Zustandsleitungen ergänzt wird. Jedes Zeichen wird gleichsam für sich übertragen (Abbildung 4.2). Dabei beginnt jede Übertragung mit einem Startbit. Diesem folgen die einzelnen Bits des Zeichens nach. Gegebenenfalls (wenn so vorgesehen) schließt sich ein Prüfbit an. Die Übertragung wird mit wenigstens einem Stopbit abgeschlossen. Jeder Übertragung liegt ein festes Zeitraster zugrunde, das heißt, für jedes Bit ist ein genau definiertes Zeitintervall vorgesehen. Man gibt aber üblicherweise nicht die Zeit für ein Bit an, sondern die Anzahl der Bits, die man in einer Sekunde (bei lückenlosem Aufeinanderfolgen) übertragen kann (Daten- bzw. Übertragungsrate). Als Maßeinheit verwendet man anstelle von "Bits je Sekunde" häufig das Baud ("Baudrate"). Man kann keineswegs beliebige Datenraten festlegen, sondern muß einen von mehreren genormten Werten verwenden (Tabelle 4.1).

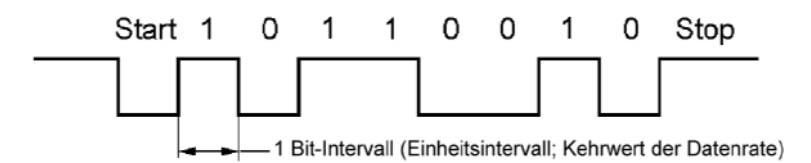

*Abbildung 4.2* Serielle Informationsübertragung nach dem Start-Stop-Verfahren (Prinzip)

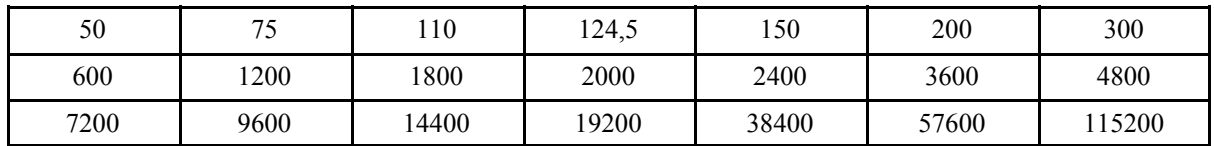

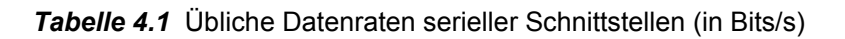

Einer seriellen Schnittstelle im PC steht jeweils eine im angeschlossenen Gerät gegenüber. Die einfachste Verbindung zwischen zwei seriellen Schnittstellen besteht aus drei Leitungen: einer Masseverbindung und einer Datenleitung je Übertragungsrichtung. Die Steuer- und Zustandsleitungen können zusätzlich verwendet werden, um bestimmte Formen der Übertragungssteuerung (Handshaking) zu verwirklichen. Damit die Übertragung funktioniert, müssen beide Schnittstellen für das gleiche Handshaking-Verfahren und für die gleiche Datenrate eingerichtet sein.

#### *Achtung*:

Wir dürfen nicht ohne weiteres 1 Baud = 1 Bit/s setzen. Für die Datenrate serieller Schnittstellen z. B. zwischen Computer und Modem - gilt aber stets 1 Baud = 1 Bit/s (da die Bits wirklich binär übertragen werden), für die Datenrate des Modems am Telefonanschluß hingegen nicht immer (die Datenrate in Bits/s wird durch Baudrate und Modulationsverfahren bestimmt).

### **4.1.4. Technische Ausführung**

Für serielle Schnittstellen werden üblicherweise 25-polige und 9-polige D-Sub-Steckverbinder verwendet. Beim 25-poligen Anschluß sind nicht alle Kontakte belegt. Abbildung 4.3 zeigt typische Ausführungsformen serieller Schnittstellen.

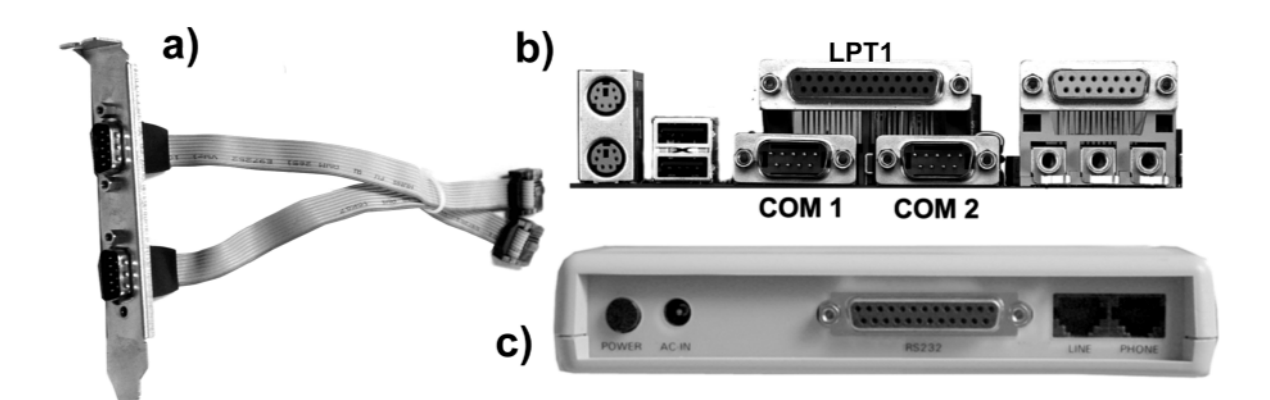

*Abbildung 4.3* Serielle Schnittstellen

#### *Erklärung:*

a) - Schnittstellenanschlüsse in einem Slot-Abeckblech. Interner Anschluß an Motherboard oder Steckkarte über Flachbandkabel. b) - Schnittstellenanschlüsse im E-A-Anschlußblock eines modernen Motherboards. Unten die beiden seriellen, oben die parallele Schnittstelle. c) - Schnittstellenanschluß an einem Modem. PCs haben typischerweise 9-polige, Modems 25-polige **Steckverbinder** 

#### *Kabel*

Es gibt zwei Grundtypen (Tabelle 4.3). Auch heutzutage kann es gelegentlich noch erforderlich sein, spezielle Kabel selbst anzufertigen.

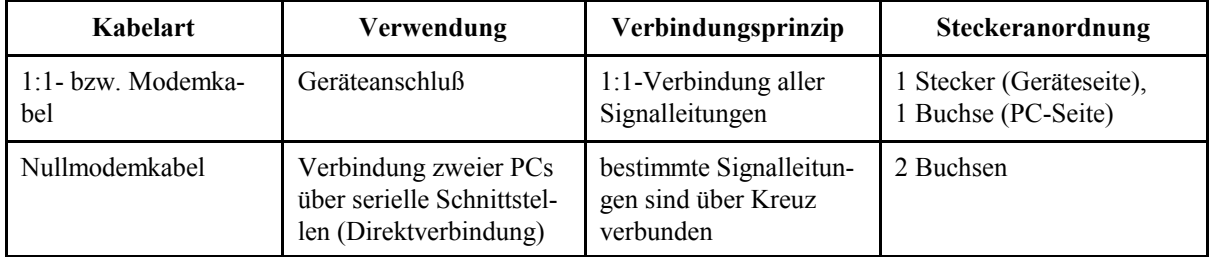

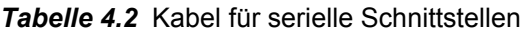

#### **Elektrische Auslegung**

Der RS-232-Standard definiert elektrische Spannungswerte, die der Übertragung zugrunde liegen. Ein "1"-Bit wird durch eine negative Spannung bis zu - 15 V dargestellt, ein "0"-Bit durch eine positive Spannung bis zu + 15 V. Im PC werden üblicherweise - 12 V bzw. + 12 V verwendet. Die maximale Datenrate: > 100 kBits/s (praktisch: 115200 Bits/s; vgl. Tabelle 4.1). Es sind Kabellängen von 10...15 m zulässig. Bei entsprechend geringer Datenrate lassen sich auch 30 m (und mehr) überbrücken. Für größere Entfernungen müssen Zwischenverstärker (Booster) eingesetzt werden.

#### *Weitere Standards*

Der Standard EIA-562 betrifft stromsparende Geräte. Sendeseitige Signale: ± 5 V bei maximal 5mA Treiberstrom. Maximale Datenrate: 64 kBits/s. Die Standards RS-422, RS-423 und RS-485 definieren abweichende elektrische Kennwerte, um über größere Entfernungen hohe Datenraten gewährleisten zu können (Beispiele: ca. 100 000 Bits/s bis ca. 1 km; ca. 10 MBits/s bis 10 m). Die 20-mA-Stromschleife (Current Loop) stammt aus der Fernschreibtechnik. Signaldarstellung: Eins = ca. 20 mA, Null = kein Strom. Für jedes Signal braucht man zwei Leitungen, da jeweils ein unabhängiger Stromkreis verwirklicht werden muß. Man kommt damit bei mittleren Datenraten über recht große Entfernungen (Beispiel: bei 19 200 Bits/s bis ca. 1000 m). Dieses Übertragungsprinzip wird häufig in Prozeßrechnersystemen eingesetzt.

Die "logischen" Übertragungsprinzipien (Bitfolge, Handshaking usw.) werden stets beibehalten (nur andere elektrische Auslegung). Für die von RS-232 abweichenden Schnittstellen gibt es Steckkarten und Interfacewandler.

# **4.2. Die parallele Schnittstelle (Centronics-Interface)**

### **4.2.1. Zweckbestimmung**

Die parallele Schnittstelle war ursprünglich zum Anschluß von Druckern vorgesehen. In der Praxis hat man sie oft genutzt, um die vielfältigsten Geräte an den PC anzuschließen. Der Schnittstellen-Standard wurde in den 70er Jahren von der Fa. Centronics eingeführt. 1994 wurde ein wesentlich erweiterter Standard wirksam: IEEE 1284.

### **4.2.2. Die herkömmliche Parallelschnittstelle im PC**

Die Hardware im PC ist nur für die Übertragung des einzelnen Bytes und für die Abfrage der einwärtsführenden Leitungen zuständig; alle weiteren Aufgaben müssen programmseitig gelöst werden.

Die BIOS-Konventionen erlauben bis zu vier parallele Schnittstellen. Die üblichen PC-Betriebssysteme (vom DOS an) unterstützen aber nur drei (sie werden mit LPT1...LPT3 bezeichnet). Eine Schnittstelle (LPT1) gehört zur herkömmlichen Grundausstattung.

### **4.2.3. Zur Funktionsweise**

Die herkömmliche parallele Schnittstelle ist an sich nur für die Ausgabe eingerichtet und hat 8 auswärtsführende Datenleitungen (byteparallele Ausgabe). Zur Steuerung der Übertragung (Handshaking) sowie zur Signalisierung von Zuständen und Fehlerbedingungen gibt es 4 auswärts- und 5 einwärtsführende Leitungen (vom Gerät zum PC). Ein wichtiger Vorteil der Schnittstelle ist die funktionelle Einfachheit. Das jeweils auszugebende Byte wird auf die Datenleitungen

gelegt und durch ein besonderes Signal (Strobe) als "gültig" gekennzeichnet. Die angeschlossene Einrichtung erregt daraufhin eine Bestätigungsleitung (Acknowledge), die dem PC anzeigt, daß das Byte entgegengenommen wurde. Weitere Bedingungen werden über zusätzliche Leitungen signalisiert.

#### *Die Parallelschnittstelle als Einfachinterface*

Die herkömmliche Parallelschnittstelle kann man als Sammlung aus 17 Leitungen ansehen (12 auswärts - und 5 einwärtsführende), die sich programmseitig stellen oder abfragen lassen. Somit läßt sich diese Schnittstelle als "Bastel-Interface" jenseits aller Software-Standards zum Anschluß x-beliebiger "Kleingeräte" einsetzen. Und diese Narrenfreiheit wurde auch weidlich ausgenutzt. Das sorgt aber gelegentlich für Ärger:

- es kann sein, daß solche Einrichtungen an manchen PCs nicht richtig funktionieren,
- bastelhaft programmierte Software (keine richtigen, zum jeweiligen System passenden Gerätetreiber, sondern Direktsteuerung von der Anwendung aus) läuft unter Windows 95/98 nicht immer und unter Windows NT/2000/XP überhaupt nicht,
- manche derartige Einrichtungen funktionieren nur dann zuverlässig, wenn das Anschlußkabel nicht allzu lang ist,
- solche Einrichtungen vertragen sich nicht immer mit anderen Geräten am gleichen Interface (Abschnitt 4.2.6),
- **Einrichtungen funktionieren nicht, wenn sie über einen Schnittstellenwandler an den** USB angeschlossen werden.

#### **Einwärtsübertragung (1)**

Die 5 einwärtsführenden Leitungen kann man gewissermaßen zweckentfremdet zur Datenübertragung verwenden (die Belegung dieser Leitungen läßt sich programmseitig abfragen). Sinnvoll sind Übertragungsbreiten von 1, 2 oder 4 Bits, wobei man die jeweils noch freien Leitungen zu Steuerzwecken ausnutzen kann. Das Prinzip wird zum Anschluß verschiedener externer Geräte und auch dazu verwendet, zwei PCs untereinander zu koppeln (PC-Direktverbindung). Dafür gibt es eigens sog. parallele Nullmodemkabel mit entsprechenden Verbindungen zwischen Daten- und Steuersignalen.

#### **Einwärtsübertragung (2)**

IBM hatte in den PS/2-Modellen den 8-Bit-Datenweg umsteuerbar ausgelegt, so daß er auch zu Eingabezwecken nutzbar ist (bidirektionale Übertragung). Die Übertragungsrichtung kann programmseitig umgeschaltet werden. Die IBM-Bezeichnung: Extended Printer Port EPT. Diese Betriebsart ist (sofern sie überhaupt unterstützt wird<sup>\*)</sup>) im BIOS-Setup einstellbar (und muß gelegentlich dort auch eingeschaltet werden, falls ein entsprechendes Gerät angeschlossen werden soll).

\*): heutzutage selten. Praxistip: im BIOS-Setup nachsehen.

## **4.2.4. Der Standard IEEE 1284**

Der Standard IEEE 1284 beschreibt verschiedene Erweiterungen der herkömmlichen parallelen Schnittstelle. Die Erweiterungen betreffen die elektrische Spezifikation, die Signaldefinitionen und Signalspiele sowie die Kabel und Steckverbinder. Die Datenübertragung ist in beiden Richtungen möglich. Mit standardgemäßem Kabelmaterial können Leitungslängen bis zu etwa 12 m verwirklicht werden. Die maximale Datenrate liegt bei 10 MBytes (mit kurzem Kabel); bei längerem Kabel sind noch um 2 MBytes/s erreichbar. Im Standard werden insgesamt 5 Betriebsarten definiert (Tabelle 4.3).

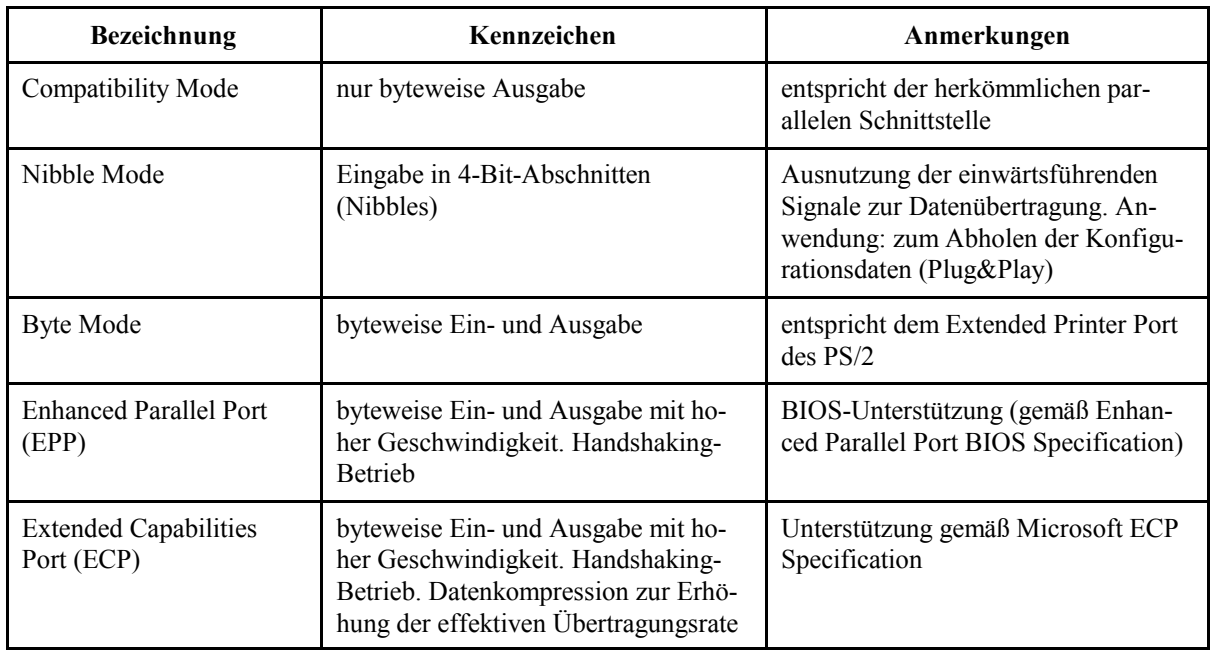

*Tabelle 4.3* Betriebsarten der Parallelschnittstelle gemäß IEEE 1284

#### *Hinweise:*

- 1. IEEE 1284 betrifft nur das Interface, nicht aber die Schnittstellen zur Software.
- 2. Auch für Compatibility Mode, Nibble Mode und Byte Mode sind bestimmteSignalspiele vorgeschrieben (bei Nutzung gemäß IEEE 1284 gibt es also keine Narrenfreiheit mehr, was das Schalten der Interfacesignale betrifft).
- 3. Compatibility Mode und Nibble Mode bilden die Grundlage der Schnittstellensteuerung. Nach dem Einschalten befindet sich eine solche Schnittstelle zunächst im Compatibility Mode (SPP). Der Nibble Mode dient dann dazu, erst einmal die Konfigurationsdaten der angeschlossenen Geräte abzufragen (Stichwort: Plug and Play).
- 4. ECP und EPP sind konkurrierende Entwicklungen (ECP: von Microsoft und Hewlett-Packard; EPP: von mehreren Schaltkreis- und Geräteherstellern, u. a. von IBM, Intel und National Semiconductor). Da man sich offenbar nicht einigen konnte, hat man beide Lösungen in den Standard aufgenommen.
- 5. Bei ECP und EPP nutzt man die vorhandenen Signale aus, um leistungsfähige Handshaking-Signalspiele zu implementieren. Die Wirkung dieser Signale unterscheidet sich in diesen Betriebsarten grundsätzlich von der Wirkung im Compatibility Mode.
- 6. Betriebsartenumschaltung: im BIOS-Setup (es gibt auch Dienstsoftware, mit der man die Betriebsart bei laufendem System umschalten kann).

## **4.2.5. Technische Ausführung**

#### Herkömmliche Steckverbindungen ("Druckerkabel")

Centronics hatte ursprünglich ein Kabel mit zwei besonderen 36-poligen Steckverbindern (Centronics-Steckern) vorgesehen. IBM hat sich aber für einen kleineren und kostengünstigeren Steckverbinder (am PC) entschieden. Somit hat die parallele Schnittstelle der PCs folgende Anschlüsse:

- einen 36-poligen "Original"-Centronics-Steckverbinder am Drucker (Abbildung 4.4),
- einen 25-poliger D-Sub-Steckverbinder am PC (vgl. Abbildung 4.3b oben).

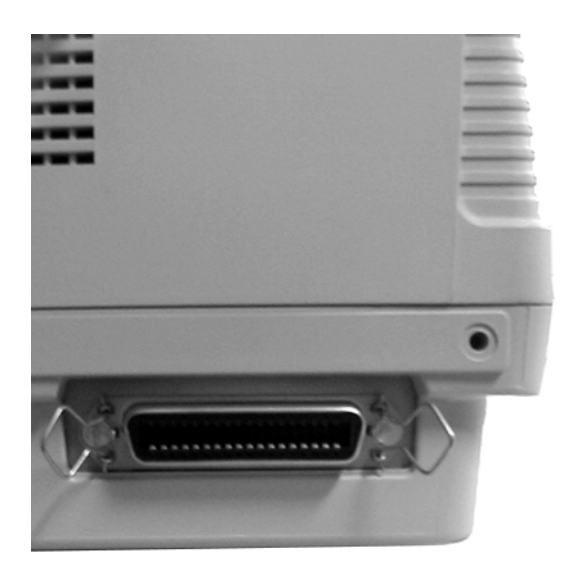

*Abbildung 4.4* "Centronics"-Interfaceanschluß an einem Drucker

#### **1:1-Kabel**

Hiermit wollen wir Kabel bezeichnen, die an beiden Enden einen 25-poligen D-Sub-Steckverbinder tragen. Mit solchen Kabeln werden z. B. Scanner und externe Laufwerke angeschlossen (vgl. Abbildung 4.6).

#### **Kabel gemäß IEEE 1284**

Im Standard werden 3 Steckverbindertypen spezifiziert:

- 1. der herkömmliche 25-polige D-Sub-Steckverbinder (1284-A),
- 2. der herkömmliche 36-polige Centronics-Steckverbinder (1284-B),
- 3. ein 36-poliger miniaturisierter Centronics- Steckverbinder (1284-C).

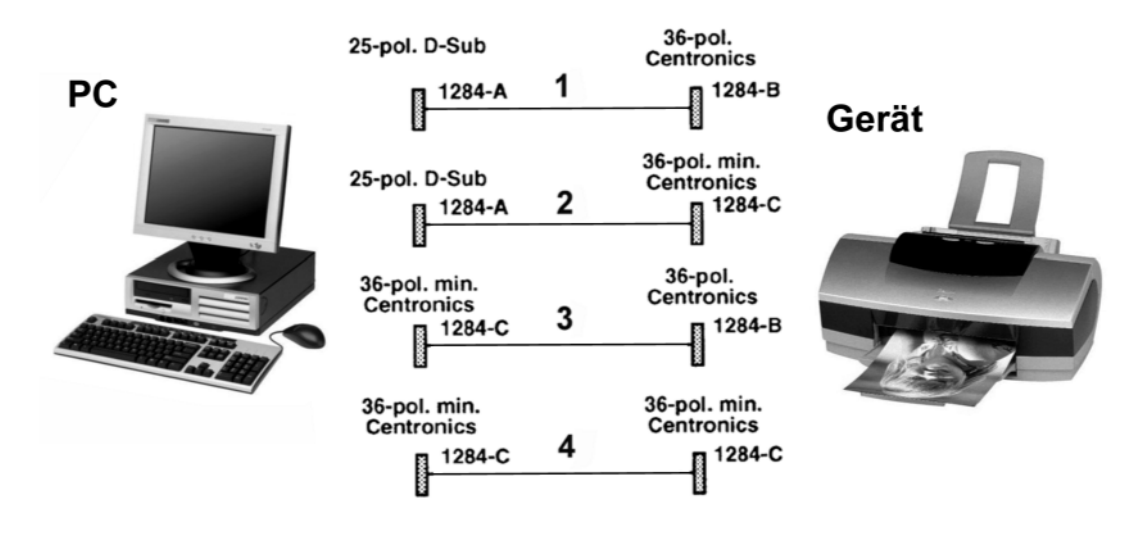

Damit ergeben sich verschiedene Arten der Verkabelung (Abbildung 4.5).

*Abbildung 4.5* Verbindungen zwischen PC und peripherem Gerät nach IEEE 1284

#### *Erklärung:*

1 - herkömmliches Interface; 2 - neues Gerät an herkömmlichem PC; 3 - herkömmliches Gerät an neuem PC; 4 - neues Gerät an neuem PC.

#### *Hinweise:*

- 1. Das Standardisierungsgremium hatte ursprünglich für Geräte und PCs den Steckverbinder IEEE 1284-C empfohlen (vgl. Position 4 in Abbildung 4.5). Das hat sich aber nicht durchgesetzt. Die PCs und die meisten Geräte werden nach wie vor mit herkömmlichen Steckverbindern (1284-A, 1284-B) bestückt (vgl. Position 4 in Abbildung 4.5).
- 2. Unterschiede zwischen den 36-poligen Steckverbindern (am Kabel):
	- 1284-B: ca. 70 mm lang, ca. 17 mm dick,
	- $\bullet$  1284-C: ca. 44 mm lang, ca. 10 mm dick.

#### **Das Kabelmaterial**

Es gibt beachtliche Qualitätsunterschiede. Ist das Kabel länger als ca. 1,5...2 m, so muß es wirklich hochwertig sein, damit das Interface zuverlässig funktioniert.

#### **Elektrische Auslegung**

Die Signalpegel liegen im Rahmen der üblichen 5-V-Versorgungsspannung. Das trägt zur Einfachheit des Interfaces bei. Durch die byteparallele Übertragung lassen sich auch bei herkömmlichem Betrieb (Compatibility Mode) recht hohe Datenraten (über 100 kBytes/s) erreichen (allerdings nur in Auswärtsrichtung).

#### *Kabellänge:*

- an herkömmlichen Schnittstellen (Fachbegriff: *nicht* IEEE-1284-compliant) ca. 2...5 m,
- $\blacksquare$  an IEEE-1284-Schnittstellen: bis ca. 12 m (erfordert hochwertige Kabel).

Um größere Entfernungen überbrücken zu können, gibt es entsprechende Zusatzeinrichtungen (Centronics Booster; vgl. die Abbildungen 3.2a und 3.4b).

#### *Hot Plugging:*

- **EXECUTE:** herkömmliche Hardware ist recht empfindlich, wenn im eingeschalteten Zustand Kabel gesteckt bzw. abgezogen werden. Deshalb vor jeder Veränderung sowohl PC als auch Gerät ausschalten!
- Einrichtungen, die IEEE 1284 entsprechen (IEEE 1284 Compliant Devices) müssen Hot Plugging aushalten. Die ESD-Festigkeit ist eine Forderung der EMV-Gesetzgebung. Trotzdem Vorsicht - vor allem die Schnittstellen auf Motherboards sind in dieser Hinsicht gelegentlich recht sparsam ausgelegt (man hat nicht mehr getan, als die Normen mit geringstem Aufwand "gerade so" zu erfüllen).

*Achtung:* Hot Plugging ist kein Hot Docking (vgl. Abschnitt 3.3).

### **4.2.6. Mehrere Geräte an einem Interface**

Das ist möglich - sofern die Geräte entsprechend ausgelegt sind (nämlich gemäß der 1284 Daisy Chain Specification). Solche Geräte haben typischerweise zwei Steckverbinder (Abbildung 4.6), so daß man mehrere Geräte gleichsam in Reihe schalten kann: 1. Kabel vom PC zum Gerät A, 2. Kabel vom Gerät A zum Gerät B usw. Der Standard sieht vor, daß bis zu 8 Geräte derart angeschlossen werden können.

#### *Hinweise:*

- 1. Es muß möglich sein, jedes Gerät auszuwählen. Die Geräteadressen sind nicht an Schaltern o. ä. einzustellen, sondern sie werden beim "Hochfahren" des Systems automatisch vergeben.
- 2. Alle Geräte der Kette müssen eingeschaltet sein, damit alles richtig funktioniert (es handelt sich eben nicht um ein Mainframe-Interface, sondern um eine Billiglösung im PC-Bereich).
- 3. Geräte mit Stromsparfunktionen sind am Interface auch dann betriebsfähig, wenn sie ausgeschaltet sind. Um die Interfacehardware zu versorgen, brauchen sie aber ständig Netzspannung (Netzstecker oder Steckernetzeil in der Dose lassen...).

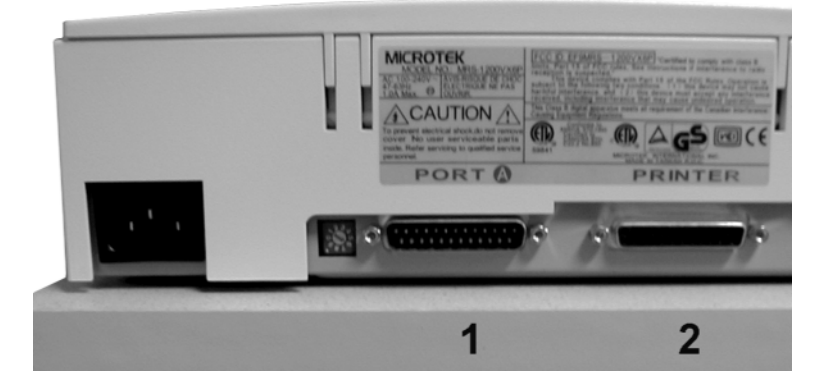

*Abbildung 4.6* Gerät (hier: ein Scanner) mit zwei Steckverbindern. 1 - vom PC; 2 - zum nächsten Gerät (beispielsweise zum Drucker)

#### *Praxistips:*

- 1. Sind solche Konfigurationen vorhanden, so sollten wir sie auch ausnutzen und ggf. am Leben erhalten. Neue Projekte aber besser auf USB (Abschnitt 6.2) stützen.
- 2. Der Ausweg, wenn das Hintereinanderschalten nicht funktioniert oder wenn die Geräte nur einen Steckverbinder haben: ein Schnittstellenumschalter (vgl. Abbildung 3.8). Oft recht schon eine einfache mechanische Ausführung.

#### **Sicherungsstecker (Dongles)**

Auf Grund ihrer Einfachheit hat man die Parallelschnittstelle von Anfang an für alle möglichen Sonderzwecke ausgenutzt. Einer ist der Kopier- oder Nutzungsschutz von Programmen. Solche Programme erwarten, daß ein Sicherungsstecker (Dongle) an eine Parallelschnittstelle angesteckt ist. Dieser Stecker hat die Funktion eines Schlüssels: er wird vom Programm abgefragt, und nur dann, wenn die richtigen Antworten eintreffen, können die betreffenden Funktionen ausgeführt werden. Typischerweise kann ein solcher Dongle das Interface durchreichen; es ist also möglich, über einen ausgangsseitigen Steckverbinder ein normales Peripheriegerät, beispielsweise einen Drucker, weiterhin anzuschließen (Abbildung 4.7).

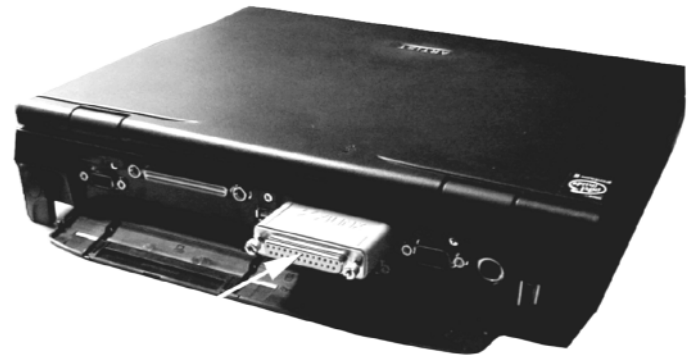

*Abbildung 4.7* Dongle an der Parallelschnittstelle eines portablen PCs. Der Pfeil zeigt auf den Steckverbinder, an den das Gerätekabel angeschlossen werden kann

*Hinweis:*

Die Weitergabe beruht typischerweise nicht auf der Daisy-Chain-Spezifikation. Vielmehr spricht man den Dongle über Signalfolgen an, die sich von den üblichen unterscheiden (die also z. B. einen Drucker gar nicht stören). Deshalb funktionieren Dongles auch an herkömmlichen Schnittstellen und im Compatibility Mode. Zudem kann man mehrere Dongles hintereinanderstecken (gelegentlich notwendig, wenn auf einem PC mehrere derart geschützte Programmsysteme installiert sind). Probleme kann es aber geben, wenn wir einem Dongle ein andersartiges "exotisches" Gerät nachschalten (das ebenfalls nicht standardgemäß angesteuert wird) oder wenn wir den Dongle über einen USB-Interfacewandler anschließen.

# **4.3. IDE/ATA**

### **4.3.1. Zweckbestimmung**

IDE/ATA ist für Laufwerke des Massenmarktes bestimmt. Es dient dazu, in den PC eingebaute Laufwerke (Festplatten, CD, DVD usw.) mit dem Motherboard zu verbinden. Zum Anschließen externer Laufwerke ist es nicht geeignet. Es wurde ursprünglich für Festplatten entwickelt.

#### *IDE/ATA und Serial ATA (SATA)*

Die herkömmliche IDE/ATA-Schnittstelle ist ein E-A-Interface mit 16 Bits breiten Datenbus und asynchroner Datenübertragung, die durch Strobe-Signale gesteuert wird (Parallel ATA).

Serial ATA (SATA) ist die Weiterentwicklung zum seriellen Hochgeschwindigkeitsinterface (gleiche Software-Schnittstelle und gleicher Anwendungsbereich, aber schneller und mit dünnem Kabel).

*Typische Merkmale der herkömmlichen IDE/ATA-Schnittstelle:*

- herkömmlicheVerkabelung: Flachbandkabel mit 40 Leitungen,
- Steckverbinder: 40-polige, 2-reihige Pfosten-Steckverbinder,
- Ultra-DMA-Verkabelung: Flachbandkabel mit 80 Leitungen und 40-poligen Steckverbindern,
- Anzahl der anschließbaren Geräte: 2 je Kabel,
- $\blacksquare$  maximale Kabellänge: 45 cm (18"),
- anschließbare Kabel in üblichen PCs: 2 (Erweiterung: über Steckkarten).

#### *Typische Merkmale von Serial ATA:*

- Verkabelung: dünne Kabel mit zwei Leitungspaaren,
- miniaturisierte Steckverbinder für Signal- und Stromversorgungsanschluß,
- ein Gerät je Kabel (Punkt-zu-Punkt-Verbindung),
- $\blacksquare$  maximale Kabellänge: 1 m,
- Beschränkung auf Geräteanschluß im Innern des PCs. Deshalb können Hardware und Übertragungsprotokolle vergleichsweise einfach ausgelegt werden.
- $\blacksquare$  softwareseitig kompatibel zur herkömmlichen IDE/ATA-Schnittstelle (gleicher Registersatz, gleiche Kommandos),
- # Kombinierbarkeit mit der herkömmlichen IDE/ATA-Schnittstelle (über Zwischenadapter/Interfacewandler).

*Erklärung wichtiger Abkürzungen:*

- $\blacksquare$  IDE = Integrated Drive Electronics,
- $\blacksquare$  ATA = AT Attachment,
- $\blacksquare$  EIDE = Enhanced IDE (weiterentwickelter IDE-Anschluß),
- $\blacksquare$  Ultra ATA = leistungsgesteigertes Interface (auch: Ultra DMA).

"IDE" und "ATA" bedeuten im wesentlichen das gleiche.

#### **Zur Entwicklungsgeschichte**

Anfänglich (Mitte der 80er Jahre) hatten die in PCs eingesetzten Festplattenlaufwerke eine einfache, dem Floppy-Disk-Interface ähnliche Schnittstelle (das ST-506-Interface). Zum Anschluß solcher Laufwerke war eigens eine Controller-Steckkarte erforderlich. Mit dem Fortschritt der Schaltungsintegration wurde es möglich, den Controller so klein zu bauen, daß man ihn im Laufwerk unterbringen konnte (daher "Integrated Drive Electronics" = "ins Laufwerk eingebaute Elektronik"). Um ein solches Laufwerk mit eingebautem Controller ansteuern zu können, hat man die erforderlichen Signale des ISA-Bus (seinerzeit: AT-Bus) einfach über ein Flachbandkabel geführt (daher "AT-Attachment" = "Anschluß an den AT-Bus"). Um mit möglichst wenig Leitungen auszukommen, wurde der Adreßbereich des Festplattencontrollers bereits auf dem Motherboard decodiert; das Interface selbst enthält nur wenige Adreßleitungen (die zur Registerauswahl im Laufwerks-Controller dienen). Auf diese Weise konnte man sowohl die Laufwerke als auch die PCs kostengünstig auslegen. Die weitere Geschichte können Sie sich denken: einerseits ging die Entwicklung weiter, andererseits wollte man den offensichtlichen Vorteil (geringe Kosten) beibehalten, aber auch abwärtskompatibel bleiben. Der Entwicklungsweg ist durch eine Folge verschiedener Betriebsarten gekennzeichnet. Ende der 90er Jahre wurden die Leistungsgrenzen des herkömmlichen Interfaces erreicht. Deshalb wurde ein funktionell kompatibles, aber in elektrischer Hinsicht gänzlich neuartiges Interface eingeführt (Serial ATA).

## **4.3.2. Die Anordnung im PC**

Die Schnittstellen sind typischerweise auf dem Motherboard angeordnet (Abbildung 4.8); es sind aber auch entsprechende Steckkarten (Abbildung 4.9) erhältlich.

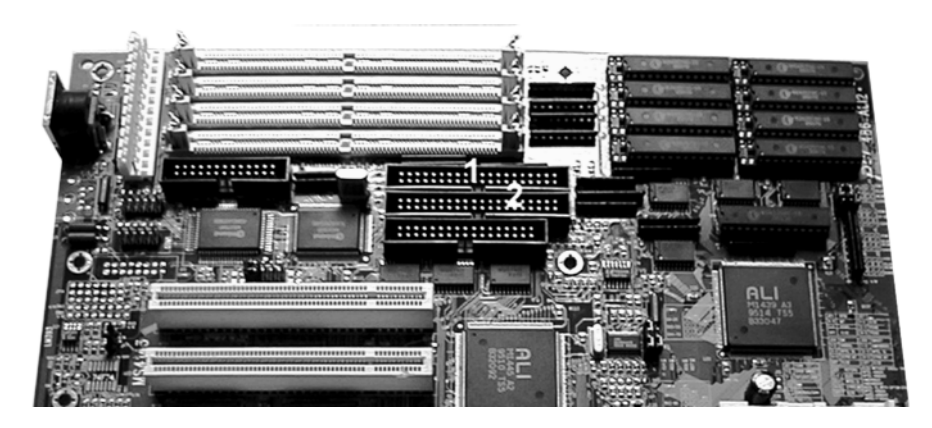

*Abbildung 4.8* IDE-Schnittstellen auf einem Motherboard

#### *Erklärung:*

Die Schnittstellen sind an die 40-poligen Steckverbinder 1, 2 geführt. Die gezeigte Ausführung ist schon etwas Besseres: achten Sie auf die Kunststoff-Schutzkragen um die Steckverbinder. (Sie haben zudem Kerben, die - in Verbindung mit entsprechenden Steckern an den Kabeln - ein Falsch-Stecken verhindern.) Wir treffen aber auch auf ausgesprochene Sparlösungen (einfache, freistehende Pfostenreihen, die eng beieinander angeordnet sind).

#### *Hinweis:*

Abbildung 4.8 zeigt ein etwas älteres Motherboard. Am Aussehen der IDE-Schnittstellen hat sich aber nicht allzu viel geändert (Bildbeispiele: die Abbildungen 1.15 und 1.19 in Teil 1).

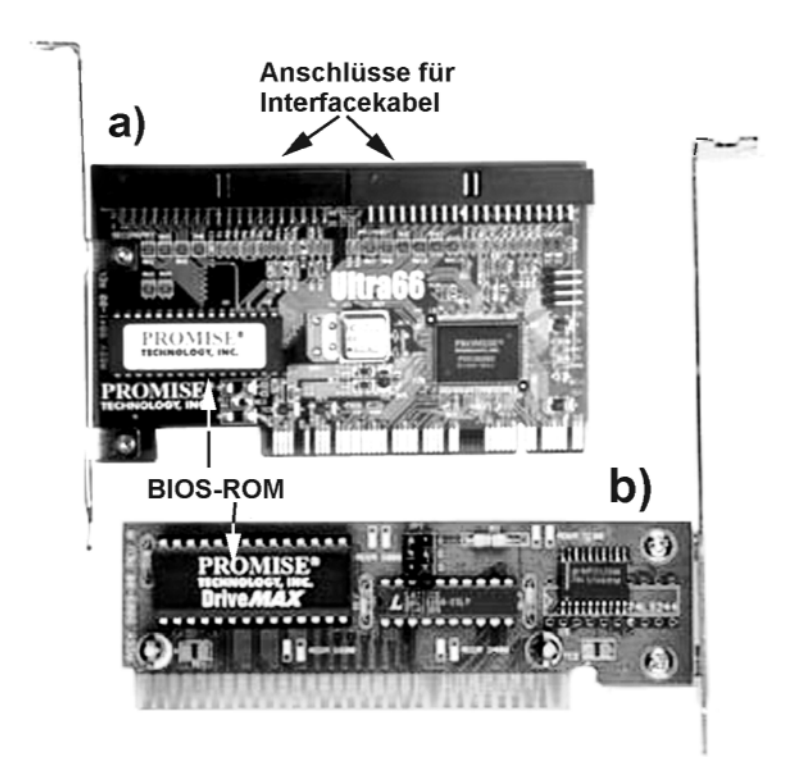

*Abbildung 4.9* IDE/ATA-Steckkarten

#### *Erklärung zu Abbildung 4.9:*

a) - PCI-Karte für zwei Schnittstellen. Unterstützt die Betriebsart Ultra DMA/66 (zum Modernisieren älterer PCs vollauf ausreichend). b) - eine ISA-Karte, die keine Schnittstellen, sondern nur einen BIOS-ROM enthält (IDE BIOS Enhancer).

Steckkarten bieten sich an, um ältere PCs zu modernisieren und auch, um ausgefallene Hardware auf dem Motherboard zu ersetzen. Zum Modernisieren brauchen wir typischerweise die (merklich teureren) Karten mit eigenem BIOS-ROM, denn es ist nicht nur das Interface zu modernisieren, sondern auch die programmseitige Unterstützung der Plattenzugriffe. Gelegentlich ist nur das BIOS zu modernisieren, während die Schnittstellen auf dem Motherboard weitergenutzt werden können. Hierzu gibt es die sog. BIOS-Enhancer-Karten (Abbildung 4.9b).

## **4.3.3. Zur Funktionsweise der herkömmlichen Schnittstelle**

Es handelt sich im Grunde um ein Einfach-Interface zum Übertragen von Bytes und 16-Bit-Worten in beiden Richtungen.

#### *Bezeichnung der Bezeichnungen*

Die verschiedenen Betriebsarten des IDE/ATA-Interfaces werden durch Angabe der Betriebsweise (PIO- oder DMA-Betrieb) und durch eine laufende Nummer bezeichnet. Zudem gibt es einige "werbewirksame" Allgemeinbegriffe, die in Prospekten, Anzeigen und Katalogen gern verwendet werden (Tabelle 4.4).

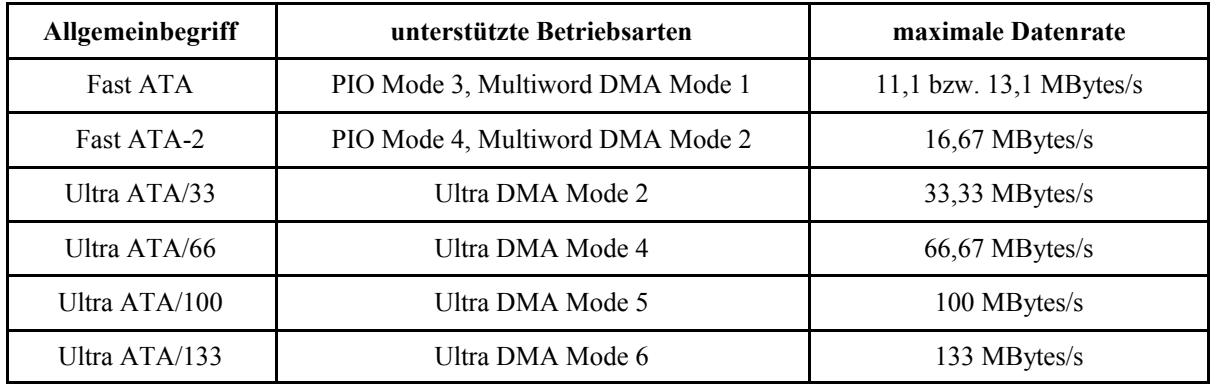

#### *Tabelle 4.4* Allgemeinbezeichnungen für IDE/ATA-Betriebsarten

#### *PIO- und DMA-Betrieb*

Der ursprüngliche Ansatz: die Software führt E-A-Zugriffe auf die Register des Festplatten-Controllers aus. Auf diese Weise - also durch "ausprogrammierte" Ein- und Ausgabezugriffe werden Kommandos, Daten und Zustandsmeldungen übertragen (PIO = Programmed Input/Output). Des weiteren hat man das Interface so ausgelegt, daß man die DMA-Vorkehrungen des PCs zur Datenübertragung ausnutzen kann.

#### *Die PIO-Betriebsarten*

Mit PIO-Zugriffen werden Kommandos und Steuerangaben in die Register des Controllers geschrieben und Zustandsmeldungen gelesen. Es ist aber auch möglich, Datenzugriffe auszuführen. Solche Zugriffe laufen ähnlich ab wie die E-A-Zugriffe am ISA-Bus. Die einzelnen PIO-Betriebsarten unterscheiden sich in der Spezifikation der minimalen Zykluszeit (Tabelle 4.5).

#### *Zugriffsbreite:*

- bei Zugriffen auf Register, die Kommando-, Steuer- und Zustandsangaben enthalten: 8 Bits,
- **E** bei Zugriffen auf das Datenregister (Datenübertragung beim Ausführen von Schreib- und Lesekommandos): 16 Bits.

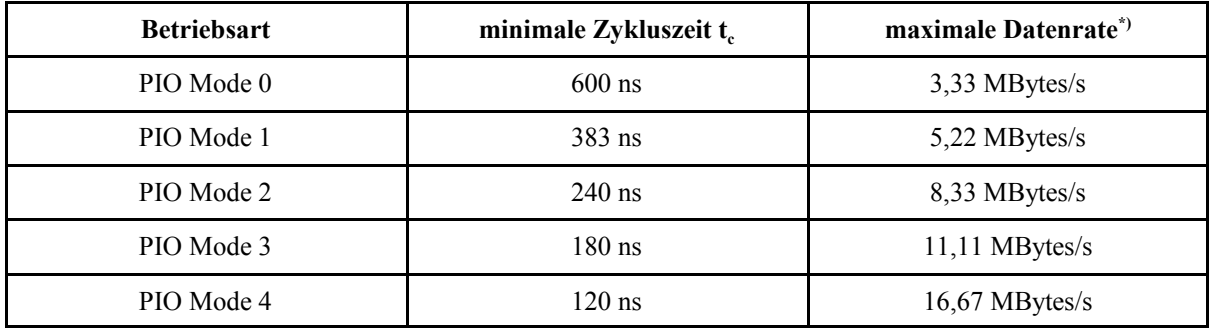

\*): in jedem Zyklus werden 2 Bytes übertragen; Datenrate =  $2: t_c$ 

#### *Tabelle 4.5* PIO-Betriebsarten

#### *Die herkömmlichen DMA-Betriebsarten*

DMA-Zugriffe dienen lediglich zur Datenübertragung. Die Abläufe entsprechend den DMA-Zugriffen am ISA-Bus. Die verschiedenen DMA-Betriebsarten unterscheiden sich in der Spezifikation der minimalen Zykluszeit (Tabelle 4.6).

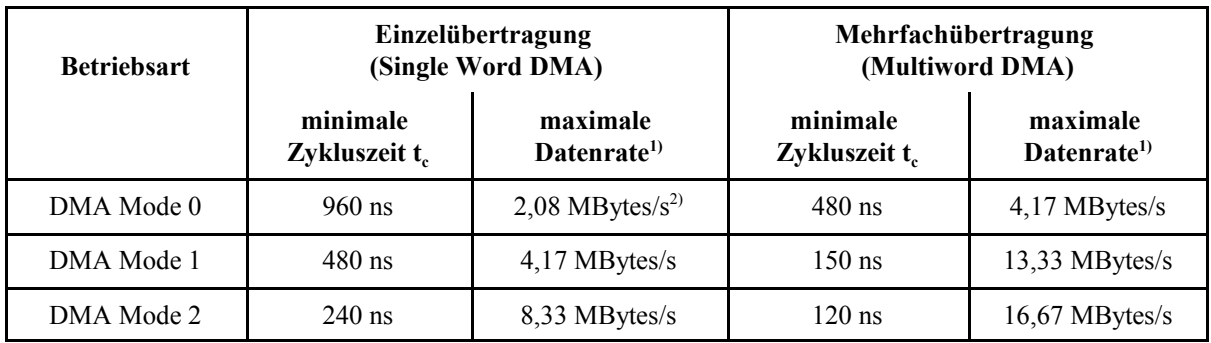

1): in jedem Zyklus werden 2 Bytes übertragen; Datenrate =  $2: t_c$ ; 2): noch als DMA-Zugriff über ISA-Bus möglich

*Tabelle 4.6* Herkömmliche DMA-Betriebsarten

#### *Die Ultra-Betriebsarten (Ultra DMA bzw. Ultra ATA)*

Um die Datenübertragung weiter zu beschleunigen, hat man neuartige Signalprotokolle eingeführt, die mit dem herkömmlichen DMA-Betrieb nur noch den Namen gemeinsam haben (Tabellen 4.7, 4.8).

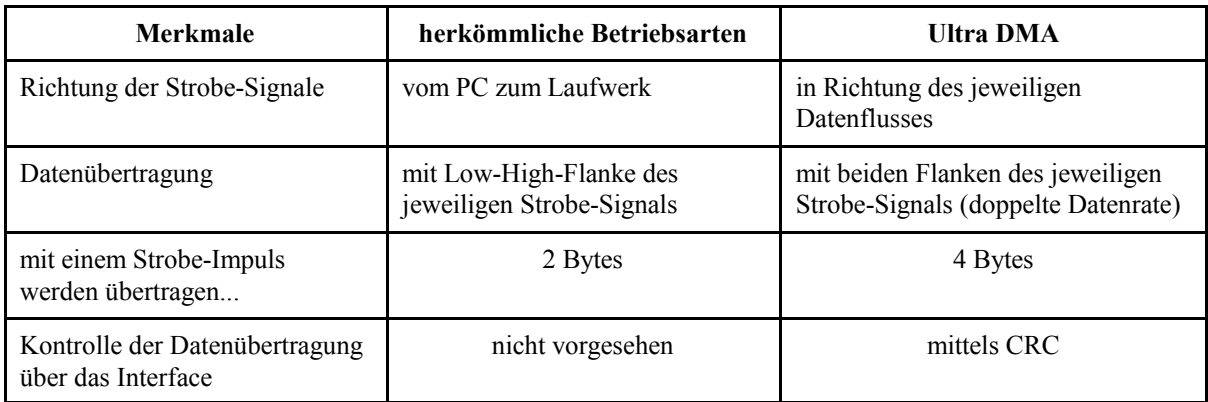

*Tabelle 4.7* Wesentliche Unterschiede zwischen den herkömmlichen und den Ultra-Betriebsarten

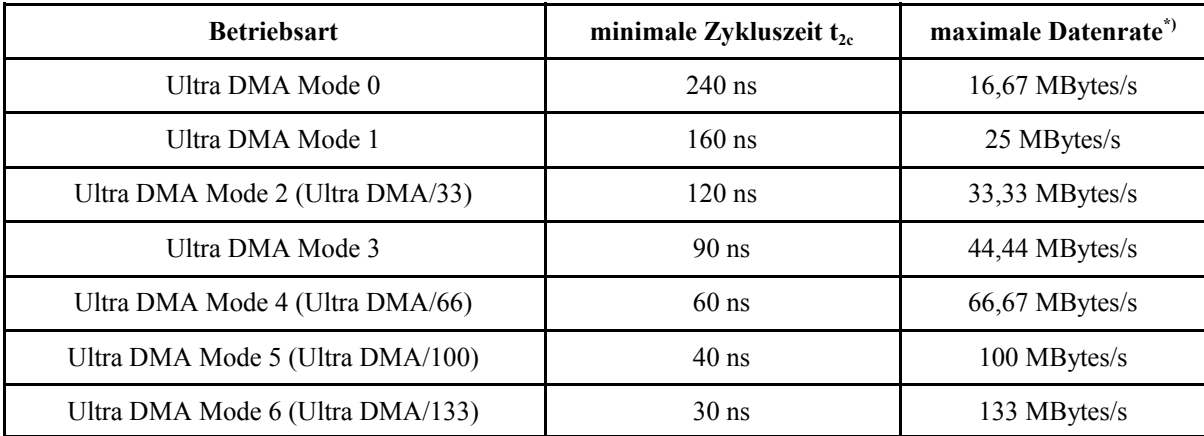

\*): in jedem Zyklus werden  $2 \cdot 2 = 4$  Bytes übertragen; Datenrate = 4 : t<sub>2c</sub>

#### *Tabelle 4.8* Ultra-DMA-Betriebsarten

#### *Busmaster IDE*

Der Begriff bezeichnet eine Betriebsweise eines IDE-Controllers am PCI-Bus. Hierbei steuert der Controller die Datenübertragung autonom und führt die nötigen Speicherzugriffe als Busmaster selbst aus. Das Laufwerks-Interface wird hierbei in einem (wählbaren) Multiwort-DMA-Modus betrieben. Derartige Anschlußsteuerschaltungen sind typischerweise in die Motherboard-Steuerschaltkreise eingebaut (vgl. z. B. die Abbildungen 1.27, 1.29 und 1.34 in Teil 1).

Die DMA-Betriebsarten des IDE/ATA-Interfaces haben - in modernen PCs - mit dem herkömmlichen DMA-Betrieb nichts mehr zu tun<sup>\*)</sup>; es ist nur noch eine althergebrachte Bezeichnung.
## \*): es wird auch kein DMA-Kanal belegt.

#### *Hinweise:*

- 1. Die PIO-Betriebsarten werden seit jeher vom BIOS unterstützt, so daß (üblicherweise) keine besondere Treibersoftware erforderlich ist. DMA-Betrieb erfordert aber typischerweise entsprechende Gerätetreiber. Solche Treiber sind u. a. in den Windows-Betriebssystemen enthalten. Der DMA-Betrieb kann über die Systemsteuerung ein- und ausgeschaltet werden.
- 2. Ultra DMA beschleunigt lediglich die eigentliche Datenübertragung, bleibt aber in funktioneller Hinsicht ein Einfach-Interface. Es gilt stets: "ein Datenübertragungsvorgang zu einer Zeit"
- 3. Betreiben wir ein schnelles und ein langsames Laufwerk an einem Kabel, so wird die Datenübertragung langsamer:
	- das langsamere Laufwerk braucht einfach länger und blockiert somit zeitweise das Interface,
	- mit Rücksicht auf die Elektronik des langsameren Laufwerks wählt die Software dessen (also die langsamere) Betriebsart. Diese Vorsichtsmaßnahme kann manchmal ausgeschaltet werden (über entsprechende Dienstprogramme).

## **Die ATAPI-Schnittstelle**

ATAPI = AT Attachment Packet Interface. Diese Spezifikation wurde entwickelt, um über das IDE/ATA-Interface weitere Geräte (außer Festplatten) auf reguläre Weise anschließen zu können. Typische ATAPI-Geräte sind CD- und DVD-Laufwerke, Bandlaufwerke, Wechselplattenlaufwerke usw. Das Interface an sich bleibt, wie es ist. Die Besonderheit liegt lediglich darin, wie die Kommando- und Zustandsangaben übertragen werden:

- **EXECUTE:** IDE/ATA: über einen Registersatz im Laufwerk,
- **EXTAPI:** in Form von Datenpaketen. Die Formate dieser Pakete hat man weitgehend dem SCSI-Standard angeglichen.

# **4.3.4. Technische Ausführung**

# **Herkömmliche und moderne Verkabelung**

Herkömmlicherweise werden Flachbandkabel mit 40 Leitungen und 40-polige 2-reihige Steckverbinder verwendet. Für die Betriebsarten Ultra DMA/66, Ultra DMA/100 und Ultra DMA/133 sind neuartige Kabel erforderlich. Diese haben 80 Leitungen. Die Steckverbinder entsprechen aber dem herkömmlichen Anschlußbild (Abbildung 4.10).

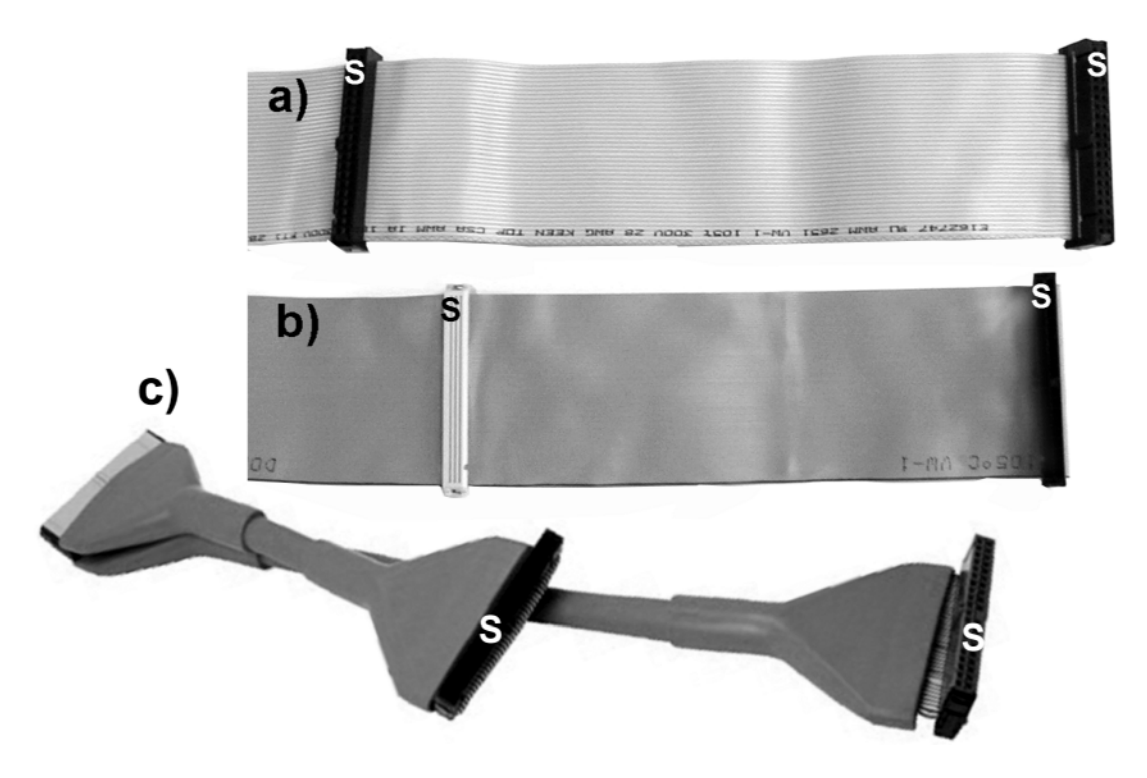

*Abbildung 4.10* IDE/ATA-Kabel

# *Erklärung:*

a) - herkömmliches Kabel mit 40 Leitungen; b) - Kabel für Ultra DMA/66/100/133 mit 80 Leitungen; c) - Rundkabel für Ultra DMA/66/100/133 (80 Leitungen); S - 40-polige Steckverbinder. Rundkabel behindern den Luftstrom im PC nicht so sehr. Sie sind aber recht steif (kein Wunder bei 80 Leitungen) und ziemlich teuer.

Flachbandkabel sind durchaus für sehr "schnelle" Signale geeignet - und zwar dann, wenn neben jeder Signalleitung eine Masseleitung angeordnet ist. Für Ultra DMA hat man ein solches Kabel spezifiziert. Aus Kompatibilitätsgründen wurde aber der 40-polige Steckverbinder beibehalten. Die zusätzlichen Masseleitungen werden im Steckverbinder kontaktiert und mit den herkömmlicherweise vorgesehenen Masseanschlüssen verbunden.

Der Betrieb ab Ultra DMA Mode 4 (Ultra ATA/66) wird erst dann aufgenommen, wenn ein solches Kabel angeschlossen ist. Sowohl der PC als auch die Laufwerke können das erkennen.

Ist ein herkömmliches Kabel (mit 40 Leitungen) angeschlossen, so ist der Ultra-DMA-Betrieb auf Mode 2 begrenzt (Ultra ATA/33).

# *Kabellänge:*

- grundsätzlich werden nicht mehr als 45 cm empfohlen (es sind aber Kabel im Handel, die bis zu 1 m lang sind...),
- fertige Kabel mit 80 Leitungen sind typischerweise ca. 45 cm lang,

■ manche Laufwerkshersteller empfehlen, *herkömmliche* Kabel (mit 40 Leitungen) noch kürzer zu halten (ca. 30 cm), falls schnellere Betriebsarten (wie beispielsweise PIO Mode 4 oder Ultra DMA/33) gefahren werden sollen (betrifft in der heutigen Praxis ggf. die Weiterverwendung älterer Laufwerke).

# *Andere Bauformen:*

- $\blacksquare$  miniaturisierte Steckverbinder (44/50-polig) an kleinen Laufwerken (Formfaktor 2½" und kleiner),
- 68-polige Steckverbinder gemäß PC-Card-Standard (PCMCIA). Die PC-Card-Schnittstelle dient lediglich als Durchreiche für die IDE/ATA-Signale.

## **Elektrische Auslegung**

Es handelt sich um ein Billiginterface, das ausschließlich für das Innere von Geräten bestimmt ist. Deshalb ist in Hinsicht auf Hot Plugging, ESD und EMV nichts vorgesehen. Also: Vorsicht beim Einbauen und Tauschen von Laufwerken...

# **4.3.5. Serial ATA (SATA)**

Serial ATA ist ein Interface, das als Ersatz der herkömmlichen ATA-Schnittstelle vorgesehen ist; es dient zu nichts anderem als nur zum Anschließen eines Laufwerks im Innern eines PCs. Diese bescheidene Zielstellung ermöglicht es, Schaltkreise, Steckverbinder und Kabel kostengünstig zu fertigen. Die herkömmliche Schnittstelle zwischen Hard- und Software bleibt erhalten. Somit läßt sich alte und neue Hardware über Zwischenadapter (Interfacewandler) verbinden.

# *Datenraten:*

- $\blacksquare$  erste Generation: 150 MBytes/s,
- **EXECUTE:** Zweite Generation: 300 MBytes/s,
- $\blacksquare$  dritte Generation: 600 MBytes/s.

# *Zur Entwicklungsgeschichte*

Das herkömmliche Interface ist mit 133 MBytes/s wirklich "bis zum Anschlag" ausgereizt. Deshalb gab es große Pläne, grundsätzlich auf ganz moderne Interfaces überzugehen (in PCs des Massenmarktes vor allem auf USB 2 und Firewire). IDE/ATA ist aber - vor allem was den Aufwand im Laufwerk angeht - konkurrenzlos kostengünstig. Die 133 MBytes/s erfordern ein serielles Interface mit etwas über 1 GBits/s. Das ist deutlich mehr, als USB 2 und Firewire leisten können (vgl. Kapitel 6). Die vorhandenen seriellen Interfaces mit ausreichendem Leistungsvermögen (z. B. Fibre Channel) sind aber für den Massenmarkt zu teuer. Deshalb hat man sich dazu entschlossen, es mit ATA nochmals zu versuchen, jetzt aber auf Grundlage der seriellen Datenübertragung (Abbildungen 4.11, 4.12). Der zusätzliche Vorteil: da man mit dünnen Kabeln auskommt, kann man etwas gegen den Kabelsalat im PC tun (Abbildung 4.13).

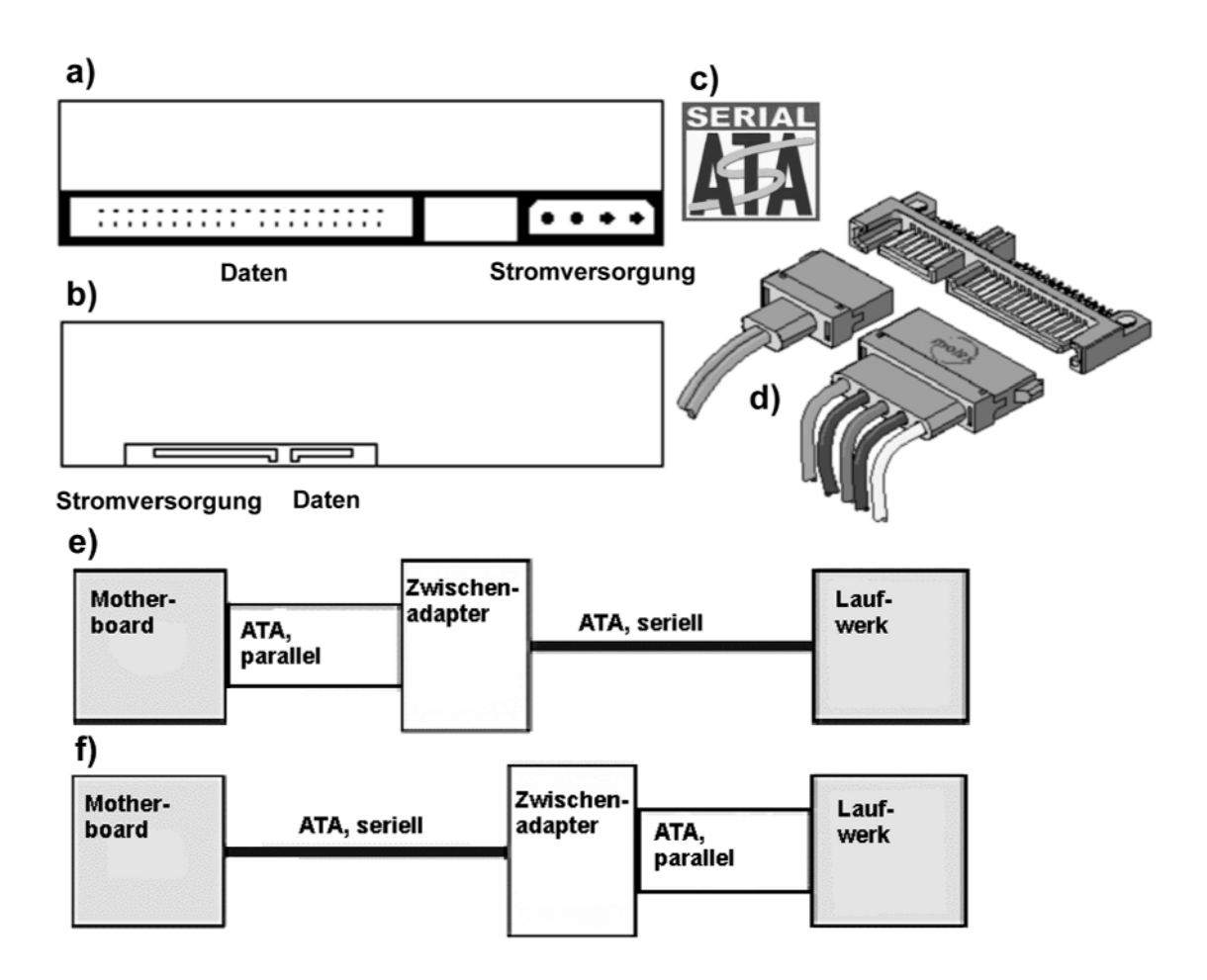

*Abbildung 4.11* Serial ATA und herkömmliche Hardware: ein Überblick

# *Erklärung:*

a) - die Anschlüsse eines herkömmlichen Laufwerks; b) - Laufwerk mit Serial-ATA-Schnittstelle; c) - das Serial-ATA-Logo; d) - laufwerksseitige Steckverbinder; e) - herkömmliches Motherboard und modernes Laufwerk; f) - modernes Motherboard und herkömmliches Laufwerk.

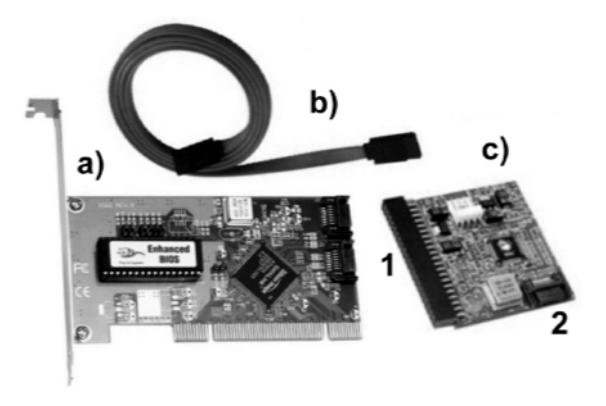

*Abbildung 4.12* SATA-Hardware - eine kleine Auswahl

## *Erklärung zu Abbildung 4.12:*

a) - SATA-Interfacekarte (Hostadapter) mit BIOS-ROM; b) - SATA-Kabel; c) - Zwischenadapter (Interfacewandler). 1 - herkömmliche (parallele) ATA-Schnittstelle; 2 - Serial-ATA-Anschluß. Als weiteres Beispiel vgl. Abbildung 3.6d.

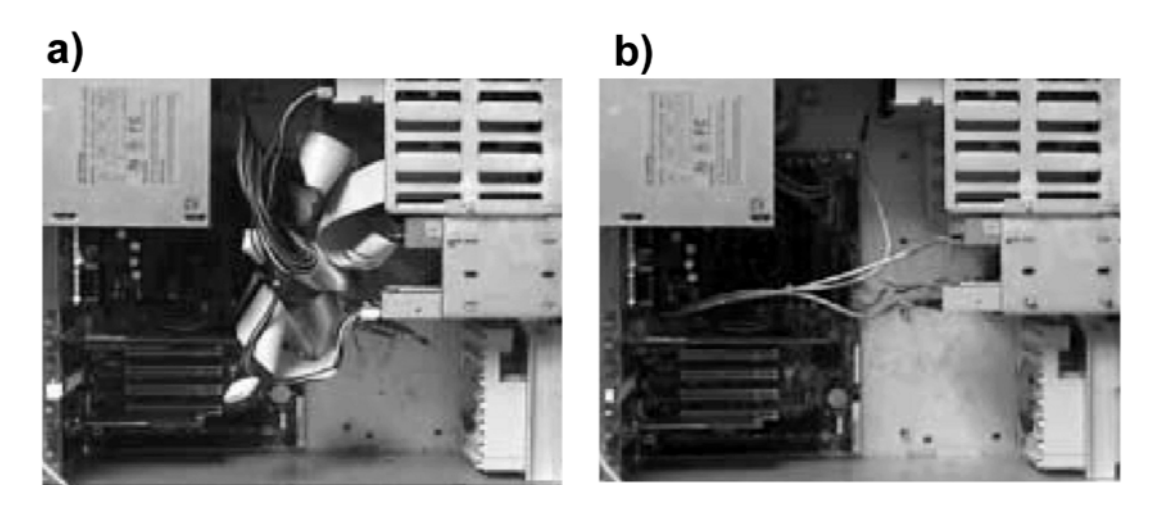

*Abbildung 4.13* Geräteverkabelung im Vergleich (nach: Intel). a) die herkömmliche (parallele) IDE/ATA-Schnittstelle; b) Serial ATA

# **5. SCSI - ein universelles Hochleistungsinterface**

# **5.1. Zweckbestimmung**

SCSI (Small Computer Systems Interface; sprich: Skasi) ist ein standardisiertes universelles Interface. Es ist zum Anschluß an sich beliebiger Geräte vorgesehen, vor allem aber für Hochleistungsperipherie (große Magnetplatten, Platten-Arrays, optische Platten, Laserdrucker usw.) und zur Kopplung von Computern untereinander. Der SCSI-Standard entstand aus einem Plattenspeicher-Interface der Fa. Shugart (SASI; 1980). Er wurde 1986 durch das US-amerikanische ANSI-Komitee definiert und zwischenzeitlich erweitert (SCSI-2, SCSI-3).

Es handelt sich praktisch um eine Übertragung des "klassischen" Kanalprinzips auf den Bereich der modernen Personalcomputer, Workstations und Server. Bereits die Maschinen, die in den 60er Jahren in Rechenzentren zum Einsatz kamen, hatten ein reguläres, wenigstens innerhalb einer Modellreihe einheitliches Anschlußschema für die Peripherie. Hier nur kurz das Prinzip, wie es auch SCSI zugrunde liegt:

Der eigentliche Rechner (die Zentraleinheit bzw. Central Processing Unit CPU) enthält wenigstens eine *Kanalsteuereinheit*, meist kurz als Kanal (Channel) bezeichnet. Die eigentlichen peripheren Geräte (wie Magnetplatten, Magnetbandeinheiten, Drucker usw.) sind an *Gerätesteuereinheiten* angeschlossen. Zwischen Kanal und Gerätesteuereinheiten ist ein reguläres Interface in Form eines Bussystems vorgesehen, das elektrisch für größere Kabellängen ausgelegt ist (10...über 100 m). Besonders erfolgreich war das Kanal-Interface des Systems /360 von IBM. Es diente u. a. auch als Vorbild der SCSI-Entwicklung (Abbildung 5.1).

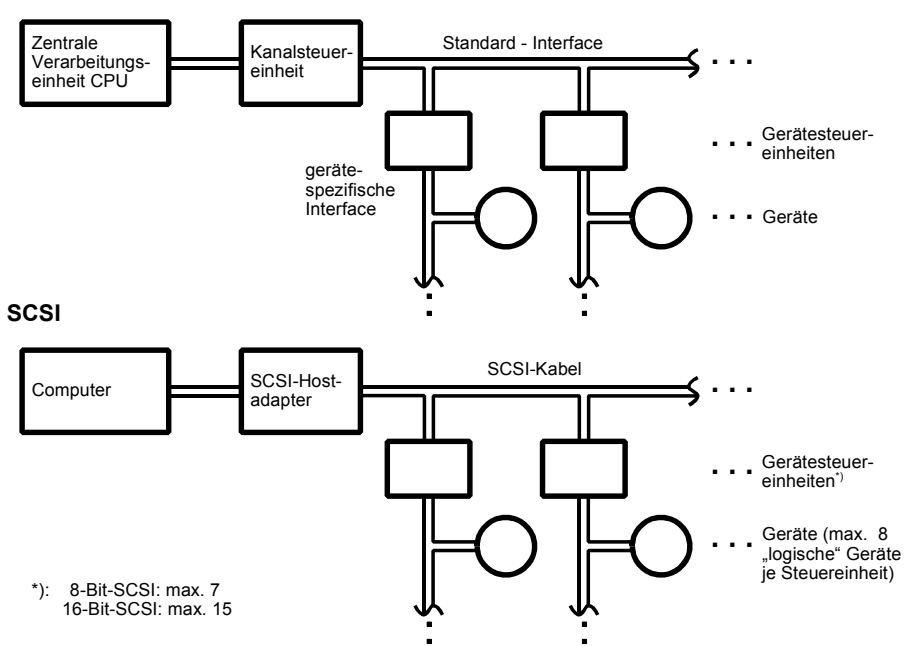

**Kanalprinzip (System /360)**

*Abbildung 5.1* E-A-Anschlüsse über standardisierte universelle Hochleistungs-Interfaces

# **5.2. Zur Funktionsweise**

#### **Grundlagen**

Interfaces gemäß Abbildung 5.1 sind im wesentlichen Bussysteme, die byteparallel organisiert sind (über einen Satz Busleitungen wird jeweils wenigstens ein Byte übertragen). Zusätzliche Signalleitungen bestimmen die Richtung und die Art der Informationsübertragung sowie die zeitlichen Abläufe (Anforderung, Verbindungsaufbau, Handshaking). Über das Bussystem werden (1) Anforderungen gestellt, (2) Einrichtungen ausgewählt, (3) Kommandos zur jeweils ausgewählten Einrichtung geschickt, (4) Daten übertragen und (5) Zustandsangaben von der jeweiligen Einrichtung abgeholt. Ein Byte auf den Datenleitungen des Bussystems kann eine Auswahlangabe (z. B. eine Geräteadresse), ein Kommando (Lesen, Schreiben usw.), ein "eigentliches" Datenbyte oder eine Zustandsangabe (Statusbyte) darstellen. Steuerleitungen bestimmen die jeweilige Bedeutung. Der Informationsaustausch wird über besondere Signalfolgen (Bus-Phasen) gesteuert; im Gegensatz zu den Motherboard-Bussystemen gibt es keinen "richtigen" Bus-Takt.

Üblicherweise ist bei einem solchen Interface der Computer der aktive, steuernde Teil (Host = Master), der die jeweilige periphere Einrichtung (Device Controller = Slave) zur Informationsübertragung auswählt. Die einzelnen Einrichtungen können zwar Anforderungen an den Master stellen (die dieser daraufhin bedient), aber nicht - sozusagen auf eigene Initiative hin - eine Informationsübertragung starten (es gibt keinen Multi-Master-Betrieb). Das ist das klassische Prinzip des E-A-Kanals.

Im Gegensatz dazu wurde SCSI - aus Gründen der Universalität - als echtes Multi-Master-System konzipiert. Im SCSI-Jargon spricht man allerdings nicht von Master und Slave, sondern von Initiator und Target. Auch bedeuten beide Begriffspaare nicht dasselbe. Eine Einrichtung, die eine Datenübertragung veranlaßt, wirkt als Initiator. Die Einrichtung, die vom Initiator als Quelle oder Ziel der zu übertragenden Daten ausgewählt wird, ist das jeweilige Target. Sowohl Initiatoren als auch Targets können das Interface anfordern und zeitweise die Busherrschaft ausüben, also gleichsam zum Busmaster werden. Neben einfachen E-A-Subsystemen an einem einzigen Computer kann man somit auch recht komplexe Konfigurationen aufbauen, die mehrere Computer enthalten. Im PC-Bereich beschränkt man sich aber zumeist auf einfache Konfigurationen (z. B. mit einem SCSI-Hostadapter im PC, an den bis zu 7 bzw. 15 Laufwerke mit jeweils eingebautem Controller angeschlossen sind).

## **Größere Übertragungsbreite**

Der Wunsch nach höheren Datenraten hat dazu geführt, daß im Laufe der Zeit Erweiterungen für die parallele Übertragung von zwei oder vier Bytes vorgeschlagen wurden. Die 32-Bit-Auslegung (4 Bytes) hat sich aber nicht durchgesetzt und ist in den aktuellen SCSI-Standards nicht mehr enthalten.

#### **Asynchrone und synchrone Übertragung**

Diese Begriffe werden hier folgendermaßen gebraucht: "Asynchron" bedeutet, daß jede Übertragungsphase durch ein Bestätigungssignal abgeschlossen wird (vollständiges Handshaking). Auf diese Weise können schnelle und langsame Einrichtungen problemlos zusammenarbeiten. Hingegen wird beim "synchronen" Betrieb jedes zu übertragende Byte oder 16-Bit-Wort von einem Steuersignal begleitet, das praktisch die Rolle des Bus-Taktes übernimmt. Geht es um extreme Datenraten (z. B. 80 MBytes/s und mehr), werden beide Flanken des Steuersignals ausgenutzt (doppelte Datenrate). Datenübertragungsverfahren und Datenrate werden zwischen Initiator und Target vereinbart. Eine synchroner Übertragungsablauf wird nur dann verwendet, wenn er von beiden Einrichtungen unterstützt wird.

#### **Multi-Port-Organisation**

Dieser Begriff besagt, daß eine Gerätesteuereinheit mit mehr als einem Interfaceanschluß ausgerüstet ist. Damit kann man sehr interessante Konfigurationen verwirklichen (Abbildung 5.2): Man kann mehrere Computer E-A-seitig koppeln oder von einem Computer aus über mehrere Kanäle mehrere parallel arbeitsfähige Verbindungen herstellen. Nutzen: (1) Zugriffsbeschleunigung durch Nutzung mehrerer Zugriffswege, (2) Ausfallreserve bzw. Fehlertoleranz (wenn ein Interface ausgefallen ist, kann man versuchen, über andere Wege dennoch eine Verbindung zustande zu bringen oder die Übertragung zu einem Reservegerät umzuleiten)\*) (3) gemeinsame Nutzung von Peripherie durch mehrere Rechner. Das kann aus wirtschaftlicher Sicht sinnvoll sein (Ausnutzung teurer Hochleistungsperipherie), hat aber auch Bedeutung für die Systemorganisation. So hat es sich seit langem bewährt, mehrere Rechner über gemeinsame Massenspeichersubsysteme zu koppeln (die Übertragungsgeschwindigkeit ist recht hoch, und alle Maschinen haben unmittelbar Zugriff auf die gemeinsame Datenbasis (Datenverbund)).

\*): praktische Anwendung: z. B. in ausfallgesicherten Konfigurationen aus mehreren Netzwerk-Servern (Server Clustering).

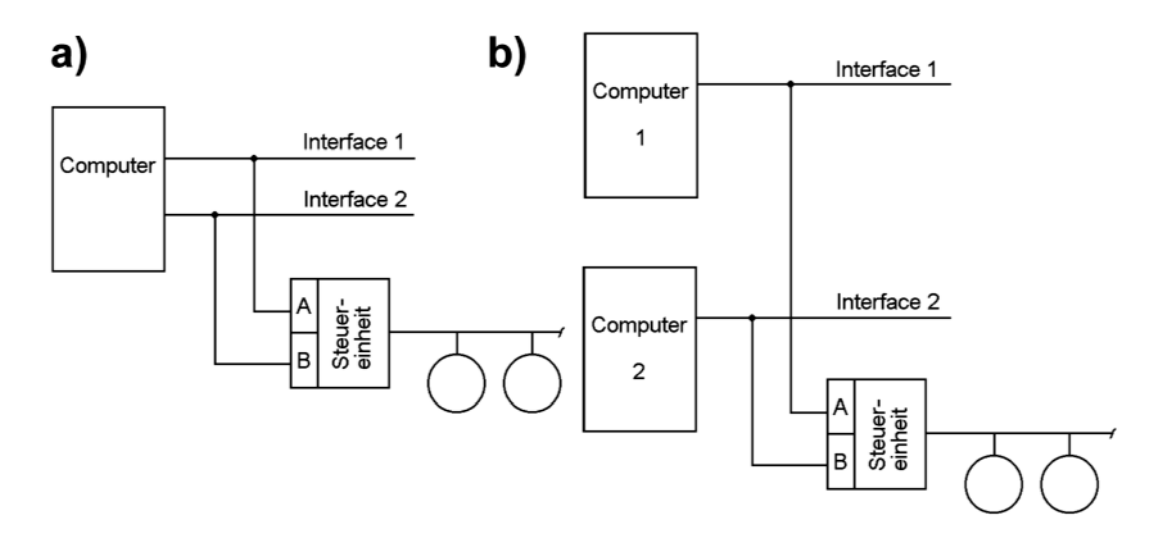

*Abbildung 5.2* Multi-Port-Organisation: Konfigurationsbeispiele

# *Erklärung:*

a) - ein Computer, mehrere Zugriffswege (Zugriffsbeschleunigung, Ausfallreserve (Redundanz gegen Ausfall eines Interfaces)); b) - mehrere Computer, ein Zugriffsweg (Datenverbund, Ausfallvorsorge (fällt der eine Computer aus, kann der andere immer noch auf die angeschlossenen Geräte zugreifen)).

# **Multi-Initiator-Organisation**

Im SCSI-Bereich sind Gerätesteuereinheiten gemäß Abbildung 5.2 selten\*). Die typischen SCSI-Geräte werden direkt (also nicht über eine besondere Steuereinheit) mit dem Interface verbunden. Sie haben nur einen einzigen Interfaceanschluß. Es ist aber möglich, an einem SCSI-Kabel mehrere Hostadapter zu betreiben. So kann man Konfigurationen ähnlich Abbildung 5.2b näherungsweise nachbilden (mehrere Computer arbeiten über je einen Hostadapter auf ein gemeinsames SCSI-Kabel). Die Hostadapter müssen die Busvermittlung (Arbitrierung) unterstützen\*\*). Anwendung: zur gemeinsamen Nutzung von Peripherie durch mehrere Rechner (Datenverbund); im PC-Bereich vor allem zum Koppeln von Servern (Clustering).

- \*): was es u. a. gibt: Multiport-Controller für größere Speichersubsysteme (RAID-Konfigurationen). Die Multi-Port-Organisation gewinnt aber an Bedeutung, vor allem im Zusammenhang mit seriellen SCSI-Schnittstellen (SAS; Abschnitt 5.4).
- \*\*): Achtung die typischen SCSI-Adapter des PC-Massenmarktes haben *keine* Multi-Initiator-Unterstützung.

# **Zur Entwicklungsgeschichte**

SCSI wurde in den 80er Jahre am Markt wirksam. Die Entwicklung ist durch eine Folge von SCSI-Spezifikationen gekennzeichnet (Tabellen 5.1, 5.2).

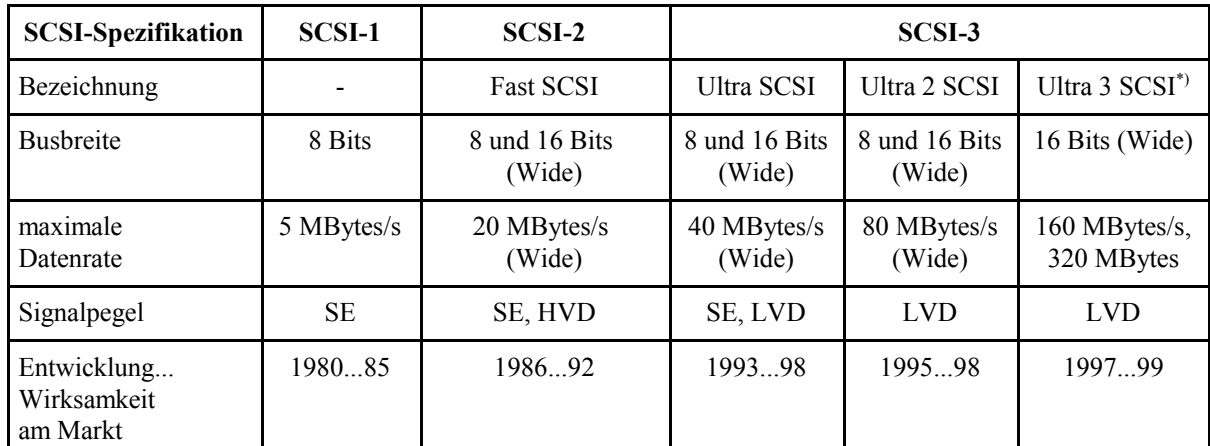

\*): auch Ultra 160 SCSI oder Ultra 320 SCSI

*Tabelle 5.1* Die Entwicklung des SCSI-Interfaces im Überblick. Erklärung der Abkürzungen und Einzelheiten im nachfolgenden Text

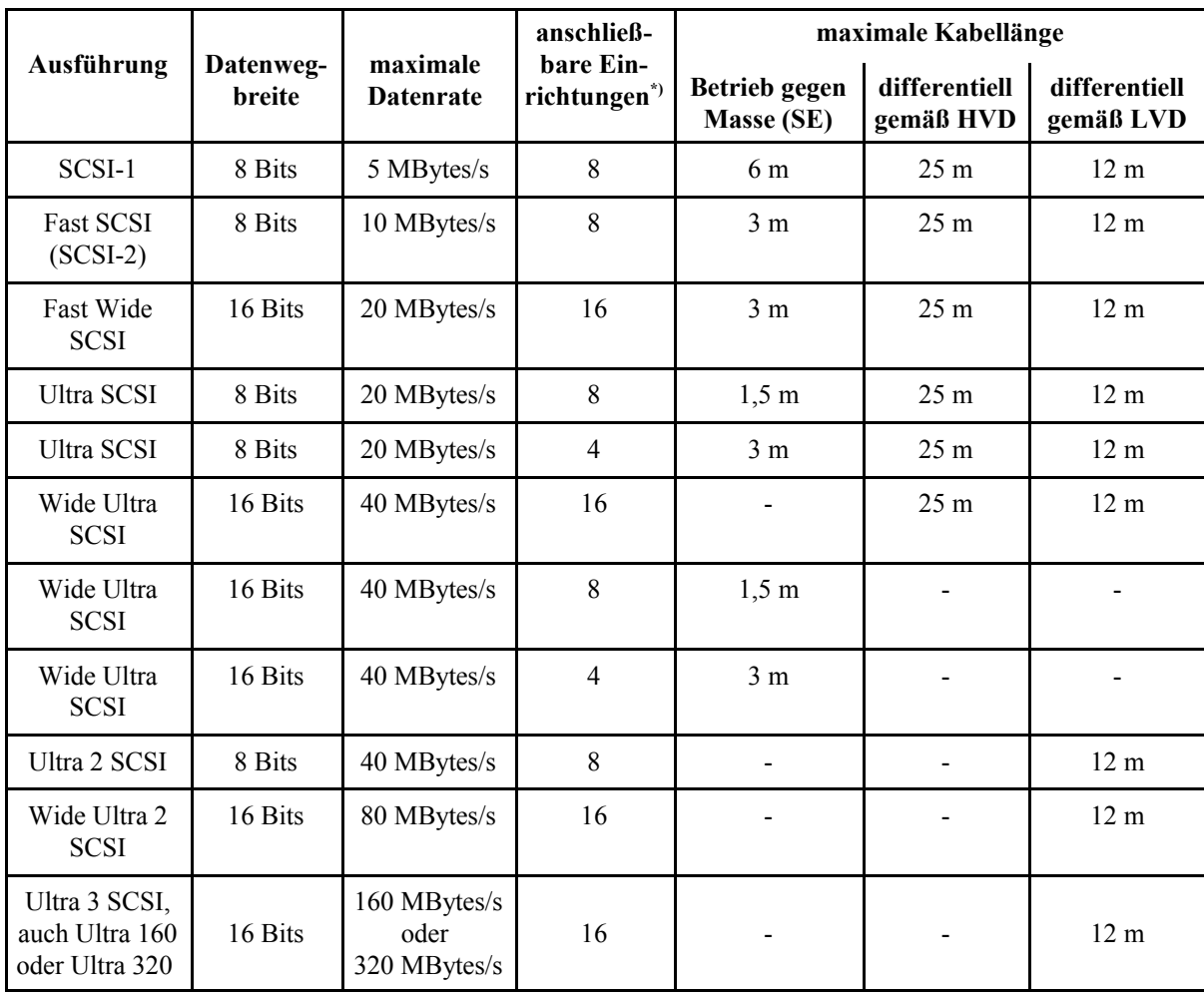

\*): einschließlich SCSI-Controller (Hostadapter)

#### **Moderne SCSI-Betriebsarten**

Maßgebend sind die Spezifikationen SCSI-2 und SCSI-3.

*SPI*

SPI = SCSI Parallel Interface. SPI-Standards (z. B. SPI-5) beschreiben das herkömmliche (parallele) SCSI-Interface.

*SAS*

SAS = Serial Attached SCSI. Die Weiterentwicklung zum seriellen Hochgeschwindigkeitsinterface (Abschnitt 5.4).

*Busbreite*

Es sind zwei Busbreiten spezifiziert: 8 Bits und 16 Bits (Wide SCSI).

*Signalübertragungsprinzipien* Es gibt zwei Spezifikationen:

- 1. SE (Single Ended) = Signalübertragung gegen Masse,
- 2. LVD (Low Voltage Differential) = differentielle Signalübertragung mit geringem Spannungshub.

#### *HVD*

HVD = High Voltage Differential. Das ist eine neuere Bezeichnung für die ältere Form der differentiellen Signalübertragung (Signalpegel gemäß RS-485). Dieses Prinzip wurde vom Standardisierungskomitee fallengelassen.

#### *Abwärtskompatibilität*

LVD-Geräte sind typischerweise vollständig abwärtskompatibel; sie können auch in SCSI-1- und SCSI-2-Umgebungen (SE oder HVD) betrieben werden (LVD/SE Multimode-Geräte). Die maximale Datenrate wird dann allerdings von den Geräten bestimmt, die der jeweils "langsamsten" Spezifikation entsprechen. Die verschiedenen Schnittstellen Typen (SE, LVD, LVD/SE Multimode) werden mit besonderen Symbolen gekennzeichnet (Abbildung 5.3).

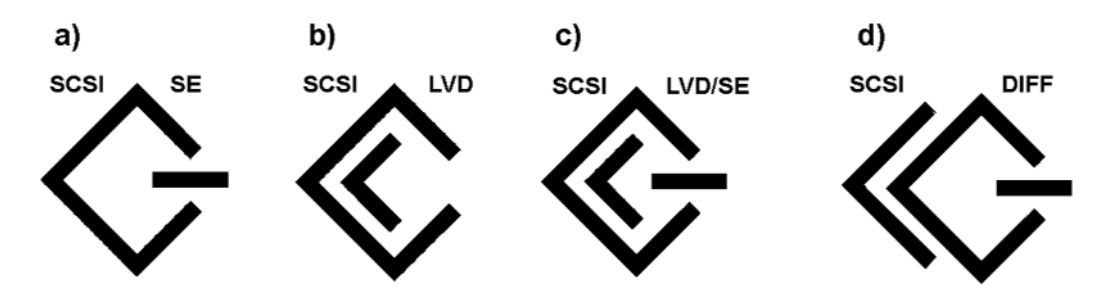

*Abbildung 5.3* Symbole (Icons) zur Schnittstellenkennzeichnung

*Erklärung zu Abbildung 5.3:*

- a) SE-Gerät. Erzwingt SE-Betrieb für alle Geräte am Interfacekabel,
- b) LVD-Gerät. Nur betriebsfähig, wenn an das Interfacekabel ausschließlich LVD- oder Multimode-Geräte angeschlossen sind.
- c) LVD/SE Multimode-Gerät. Erkennt die Betriebsart am Interface und stellt sich entsprechend darauf ein.
- d) HVD-Gerät. Differentielle Signalübertragung gemäß RS-485 (SCSI-2).

# **SCSI oder IDE?**

SCSI ist das traditionelle Hochleistungs-Interface. Es wird auch in den nächsten Jahren in PCs der oberen Leistungsklassen (z. B. in Servern) weiterhin vorherrschen. Aber auch in Einzelsystemen hat SCSI beträchtliche Vorteile:

- # SCSI unterstützt die gleichzeitige (überlappte) Ausführung mehrerer Kommandos (Multi-Threaded I/O). Mehrere Geräte können so an einem Interface-Strang gleichzeitig betrieben werden. Des weiteren ist es möglich, Kommandos, die ein einziges Gerät betreffen, miteinander zu verketten (Command Queuing) und zeitlich überlappt auszuführen (Beispiel: während eine Datenübertragung läuft, findet ein Positioniervorgang statt (Overlapped Seek)).
- **EXECUTE:** besonders leistungsfähige und qualitativ hochwertige Geräte werden ausschließlich mit SCSI-Anschluß gefertigt. Die Hersteller sprechen davon, daß Geräte (Festplatten, DVD-Laufwerke, Bandlaufwerke usw.) mit IDE-Interface gezielt für den unteren Preisbereich (für den Massenmarkt) ausgelegt werden und Geräte mit SCSI-Interface für den professionellen Bedarf (weshalb sie etwas teurer sein dürfen). Die Kosten-Kalkulation ist also entscheidend. Demzufolge wird man bestimmte funktionelle Eigenschaften und Qualitätsmerkmale in IDE-Geräten gar nicht erst vorsehen. Mit anderen Worten: wenn wir beispielsweise Festplatten mit gleicher Speicherkapazität betrachten, sind die SCSI-Modell typischerweise leistungsfähiger (Drehzahl, Datenraten, Positionierzeiten) und insgesamt hochwertiger (Betriebszuverlässigkeit, Lebenserwartung).
- **EXCSI** wird nach wie vor weiterentwickelt. Eine typische Entwicklungsrichtung: serielle Hochgeschwindigkeitsinterfaces. Das SCSI-Standardisierungskomitee befaßt sich zudem mit vielen Einzelfragen der Ein- und Ausgabe und kümmert sich um die softwareseitige Kompatibilität (Kommandos, Übertragungsprotokolle usw.). Solche Standards betreffen auch andere Schnittstellen (u. a. ATAPI, Firewire und Serial ATA).
- über SCSI kann man auch extern aufgestellte Geräte betreiben,
- man kann mehrere Geräte anschließen (8-Bit-SCSI: 7 Geräte, 16-Bit-SCSI: 15 Geräte).
- durch die neuen Betriebssystemversionen von Microsoft ist auch die künftige systemseitige Unterstützung abgesichert.

# **5.3. Technische Ausführung**

# **SCSI-Konfigurationen**

Die im PC-Bereich typische SCSI-Konfiguration besteht aus einer Interface-Steuereinheit (Controller, Hostadapter) im PC und aus Geräten, die sowohl eingebaut als auch außen aufgestellt sein können (Abbildung 5.4).

**a) Controller + 1 Gerät (innen oder außen)**

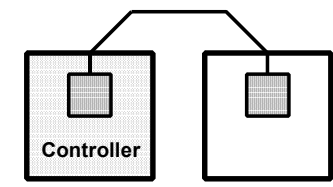

Leitungsabschluß aktiv Leitungsabschluß inaktiv

**b) Controller + mehrere Geräte (alle entweder innen oder außen)**

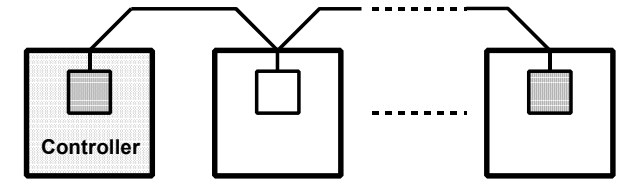

**c) Controller + mehrere Geräte (teils innen, teils außen)**

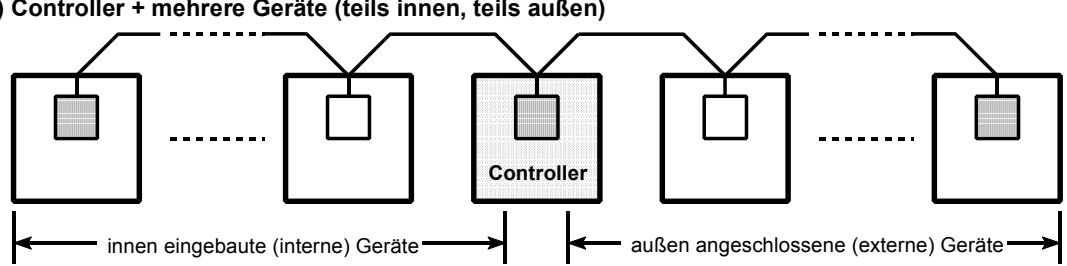

*Abbildung 5.4* SCSI-Konfigurationen

#### **Hostadapter**

Der Hostadapter ist als Steckkarte ausgeführt (Abbildungen 5.5, 5.6) oder direkt auf dem Motherboard untergebracht (vgl. die Abbildungen 1.28 und 1.33 in Teil 1).

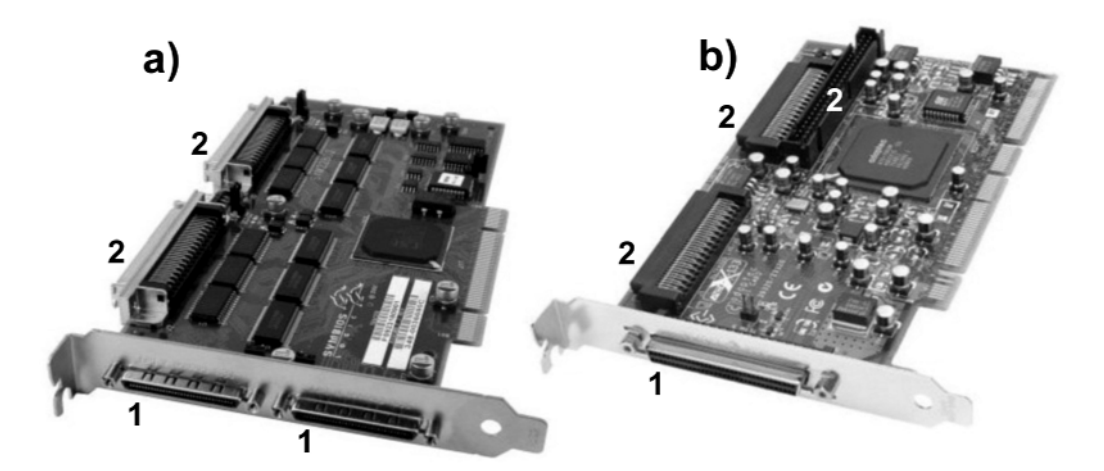

*Abbildung 5.5* SCSI-Hostadapter. Zwei Beispiele

*Erklärung:*

a) - PCI (32 Bits). Ultra 160 SCSI. b) - PCI-X (64 Bits). Ultra 320 SCSI. Anschlüsse: 1 - extern, 2 - intern.

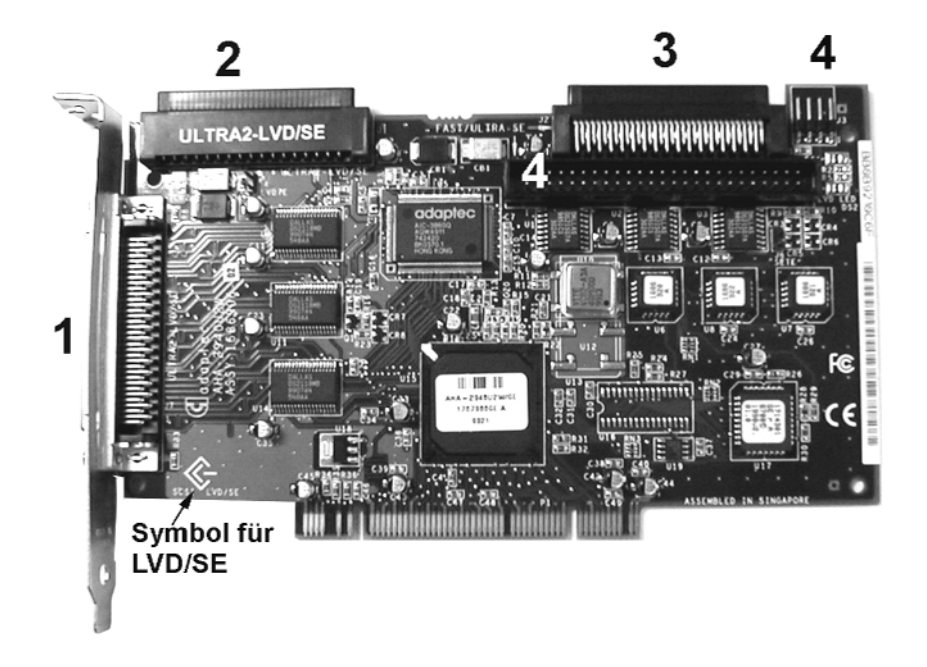

*Abbildung 5.6* SCSI-Hostadapter als PCI-Steckkarte

#### *Erklärung:*

1 - Wide Ultra 2 (16 Bits, 80 MBytes/s), extern; 2 - Wide Ultra 2, intern; 3 - Wide Ultra (16 Bits, 40 MBytes/s), intern; 4 - Ultra (8 Bits, 20 MBytes/s), intern; 5 - Zusatzanschluß für Leuchtanzeigen.

#### **Leitungsabschluß**

Eine wichtige Sache und häufige Fehlerquelle. SCSI-Kabel müssen an beiden Enden "abgeschlossen" (terminated) werden. Hierzu verwendet man Abschlußwiderstände oder aktive Abschlußschaltungen.

#### **Gerätekonfiguration**

Jedes Gerät braucht eine eigene Adresse, die SCSI-Identifier (SCSI-ID) heißt. Sie ist typischerweise von Hand einzustellen (Steckbrücken (Jumper) oder Schalter).

#### *Automatische Konfigurationseinstellung*

Hierfür gibt es eigens einen Standard: SCAM = SCSI Configured Automatically. Dieser Standard hat sich aber nicht durchgesetzt.

#### *Weitere Konfigurationsangaben*

Außer der Einstellung des SCSI-ID ist praktisch nichts weiter zu tun. SCSI-Geräte haben umfangreiche Vorkehrungen zum programmseitigen Abfragen von Konfigurationsdaten und zum Einstellen der internen Betriebsarten.

#### **Kabel und Steckverbinder**

Es ist zwischen internen und externen Kabelverbindungen zu unterscheiden. Im Innern von Gerätegehäusen (interne Verkabelung) werden typischerweise Flachbandkabel verwendet, externe Kabel sind zumeist Rundkabel. Externe Steckverbinder sind abgeschirmt (shielded), interne nicht (unshielded).

## *Hinweis:*

Die Qualität der Verkabelung bestimmt maßgeblich die Betriebszuverlässigkeit einer SCSI-Konfiguration. (SCSI-Kabel sind eine Wissenschaft für sich.)

#### *Kabellängen*

In SCSI-Konfigurationen sind folgende Gesamt-Kabellängen zulässig:

- bei SE-Signalisierung maximal 6 m (mit gelegentlichen Einschränkungen für Datenraten über 5 MBytes/s (vgl. Tabelle 5.2)),
- $\blacksquare$  bei LVD-Signalisierung maximal 12 m.

# *Anschließbare Geräte:*

- $\blacksquare$  am 8-Bit-Bus: maximal 7,
- $\blacksquare$  am 16-Bit-Bus: maximal 15

*Kabelbezeichnungen (bezüglich der Signalbelegung):*

- A-Kabel: für 8-Bit-Bus. 50 Leitungen,
- P-Kabel: für 16-Bit-Bus (Wide SCSI). 68 Leitungen.

#### *Hinweis:*

Eine 16-Bit-SCSI-Konfiguration wird grundsätzlich über einen einzigen Kabelstrang (P-Kabel) zusammengeschaltet. Die in älterer Literatur gelegentlich dargestellte Anordnung aus 2 Kabeln (A, B) hat sich nicht durchgesetzt und wurde vom Standardisierungskomitee fallengelassen.

#### *Steckverbinder*

Tabelle 5.3 gibt einen Überblick über Steckverbinder gemäß SPI-Spezifikation. Die Abbildungen 5.7 bis 5.11 zeigen einschlägige Beispiele.

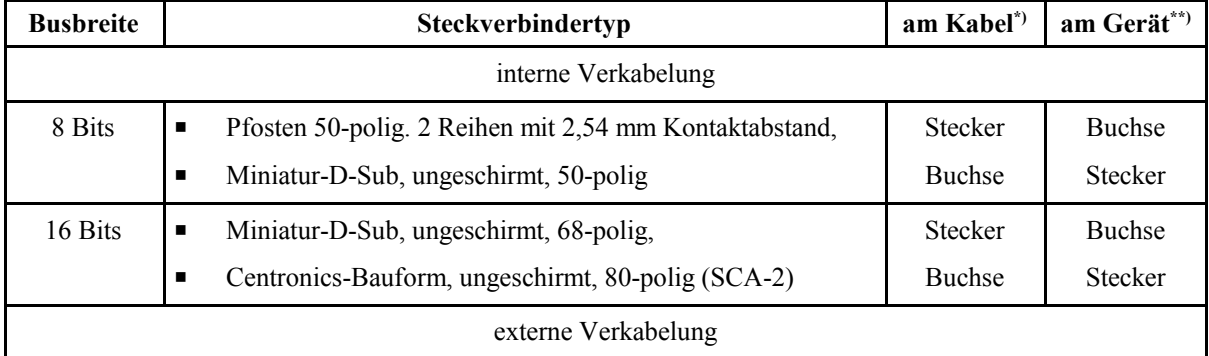

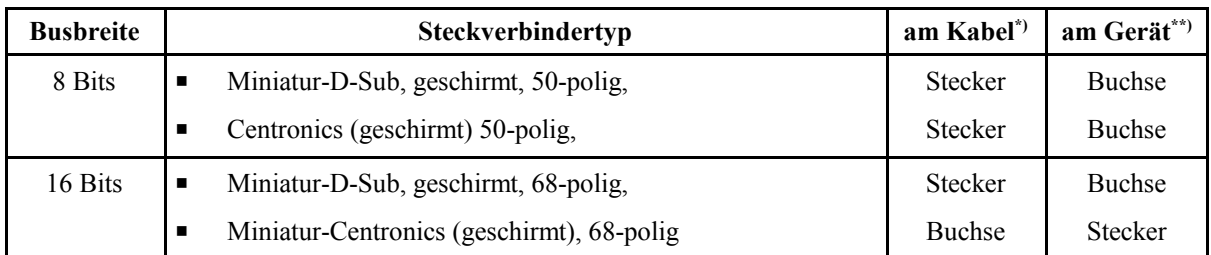

\*): bei SCA-2 auch: an Verdrahtungsplatine (Backplane); \*\*): bei externer Verkabelung: am Gerätegehäuse bzw. Slot-Abdeckung

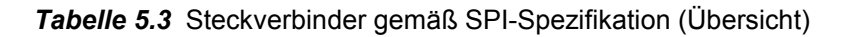

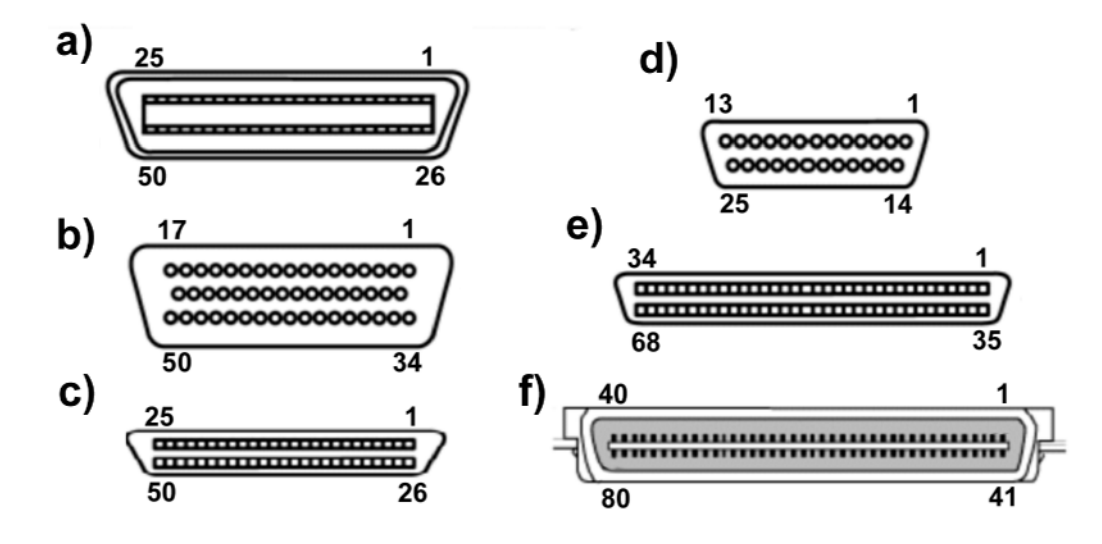

*Abbildung 5.7* Typische SCSI-Steckverbinder

#### *Erklärung:*

- a) Centronics, 50-polig. Der ursprüngliche SCSI-Steckverbinder. Wird in 8-Bit-Hardware noch heute verwendet. Es gibt auch eine Miniaturausführung (Centronics-50 mini).
- b) D-Sub, 50-polig. Der ursprüngliche SCSI-Anschluß der Computer von Sun und Data General. Wurde auch im PC-Bereich gelegentlich als kostengünstige Alternative zum 50 poligen Centronics-Steckverbinder verwendet.
- c) Miniatur-D-Sub, 50-polig. Der moderne Steckverbinder für 8-Bit-Hardware.
- d) D-Sub, 25-polig. Der ursprüngliche SCSI-Anschluß der Apple-Computer. Das 8-Bit-Interface kommt mit 25 Kontakten aus, wenn man auf mehrere Masse-Anschlüsse verzichtet\*).
- e) Miniatur-D-Sub- und Miniatur-Centronics, 68-polig. Die Anschlüsse der modernen 16-Bit-Hardware. Geräte haben typischerweise einen D-Sub-Steckverbinder. Kabelanschluß am Hostadapter: intern D-Sub, extern D-Sub oder Centronics\*\*).
- f) SCA-Steckverbinder, 80-polig. Kontaktanordnung ähnlich Centronics. SCA = Single Connector Attachment. Die Geräte werden jeweils über einen einzigen Steckverbinder angeschlossen, über den sowohl die SCSI-Signale als auch die Speisespannungen geführt sind. Der Vorteil: auf diese Weise anzuschließende Geräte können, wenn in Form von Einschüben ausgeführt, praktisch mit einem Griff gewechselt werden (wichtig für Server und andere Anwendungen, bei denen es auf eine hohe Verfügbarkeit ankommt). Das Interface ist entweder als Kabel oder als gedruckte Leiterplatte (Rückverdrahtungsplatine, Backplane) ausgeführt. Die Steckverbinder sind so ausgelegt, daß zwei wichtige Forderungen erfüllt werden:
	- die Steckverbinder müssen sich auch bei einem gewissen Versatz zwischen Einschub und Gehäuse gleichsam von selbst zusammenfinden (Selbstzentrierung; Blind Mating),
	- Stecken und Herausziehen bei eingeschalteter Speisespannung muß möglich sein (Hot Plugging).

Der ersten Forderung wird durch entsprechende Gestaltung der Kunststoffteile entsprochen, der zweiten durch voreilende Masse- und Speisespannungsanschlüsse.

- \*): bevor der USB in Mode kann, wurden u. a. externe Laufwerke mit Kombinations-Interface angeboten, die man über diesen Steckverbinder wahlweise an die Parallelschnittstelle oder an SCSI anschließen kann.
- \*\*): typische Bezeichnungen: D-Sub = DB68 mini, Centronics = Centronics-68 mini oder VHDC 68 (Very High Density Connector).

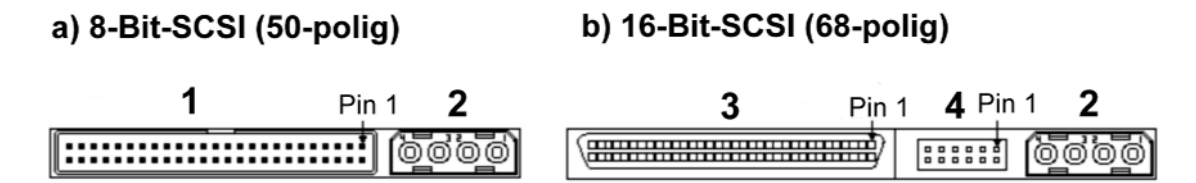

*Abbildung 5.8* SCSI-Steckverbinder an Laufwerken

#### *Erklärung:*

1 - Pfostensteckverbinder; 2 - Stromversorgungsanschluß; 3 - Miniatur-D-Sub-Steckverbinder; 4 - zusätzliche Anschlüsse (Adreßeinstellung, Aktivitätsanzeige usw.). Es handelt sich um sog. zusammengefaßte Steckverbinder (Unitized Connectors; Interface + Stromversorgung + ggf. Sonderanschlüsse in einem einzigen standardisierten Gehäuse).

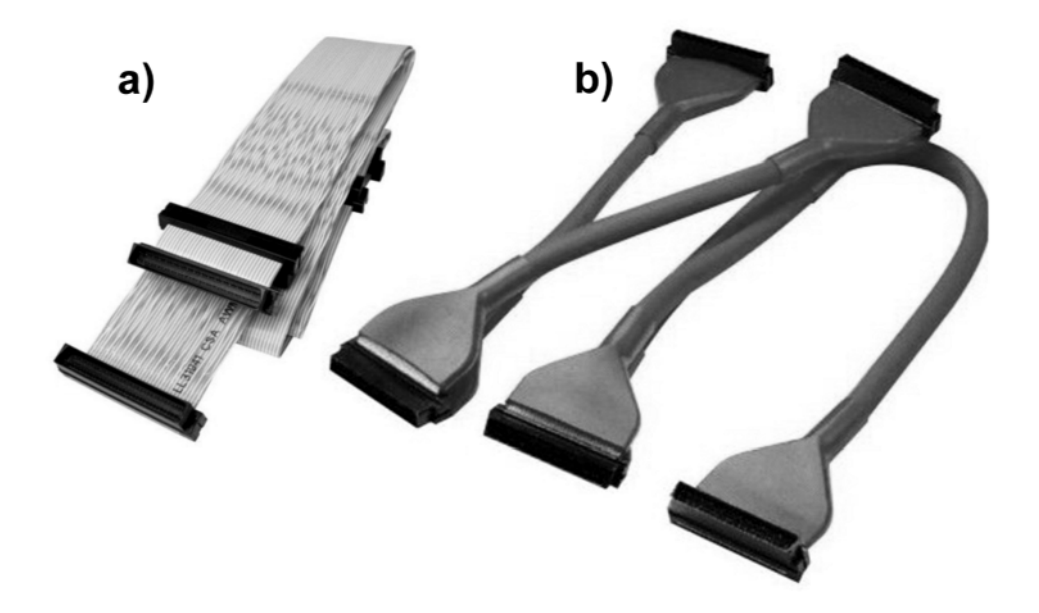

*Abbildung 5.9* SCSI-Kabel für interne Verlegung (Ultra 3 SCSI; 68 Leitungen). a) Flachbandkabel; b) Rundkabel

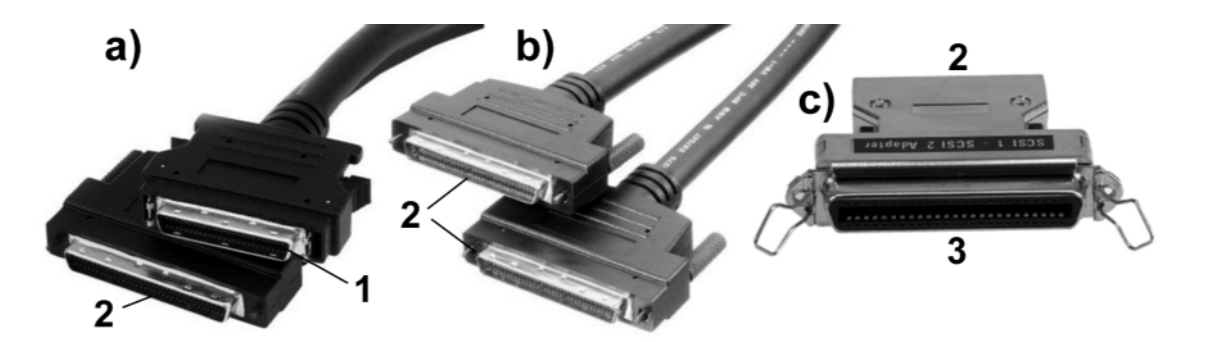

*Abbildung 5.10* SCSI-Kabel für externe Verlegung (Rundkabel)

#### *Erklärung:*

a) - Übergangskabel 16 Bit zu 8 Bit; b) - 16-Bit-Anschlußkabel (Ultra 3 SCSI); c) - Adapter. 1 - Miniatur-Centronics-Stecker, 50-polig; 2 - Miniatur-D-Sub-Stecker; 68-polig; 3 - Centronics-Stecker, 50-polig.

#### *Hinweis:*

Es gibt ein großes Angebot an Zwischenkabeln, Zwischensteckern usw., so daß sich auch die kniffligsten Anschlußprobleme meistens durch Aussuchen und Bestellen lösen lassen (nur wirklich schlimmstenfalls muß noch gebastelt werden). Ein Blick in den Katalog eines einschlägigen Versenders oder ins Internet vermittelt einen ersten Eindruck.

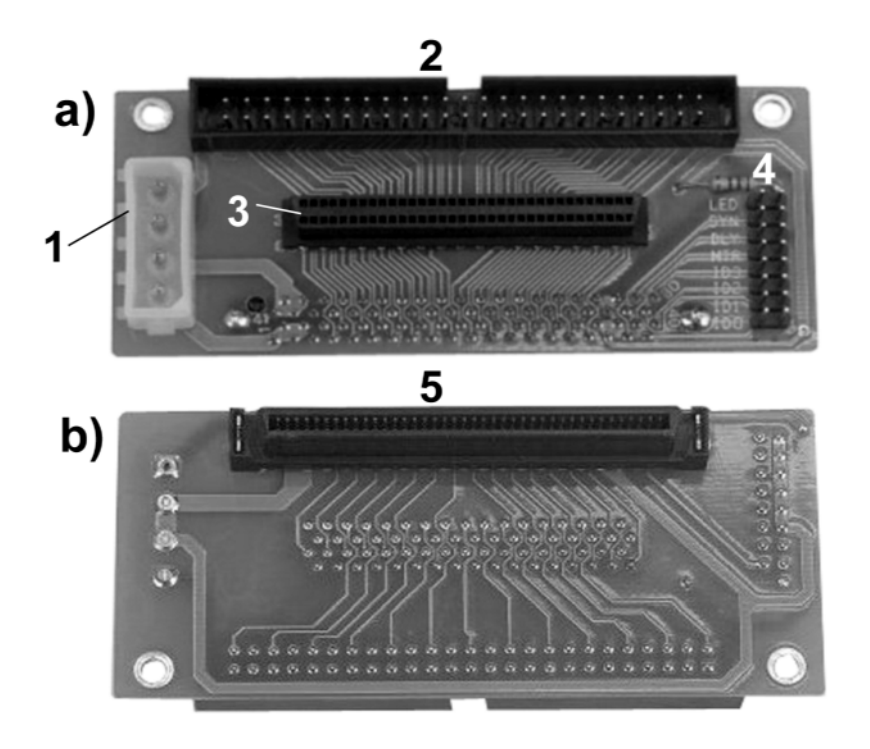

*Abbildung 5.11* SCA-Adapterplatine

# *Erklärung:*

Die Abbildung soll veranschaulichen, wie verschiedene typische SCSI-Steckverbinder aussehen. Die Platine wird zwischen einem Laufwerk mit SCA-Steckverbinder und einer herkömmlichen SCSI-Verkabelung angeordnet (z. B. in einem Einschubrahmen). a) - herkömmliche Anschlüsse (= Kabelseite); b) - SCA-Anschluß (= Laufwerkseite). 1 - Stromversorgungsanschluß; 2 - 8-Bit-SCSI (Pfosten, 50-polig); 3 - 16-Bit-SCSI (Minatur-D-Sub, 68-polig); 3 - Zusatzsteckverbinder (Adreßeinstellung, Aktivitätsanzeige usw.; vgl. Position 4 in Abbildung 5.8); 5 - SCA-Steckverbinder (80-polig; Kontakte ähnlich Centronics). Alle über 1...4 geführte Anschlüsse sind im SCA-Steckverbinder zusammengefaßt.

# **5.4. Serial Attached SCSI (SAS)**

Ebenso wie IDE/ATA wird auch SCSI zum seriellen Hochleistungsinterface weiterentwickelt. Das SCSI-Standardisierungskomitee befaßt sich seit längerem mit seriellen Interfaces. U. a. gibt es SCSI-Übertragungsprotokolle für Firewire, für die seriellen Hochleistungsinterfaces Fibre Channel (FC), Serial Storage Architecture (SSA) und InfiniBand sowie für das Ethernet. Das serielle Interface ist hierbei gleichsam das Transportmittel für die SCSI-Protokolle (die Kommandos, Zustandsmeldungen, Datenblöcke usw. entsprechen SCSI, werden aber mit sehr hoher Geschwindigkeit bitseriell übertragen).

Mit SAS schlägt das SCSI-Standardisierungkomitee eine eigene Schnittstelle vor: leistungsfähiger als Firewire, aber nicht so teuer wie z. B. Fibre Channel. Die "Philosophie" entspricht der von SATA: Kostensenkung durch Beschränkung auf die typischen Aufgaben (Laufwerksinterface für Systeme mittleren...höheren Leistungsvermögens).

*Typische Merkmale im Überblick:*

- Grundlage der physischen Schnittstelle: SATA,
- Übertragungsgeschwindigkeiten: 1,5 oder 3 GBits/s,
- **EXECUTE:** Verbindungsprinzip: Punkt-zu-Punkt-Verbindung. Je ein Signalweg je Richtung. Vollduplexbetrieb (Lesen und Schreiben gleichzeitig). Mehrere physische Verbindungen (Links) können zusammengefaßt werden, um höhere Datenraten zu erreichen (typisch sind Links mit zwei oder vier physischen Verbindungen).
- Geräeteanschluß: typischerweise zwei Ports. Abwärtskompatibel zu SATA (Abbildung 5.12).
- $\blacksquare$  Mehrgeräteanschluß über sog. Expander (Abbildung 5.13),
- **Example 1** Leitungslängen: intern 1 m, extern 10 m (Abbildung 5.14).

## *Datenraten:*

- $\blacksquare$  ie Verbindungsweg und Übertragungsrichtung: ca. 150 oder 300 MBytes/s,
- $\blacksquare$  da in beiden Richtungen gleichzeitig übertragen werden kann, zählt man die Datenraten einfach zusammen und spricht von 300 oder 600 MBytes/s (SAS300, SAS 600). Weitere Steigerungen sind geplant (SAS1200).

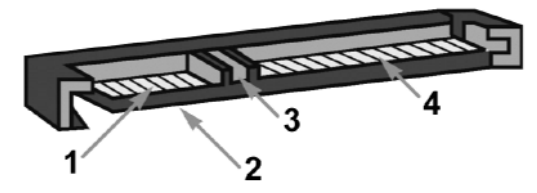

*Abbildung 5.12* Ein typischer Geräteanschluß (SCSI Trade Association)

#### *Erklärung:*

Es ist ein abgewandelter SATA-Steckverbinder. Jedes Gerät hat zwei SAS-Anschlüsse (Ports). 1 - Port 1; 2 - Port 2 (auf der Unterseite); 3 - Stromversorgungsanschluß.

# *SAS und SATA*

Der Gerätestecker sind abwärtskompatibel. SATA-Stecker passen in SAS-Geräte, SAS-Stecker aber nicht in SATA-Geräte. SAS-Geräte unterstützen auch SATA.

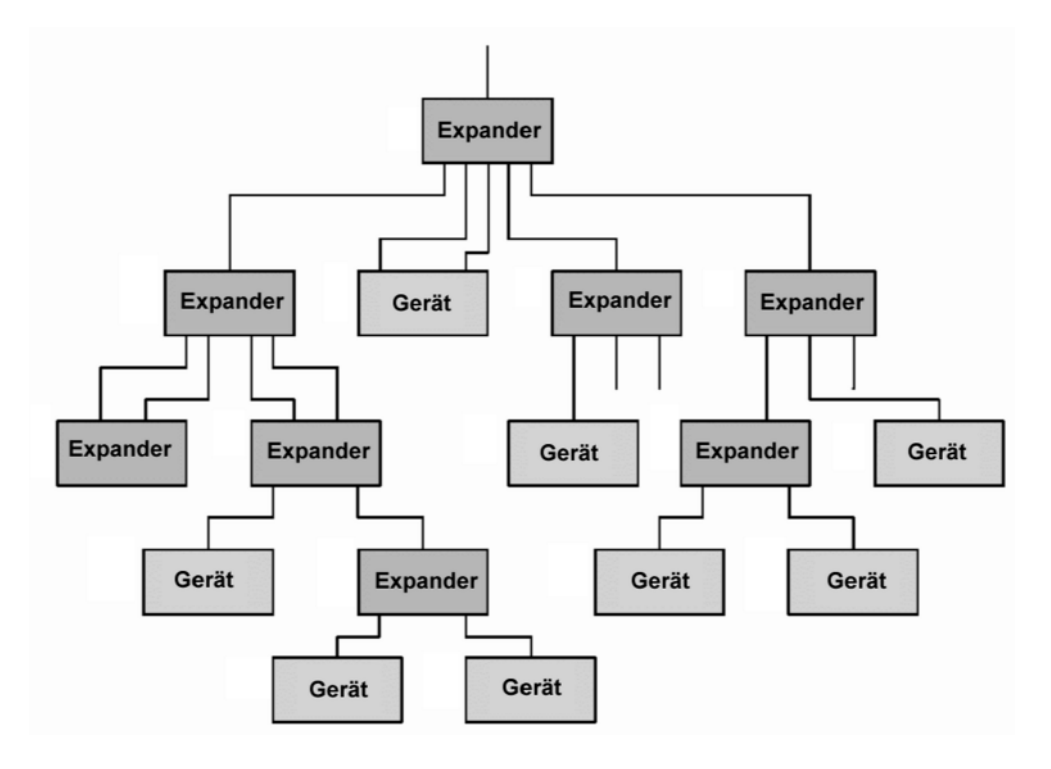

*Abbildung 5.13* Gerätenanschluß über Expander (SCSI Trade Association)

# *Erklärung:*

Man beschränkt sich auf eine "baumförmige" Struktur<sup>\*)</sup> (ähnlich USB; vgl. Abbildung 6.1). An einen einzelnen Expander-Baum können bis zu 128 Geräte angeschlossen werden

\*): keine geschalteten "jeder-mit-jedem"-Verbindungen (Switch Fabric) wie bei Fibre Channel, InfiniBand, ATM, Ethernet usw. SAS ist kein Netzwerk, sondern ein vergleichsweise bescheidenes Laufwerksinterface.

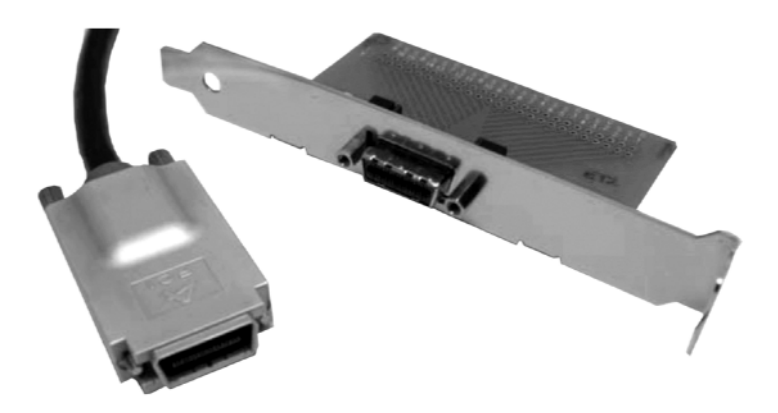

*Abbildung 5.14* SAS-Kabelanschluß (FCI/Berg)

*Wofür ist welches Interface vorgesehen?*

Das SCSI-Standardisierungskomitee erwartet, daß sich die Interfaces SATA, SAS und Fibre Channel (FC) am Markt durchsetzen und in Systemen unterschiedlicher Leistungsbereiche zum Einsatz kommen (Tabelle 5.4).

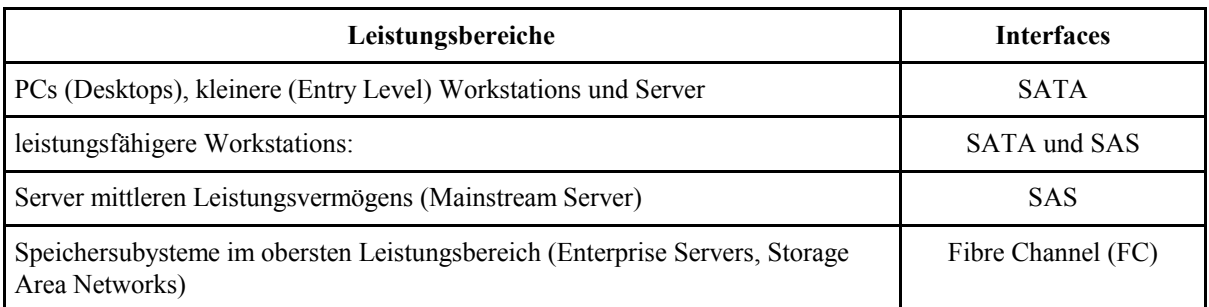

*Tabelle 5.4* Laufwerks- und Speichersubsysteminterfaces im Einsatz

# **6. Serielle Bussysteme**

# **6.1. Überblick**

Die PCs wurden nicht von Anfang an mit einem einheitlichen Universalinterface ausgerüstet (vgl. Abschnitt 2.3). Sicherlich wird sich schon in den 80er Jahren so mancher Anwender eine einheitliche Schnittstelle gewünscht haben. Sie sollte aber nicht nur einheitlich, sondern auch leistungsfähig und bequem handhabbar sein (hohe Datenraten, dünne Kabel, Stecken/Trennen bei laufendem Betrieb usw.). So etwas wäre aber lange Zeit viel zu teuer gewesen. Deshalb war man erst gegen Ende der 90er Jahre soweit. Es wurden kostengünstige Interfaces mit ausreichenden Datenraten entwickelt, die für den Massenmarkt in Frage kommen. Dabei lag es nahe, serielle Übertragungsverfahren zu bevorzugen (vgl. Abschnitt 3.2). Im PC-Bereich sind vor allem USB (Universal Serial Bus) und Firewire (IEEE 1394) von Bedeutung.

# **Kleine Bussysteme**

Diese dienen dazu, Schaltkreise über vergleichsweise kurze Entfernungen untereinander zu verbinden. Hierbei geht Einfachheit vor Leistungsvermögen. Deshalb haben solche Bussysteme meistens unabhängige Takt- und Datensignale. *Beispiele:* 

- $\blacksquare$  der I<sup>2</sup>C-Bus (Philips),
- $\blacksquare$  SPI (Motorola),
- $\blacksquare$  Microwire (NSC).

Im PC-Bereich wird vor allem der I<sup>2</sup>C-Bus eingesetzt. Beispiele:

- die serielle Abfrage von Konfigurationsdaten, z. B. aus Speichermoduln (Serial Presence Detect),
- der Systemverwaltungsbus (System Management-Bus (SMBus),
- der Digital Display Channel (DDC) zum Abfragen und Einstellen von Monitoren,

Das herkömmliche Tastatur- und Mausinterface (PS/2) arbeitet nach dem gleichen Prinzip.

Aber auch SPI und Microwire sind von Bedeutung, vor allem in Zusammenhang mit seriell zugänglichen EEPROMs (Beispiel: SPI als Schnittstelle der MMC-Speicherkarten).

#### **Glasfaser-Systeme**

Die optische Signalübertragung über Glasfaserkabel ermöglicht höchste Datenraten (1 GBits/s und weit mehr). Zuem ist eine perfekte elektrische Entkopplung gewährleistet (es gibt grundsätzlich keine Erdschleifenprobleme, keine Abstrahlung und keine Einkopplung von elektromagnetischen Störungen). Die vergleichsweise hohen Kosten stehen derzeit noch einer Einführung am Massenmarkt entgegen (bis hin zur praktischen Handhabbarkeit - Glasfaserkabel kann man nicht einfach zusammenklemmen oder -löten). Als Beispiele seien die Systeme Fibre Channel und SSA (Serial Storage Architecture) genannt.

#### **USB und Firewire**

Beide Bussysteme haben sich am Massenmarkt durchgesetzt. Im folgenden wollen wir zunächst die Gemeinsamkeiten und Unterschiede (Tabelle 6.1) überblicksmäßig darstellen. Die folgenden beiden Abschnitte sollen einen ersten Eindruck von diesen Bussystemen vermitteln.

#### *Firewire und i.Link*

Beides sind Warenzeichen des Bussystems IEEE 1394. "Firewire" (sprich: Feirweir) ist das ursprüngliche Warenzeichen von Apple, "i.Link" das von Sony. Mittlerweile ist Firewire zur Allgemeinbezeichnung geworden.

#### *USB 1 und USB 2*

USB war anfänglich als typischer "Schreibtisch-Bus" geplant (USB 1). Hierfür sind geringe Kosten und einfache Handhabbarkeit wichtig; man kommt aber mit vergleichsweise geringen Kabellängen und mäßigen Datenraten aus. Die Weiterentwicklung (USB 2) hat hingegen Leistungsmerkmale, die an Firewire heranreichen (Datenraten bis zu 480 MBits/s). USB 2 ist zu USB 1 abwärtskompatibel: gleiche Struktur, gleiche Steckverbindungen usw.

#### *Gemeinsame Merkmale:*

- serielle, zentral gesteuerte Bussysteme mit sternförmiger Topologie,
- Speisespannungszuführung über das Buskabel,
- # Systemerweiterung/Systemumbau denkbar einfach (bloßes Zusammenstecken); jede zusammengestöpselte Busstruktur konfiguriert sich selbst (und sollte auch funktionieren),
- **EXECUTE:** Vorkehrungen zum Anstecken und Entfernen von Einrichtungen bei laufendem Betrieb (Dynamic Attach/Deattach),
- die Bussysteme unterstützen die sog. isochrone Datenübertragung, also den gleichsam lückenlosen Fluß von Datenströmen mit garantierten Datenraten und Latenzzeiten,
- differentielle Signalübertragung (zwei Leitungen je Signalweg),
- Halbduplexübertragung (zu einer Zeit nur in eine Richtung).

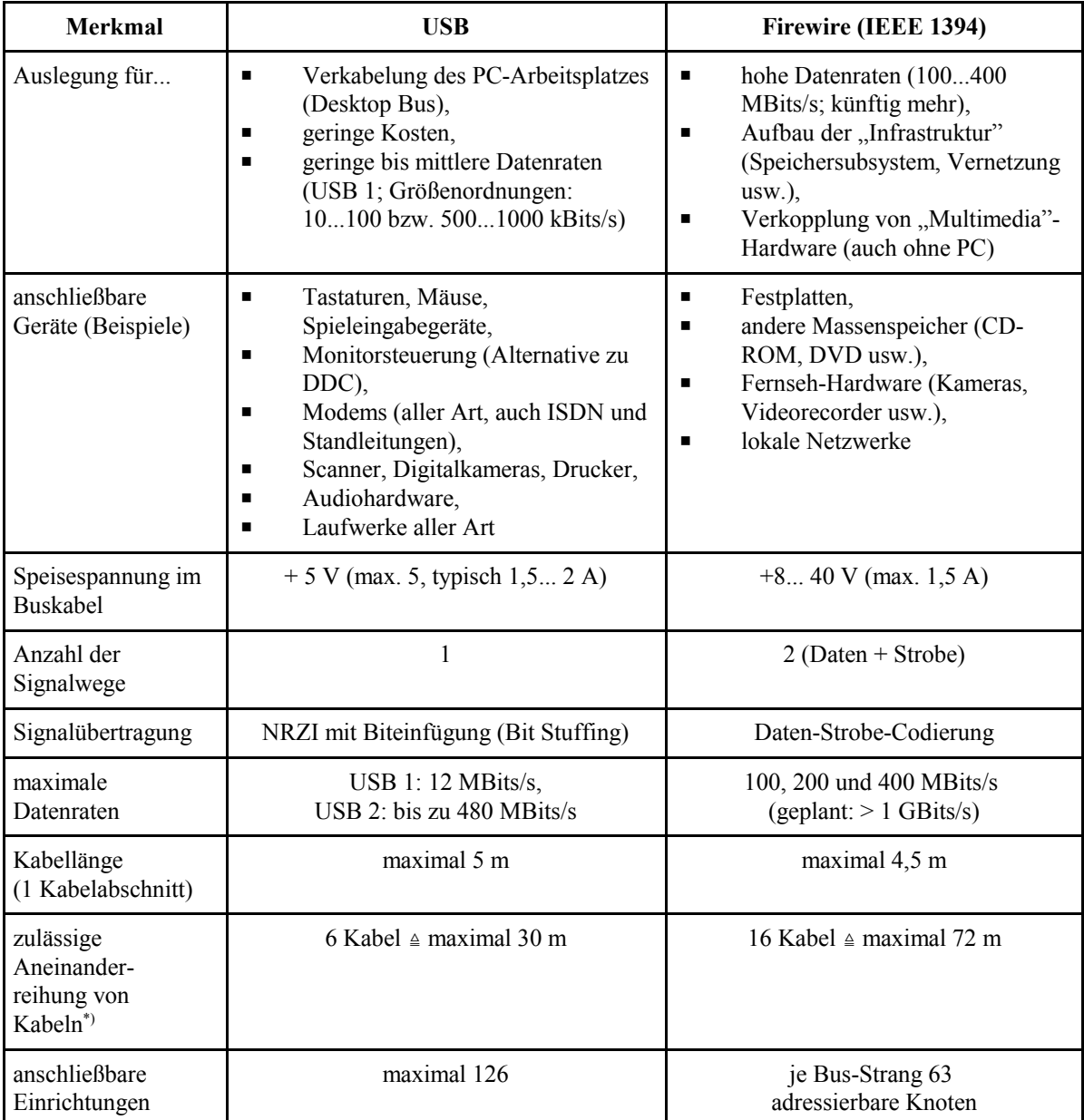

\*): unter Zwischenschaltung von Verteilern (USB) bzw. Knoten (Firewire)

**Tabelle 6.1** USB und Firewire im Vergleich

# **6.2. USB**

#### **Strukturen**

Der USB ist eine Art zentral gesteuertes kleines Netzwerk mit sternförmiger Topologie. Abbildung 6.1 zeigt die grundsätzliche (abstrakte) Struktur eines USB-Bussystems anhand der entsprechenden Darstellung in der Busspezifikation. Die Abbildungen 6.2 bis 6.9 veranschaulichen nähere Einzelheiten.

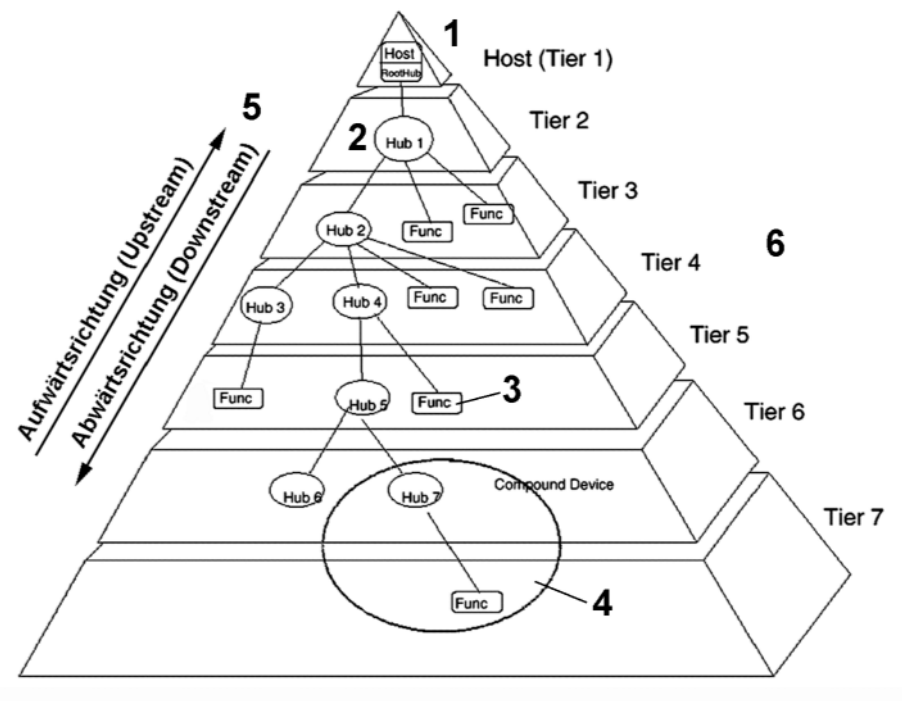

*Abbildung 6.1* Die Struktur einer USB-Konfiguration (gemäß USB-Spezifikation)

# *Erklärung:*

- 1) "Host" (sprich: Hoost; wörtlich = "Wirt") ist typischerweise der steuernde PC. Die Schaltmittel zur Ansteuerung des Bussystems werden als "Root Hub" (sprich: Ruht Habb) bezeichnet.
- 2) "Hub" = Verteiler. An jeden Verteiler (Hub) können Geräte oder weitere Verteiler angeschlossen werden.
- 3) "Func" = angeschlossenes Gerät (Function),
- 4) "Compound Device" = Verbundeinrichtung, die sowohl einen Verteiler als auch Gerätefunktionen enthält,
- 5) Darstellung der Datenflußrichtungen,
- 6) "Tier" = Ebene (sprich: Teir). Jede nachgeschaltete Einrichtung (Verteiler oder Gerät) fügt dem Netzwerk eine neue Ebene hinzu. Was die Funktionsweise der Einrichtung betrifft, so ist es grundsätzlich gleichgültig, in welcher Ebene sie angeschlossen wird.

## *Datenflußrichtungen: Downstream und Upstream*

Der Host liegt "oben", die Verteiler und Geräte liegen "unten". Bei einem Datenfluß in Richtung Host spricht man von der Aufwärtsrichtung (Upstream; sprich: Appstriem), bei einem Datenfluß in Richtung Gerät von der Abwärtsrichtung (Downstream; sprich: Daunstriem).

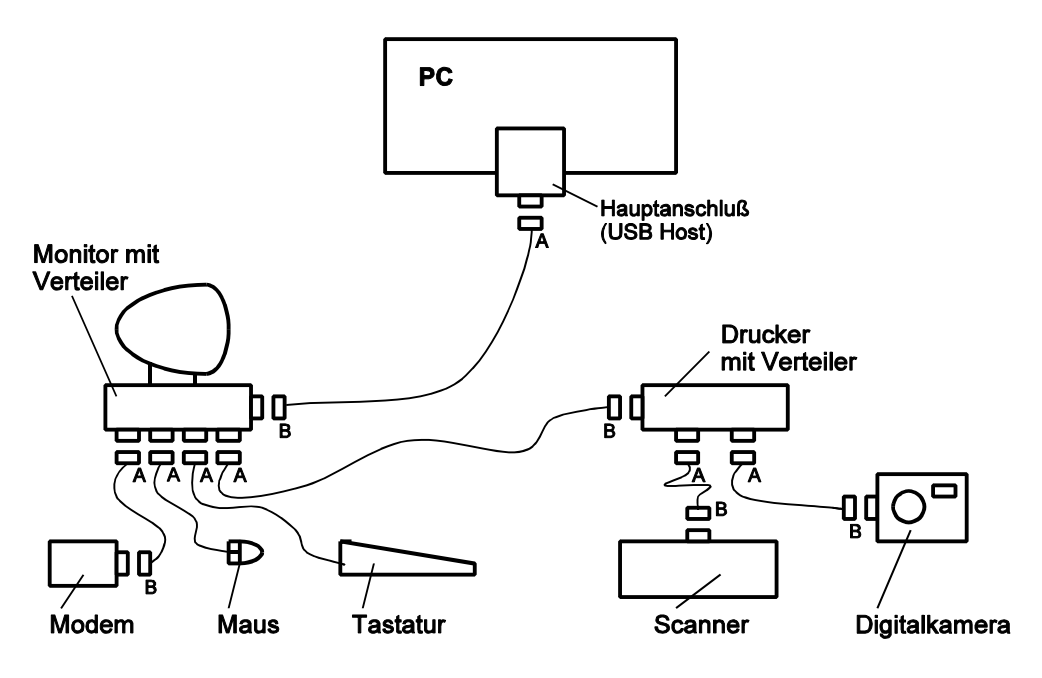

*Abbildung 6.2* USB-Verkabelungsbeispiel

#### *Erklärung:*

USB ist vor allem für das Verkabeln der "Schreibtisch-Peripherie" vorgesehen (Desktop Bus). Der herkömmliche Kabelsalat soll möglichst vermieden werden. Das läßt sich erreichen, indem man die (recht kleinen) Verteiler an "strategischen" Stellen montiert, wo sie zwecks Geräteanschluß bequem erreichbar sind. So liegt es nahe, einen Verteiler am Monitor anzuordnen. Von dort aus kann dann der Rest des Schreibtisches bequem verkabelt werden (Tastatur, Maus usw.). Weiterhin ist dargestellt, daß es gelegentlich auch nützlich sein kann, den Drucker mit einem Verteiler auszurüsten.

# *Hinweise:*

- 1. Auch der Drucker ist hier (in Abbildung 6.2) ein USB-Gerät.
- 2. Videosignale (zum Monitor) kann man über USB nicht übertragen (viel zu geringe Datenrate). USB kommt hier zu Konfigurations- und Einstellzwecken in Frage. Vor allem aber liegt es nahe, an den Verteiler im Monitor die Geräte auf dem Schreibtisch anzuschließen.
- 3. Zu den Steckerbezeichnungen A, B an den Kabeln siehe Abbildung 6.5.
- 4. Ganz so elegant sehen mit USB verkabelte Arbeitsplätze auch nicht immer aus (Abbildung 6.3) - die Kabel haben nun mal ihre Länge, und die will irgendwie verstaut sein...

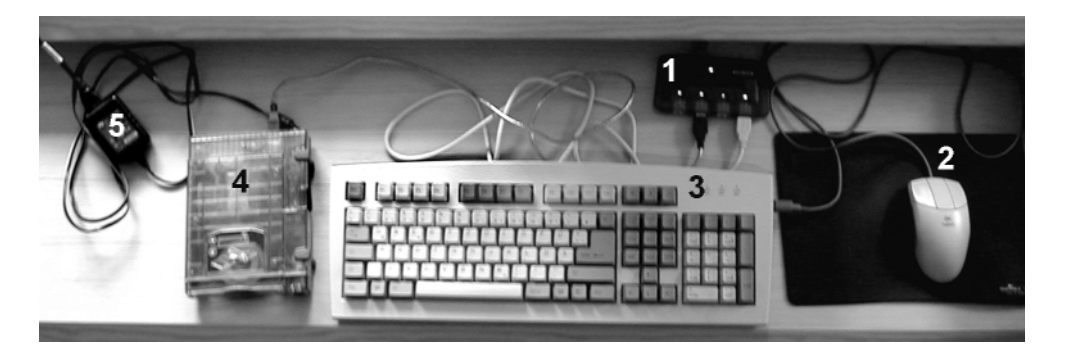

*Abbildung 6.3* Und hier die Praxis: wie mit USB verkabelte Arbeitsplätze wirklich aussehen...

# *Erklärung:*

1 - Verteiler; 2 - Maus; 3 - Tastatur; 4 - ZIP-Laufwerk; 5 - das unvermeidliche\*) Netzteil zur Versorgung des Laufwerks.

\*): es gibt auch Laufwerke, die mit der Versorgung über das USB-Kabel auskommen.

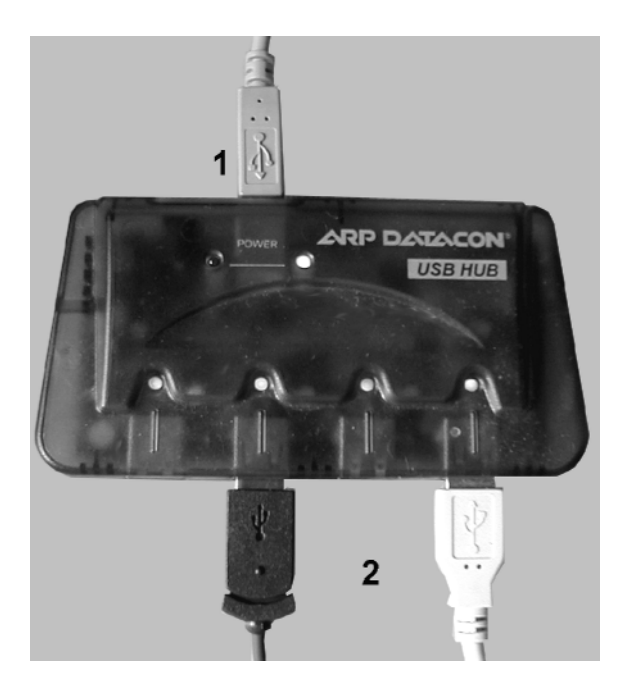

*Abbildung 6.4* Ein typischer Verteiler

# *Erklärung:*

1 - Anschluß in Aufwärtsrichtung (Port 0);

2 - Anschlüsse in Abwärtsrichtung (Ports 1, 2 usw.). Ein ankommendes und zwei abgehende Kabel sind gesteckt. Auf den Steckern ist das typische USB-Symbol erkennbar (vgl. die Abbildungen 4.5 und 4.6). Das Gehäuse aus halbdurchsichtigem Kunststoff ist Sache der Mode.

## *Ports*

Die USB-Anschlüsse der Verteiler werden als "Ports" bezeichnet:

**EXT** Port 0: Aufwärtsrichtung (Upstream Port). Steckverbindung vom Typ B oder fest angeschlossenes Kabel.

# Ports 1, 2 usw.: Abwärtsrichtung (Downstream Ports). Steckverbindung vom Typ A.

#### **Steckverbinder und Kabel**

Man unterscheidet zwei Typen von Steckverbindungen (Abbildung 6.5): Typ A und Typ B. Ein Stecker vom Typ A ist am "oberen" Ende eines USB-Kabels angeordnet (also in Aufwärts- bzw. Upstream-Richtung). Das "untere" Ende des Kabels ist entweder mit der jeweiligen Einrichtung (Verteiler, Gerät) fest verbunden, oder es trägt einen Stecker vom Typ B.

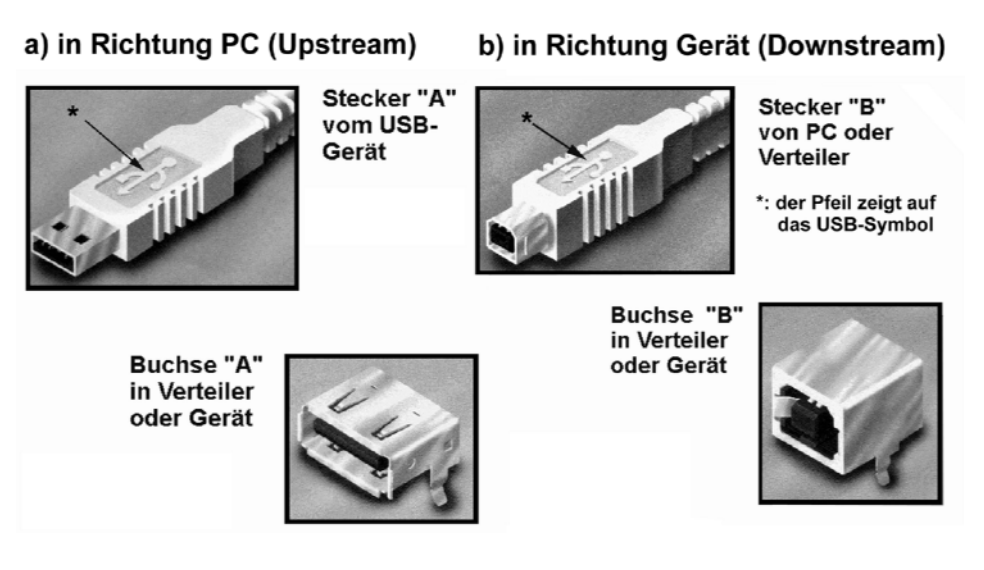

*Abbildung 6.5* USB-Steckverbinder. a) hiermit geht's in Richtung PC; b) hiermit geht's in Richtung Gerät

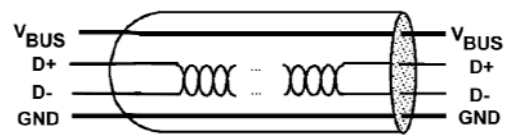

*Abbildung 6.6* Aufbau eines USB-Kabels (Quelle: USB-Spezifikation)

# *Erklärung:*

Das Kabel enthält 2 Leiter für die Speisespannung (GND = Masse;  $V_{BUS}$  = + 5 V) sowie ein verdrilltes Leiterpaar (D+, D-) für das (differentielle) USB-Signal. Maximale Länge des einzelnen Kabels: 5 m.

# **Datenraten und Kabellängen (USB 1)**

Es gibt drei Busgeschwindigkeiten:

- 1. Low Speed (L.S.): 1,5 MBits/s. Das Kabel darf ungeschirmt und unverdrillt sein. Maximale Kabellänge: 3 m. Ist nur für den Anschluß entsprechender Geräte (Low Speed Functions) vorgesehen. Low-Speed-Geräte werden während des Konfigurierens automatisch erkannt (typische Low-Speed-Geräte sind Tastaturen, Mäuse, Joysticks usw.).
- 2. Full Speed (F.S.): 12 MBits/s. Verkabelung: geschirmtes Kabel mit verdrilltem Paar als Signalleiter. Maximale Kabellänge: 5 m. Es lassen sich wahlweise weitere Verteiler oder

Geräte anschließen.

3. High Speed (H.S.; nur USB 2): 480 MBits/s. Verkabelung: wie Full Speed, aber höhere Anforderungen an das Kabelmaterial. (Gemäß USB-2-Spezifikation müssen alle einzeln erhältlichen Kabel - d. h. solche mit Steckern an beiden Enden - sowohl für Full Speed als auch für High Speed geeignet sein.)

## **Der Verteiler (Hub)**

Verteiler sind keine einfachen Abzweigdosen, sondern aktive Einrichtungen, die aus einer Empfänger-Treiber-Anordnung (Repeater) und einer Steuereinheit (Controller) bestehen (Abbildung 6.7).

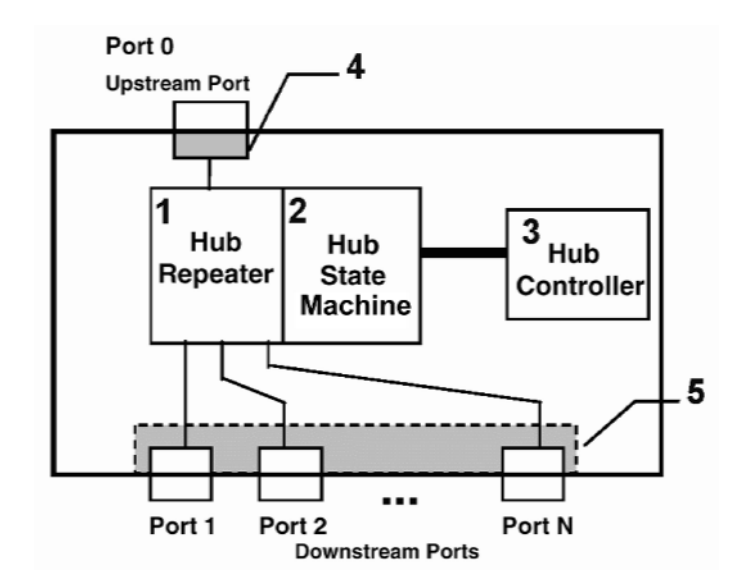

*Abbildung 6.7* Aufbau eines Verteilers (nach: USB-Spezifikation)

# *Erklärung:*

- 1) Signalregeneration und -weitergabe,
- 2) Signalwandlung (Serialisierung/Deserialisierung) und Steuerschaltungen,
- 3) Steuereinheit (typischerweise eine programmierbare Einrichtung (Mikrocontroller)),
- 4) Anschlußhardware des aufwärtsführenden Ports,
- 5) Anschlußhardware der abwärtsführenden Ports.

#### **Stromversorgung**

Verteiler und Geräte können eine eigene Stromversorgung haben, aber auch über das Buskabel gespeist werden. Stichpunkte zur Stromversorgung über das Buskabel:

- $\blacksquare$  Einheitslast: 1 Einheitslast = 100 mA.
- maximaler Stromverbrauch je Verteiler bzw. Gerät: 5 Einheitslasten.
- nach dem Einschalten: alle Einrichtungen, die über das Buskabel versorgt werden, dürfen zunächst nur eine Einheitslast verbrauchen (das muß genügen, um die Konfigurationsabläufe zu unterstützen). Die Konfigurationssoftware entscheidet, ob die "eigentliche" Hardware zugeschaltet wird oder nicht.

- # Stromsparen: alle Einrichtungen, die über das Buskabel versorgt werden, müssen sich in eine Stromsparbetriebsart (Suspend State) schalten lassen, in der sie nicht mehr als 500 µA verbrauchen.
- Gesamtstrom in einem USB-System (vom Steckverbinder am PC aus gesehen): maximal 5 A, praxisüblich 1,5...2 A.

## *Noch mehr Strom:PoweredUSB, USB+Power*

Dieser Standard betrifft USB-Verbindungen, die bis zu 144 W\*) liefern können. Hierzu sind Steckverbinder mit zusätzlichen Kontakten und besondere Kabel vorgesehen.

\*): es sind drei Versorgungsspannungen spezifiziert:  $+ 5 V$ ,  $+ 12 V$  und  $+ 24 V$ . Die maximale Stromstärke: jeweils 6 A (daraus ergibt sich eine maximale Leistungsaufnahme von 30, 72 oder 144 W). PoweredUSB-Ports können auch für geringere Stromstärken ausgelegt sein, z. B. für 1 A oder 3 A.

#### **Kabelverlängerung**

Das Zusammenstecken von Kabeln wird ausdrücklich abgelehnt (Forderung: Kabel stets aus einem Stück (trotzdem sind Kupplungen am Markt...)). Bei maximal 5 m Länge des einzelnen Kabels sind insgesamt 30 m zugelassen. Entsprechend ausgedehnte USB-Konfigurationen kann man aufbauen, indem man Verteiler zwischenschaltet. Des weiteren gibt es "aktive" Verlängerungskabel. Diese enthalten eine Art Brückenschaltung (die die Bussignale nicht nur weitergibt, sondern aktiv regeneriert). Die Anordnung ist recht klein und wird aus dem USB selbst versorgt (vgl. Abbildung 3.4c). Die zulässige Leitungslänge von 30 m kann mit 5 aktiven und einem gewöhnlichen Kabel realisiert werden (für die letzten 5 m genügt ein gewöhnliches Kabel, da ohnehin eine aktive Schaltung (Gerät oder Verteiler) nachfolgt).

#### **Herkömmliche Geräte am USB**

Über entsprechende Verteiler lassen sich herkömmliche Geräte (Legacy Devices; z. B. Tastaturen) anschließen und herkömmliche Schnittstellen betreiben (Abbildung 6.8; vgl. auch Abbildung 3.6b, c).

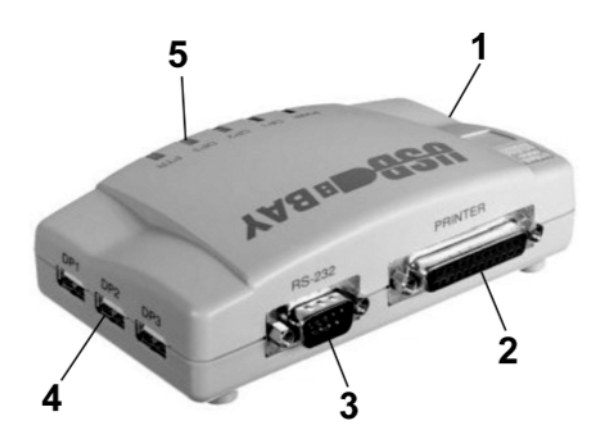

#### *Erklärung:*

- 1 USB-Kabelanschluß aus PC-Richtung;
- 2 Anschluß für parallele Schnittstelle (IEEE 1284);
- 3 Anschluß für serielle Schnittstelle;
- 4 drei weitere USB-Anschlüsse in
- Abwärtsrichtung (Downstream Ports);
- 5 Leuchtanzeigen.

*Abbildung 6.8* USB-Verteiler mit herkömmlichen **Schnittstellen** 

*Achtung:*

Herkömmliche Schnittstellen lassen sich nur dann über den USB betreiben, wenn sie von der Software im PC standardgemäß angesteuert werden (z. B. eine Parallelschnittstelle gemäß IEEE 1284). Wer Schnittstellen durch direkte Programmzugriffe auf die Hardware exotisch ansteuert, darf sich nicht wundern, wenn es über den USB nicht funktioniert.

## **Kleingeräte am USB**

USB ist von Anfang an auch entwickelt worden, um Geräte bauen zu können, die sich in etwas dickeren Steckern unterbringen lassen und die ihre Speisespannung über den Bus beziehen (Abbildung 6.9).

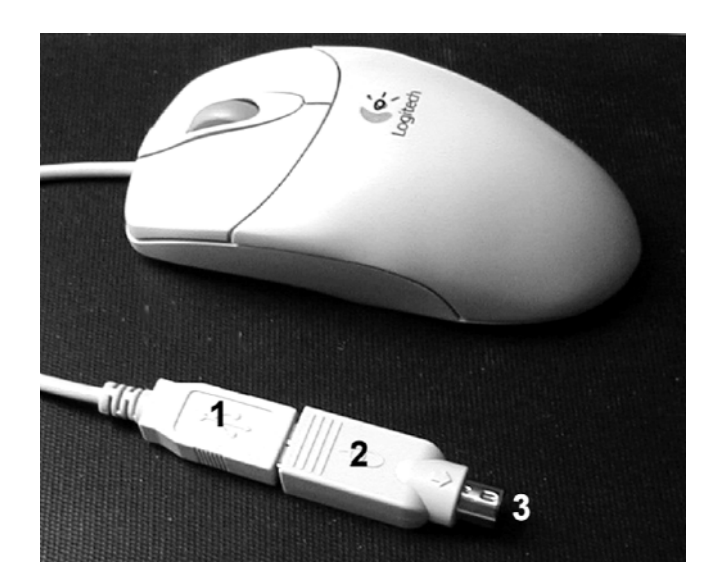

*Erklärung:* 1- USB-Stecker (Typ A) der Maus; 2 - Vorschalteinrichtung (Zwischenstecker);

3 - PS/2-Mausanschluß.

*Abbildung 6.9* USB-Maus mit Vorschalteinrichtung zum Betrieb am PS/2-Mausinterface

# **USB für unterwegs: USB On-the-Go (OTG)**

USB ist an sich ein vom PC aus zentral gesteuerter Schreibtisch-Bus. Alles läuft über den PC; es ist nicht möglich, daß zwei Geräte allein untereinander Daten austauschen. Um diese Einschränkung zu beseitigen, wurde USB OTG entwickelt. Typische Merkmale:

- in die Geräte eingebaute Hostfunktionen, die Punkt-zu-Punkt-Verbindungen zwischen Geräten unterstützen (ohne PC),
- kleinere Bauformen der Steckverbinder und Kabel.
- geringere Stromaufnahme (im Hinblick auf batteriebetriebene Geräte).

USB OTG ist vor allem für mobile Geräte vorgesehen. Naheliegende Anwendungsfälle: Mobiltelefon mit Klein-PC (PDA, Organizer o. ä.) zwecks Internetzugang, Mobiltetelfon mit MP3-Spieler zum Herunterladen von Musik, Digitalkamera mit Drucker usw. OTG ist aber nicht als direkte Konkurrenz zu Firewire gedacht (vgl. die nachfolgende Abbildung 6.11), sondern "eine Nummer darunter" angesiedelt (mobile Kleingeräte, nur kurze Kabel, nur kleine Konfigurationen (z. B. eine zeitweiligeVerbindung von nur zwei Geräten)) .

# **6.3. Firewire (IEEE 1394)**

#### **Struktur**

Ähnlich wie bei USB handelt es sich um eine Art Netzwerk mit sternförmiger Topologie (Abbildungen 6.10, 6.11).

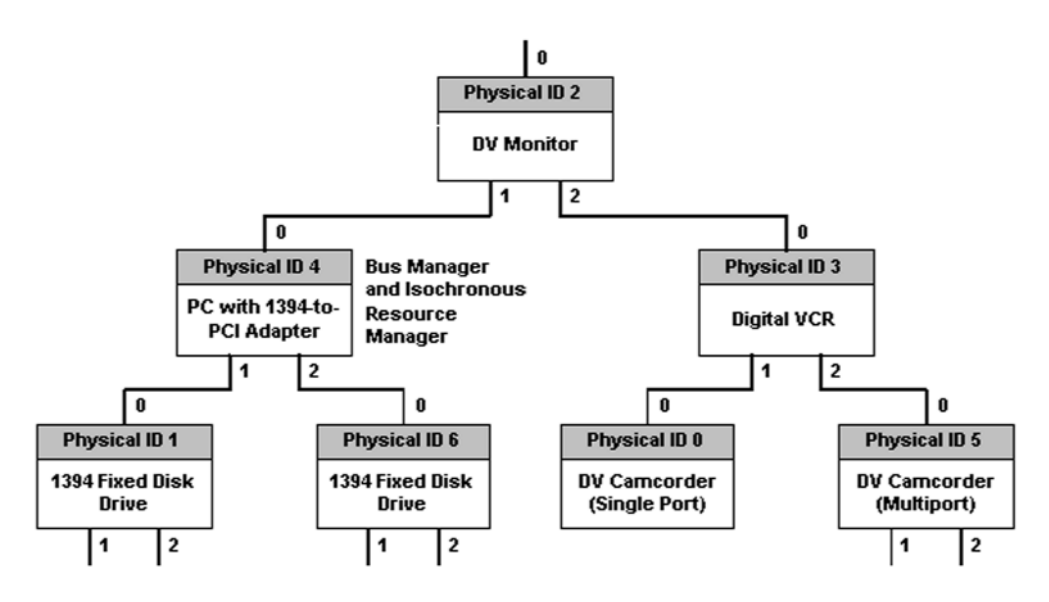

*Abbildung 6.10* Struktur eines Firewire-Systems (Adaptec)

#### *Erklärung:*

Die Abbildung zeigt verschiedene in Sternform verkabelte Einrichtungen (u. a. einen PC, verschiedene Laufwerke, einen Videorecorder (VCR) und zwei digitale Videokameras (DV Camcorders). "Physical ID" bezeichnet die jeweilige Geräteadresse in dieser Struktur. (Die Werte sind Beispiele. Die Adressen werden nach dem Einschalten oder dem Hinzufügen bzw. Entnehmen von Einrichtungen automatisch neu bestimmt.)

Die einzelnen Einrichtungen heißen hier "Knoten" (Nodes; sprich: Nohds). Eine Firewire-Struktur kann aus maximal 63 Knoten bestehen. Es können aber Brücken-Knoten (Bridges) vorgesehen werden, um mehrere solcher Strukturen untereinander zu verbinden (aus dem Adressierungsvermögen des Bussystems ergibt sich die Maximalkonfiguration zu 1023 Busstrukturen mit jeweils 63 Knoten). Ein Knoten hat typischerweise 3 Busanschlüsse (Ports), so daß sich mit solchen Knoten ein "binärer Baum" aufbauen läßt (jedem Knoten können - von oben nach unten gesehen - jeweils zwei weitere Knoten nachgeschaltet werden).

#### **Anwendungsbereich**

Firewire ist, im Gegensatz zu USB, nicht als "Schreibtisch-Bus" gedacht. Das wichtigste Anwendungsgebiet wird üblicherweise anhand von Darstellungen ähnlich Abbildung 6.11 veranschaulicht: es geht vor allem darum, Audio- und Videohardware freizügig zusammenschalten zu können.

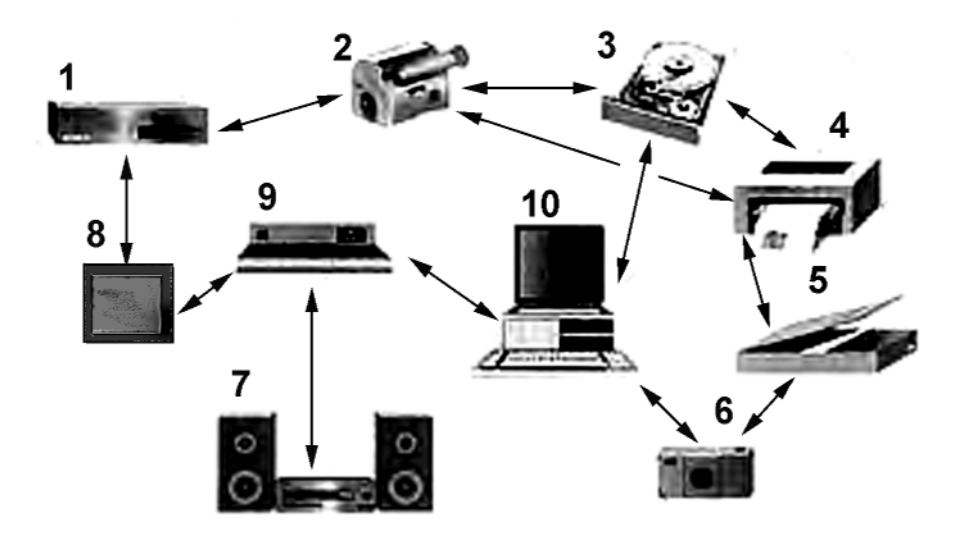

*Abbildung 6.11* Zum Anwendungsbereich von Firewire

# *Erklärung:*

1 - Videorecorder; 2 - Videokamera; 3 - Massenspeicher; 4 - Drucker; 5 - Scanner; 6 - Digitalkamera (Standbilder); 7 - Stereoanlage; 8 - digitales Fernsehgerät; 9 - Fernseh-Vorsatzgerät (Set Top Box); 10 - PC.

Eine Firewire-Konfiguration entsteht allein schon durch das Zusammenstöpseln von Geräten; man ist nicht unbedingt auf einen PC angewiesen. Natürlich hängt es von den Vorkehrungen in den einzelnen Geräten ab, aber dem Prinzip nach kann man durchaus beispielsweise eine Kamera direkt mit einem Drucker und einer Festplatte zusammenstecken, um die Bilder auszudrucken und zu archivieren (vgl. die Positionen 2, 3, 4 in Abbildung 6.11).

#### **Kabel und Steckverbinder**

Kabel und Steckverbinder ähneln auf den ersten Blick denen des USB, im einzelnen gibt es aber beträchtliche Unterschiede (Abbildungen 6.12, 6.13).

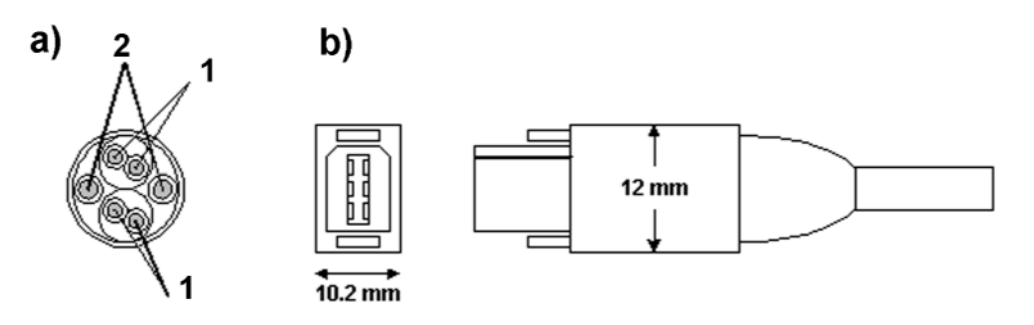

*Abbildung 6.12* Buskabel und Steckverbinder (Adaptec)

# *Erklärung:*

a) - Buskabel im Querschnitt; b) - Steckverbinder. 1 - zwei verdrillte und abgeschirmte Adernpaare (Shielded Twisted Pairs), 2 - Stromversorgungsleitungen (Masse und + 8...40 V).

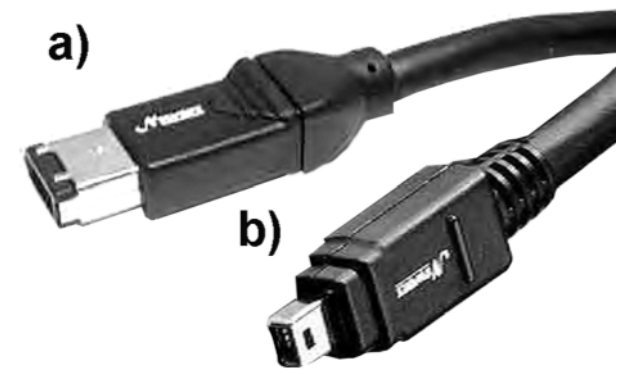

*Abbildung 6.13* Firewire-Kabel mit Steckverbindern

# *Erklärung:*

- a) Steckverbinder mit 6 Anschlüssen. Kabel *mit* Speisespannungszuführung (6 Leitungen) entsprechend Abbildung 6.12.
- b) Steckverbinder mit 4 Anschlüssen. Hier fehlt die Speisespannungszuführung.

Auch zu Firewire werden, vergleichbar zum USB, Verteiler (Hubs) und Verlängerungen (Booster) angeboten (Abbildung 6.14).

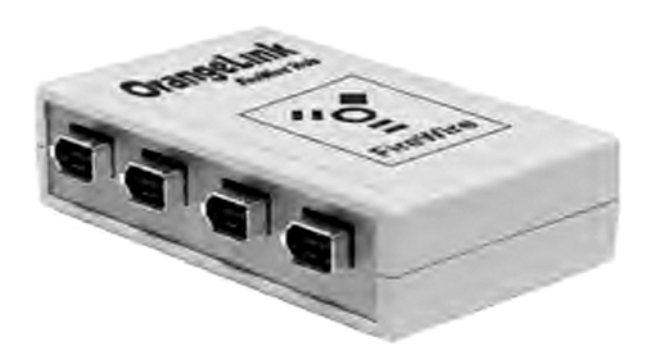

*Abbildung 6.14* Firewire-Hub

# *Firewire in PCs*

Entsprechende Hostadapter gibt es in Steckkartenform. Manche Motherboards haben eingebaute Schnittstellen.

# **7. Speicherkarten-Interfaces**

Speicherkarten sind mechanisch hinreichend robust verkapselte Steckkarten, die (meistens) Speicheranordnungen enthalten und die typischerweise ein Speicherzugriffs-Interface (mit Adreßund Datensignalen) haben. Speicherkarten werden kaum als "echte" Erweiterungen des Arbeitsspeichers betrieben, sondern meistens wie Massenspeicher benutzt. Man spricht dann z. B. von einem Flash-"Laufwerk" bzw. von einem Flash-Dateisystem (Flash File System). Die internationale Standardisierung setzte sich ab 1990 durch, beginnend mit der ersten Version des PCMCIA-Standards (PCMCIA = Personal Computer Memory Card International Association).

# **7.1. PC Cards**

Das PCMCIA-Komitee gibt es nach wie vor, der in Rede stehende Standard heißt aber seit 1995 "PC Card Standard" - durchaus mit Recht, denn die Funktionsvielfalt der Karten geht doch weit über das bloße Speichern hinaus. *Beispiele:*

- $\blacksquare$  Datenerfassungskarten,
- Adapter für CD-ROM-Laufwerke,
- $\blacksquare$  Modems,
- $\blacksquare$  Adapter für Mobiltelefone,
- **B** ISDN-Adapter,
- $\blacksquare$  Festplattenadapter,
- GPS-Karten (Satellitennavigationssystem),
- Netzwerkadapter (für verschiedene LAN-Typen),
- **■** Joystickadapter,
- Video-Erfassungskarten (Frame Grabber, Video Capture Cards),
- SCSI-Adapter,
- $\blacksquare$  Soundkarten,
- **EXECUTE:** Fernseh- und Rundfunk-Tuner.

Das Interface kann man - grob gesagt - als einen "durchgereichten ISA-Bus mit gewissen Abwandlungen" bezeichnen. Hierin liegt auch die Universalität begründet: ebenso wie man für den ISA-Bus x-beliebige Steckkarten entwerfen kann, läßt sich an das PC-Card-Interface "nahezu alles" anschließen - sofern die Hardware in die eigentliche Karte paßt (und wenn nicht: es gelingt allemal, in der Karte einen Zwischenadapter zu einem außen anzuschließenden Kasten unterzubringen). PC Cards (Abbildung 7.1, 7.2) sind deshalb das Mittel der Wahl, um Ergänzungshardware für portable Computer zweckmäßig zu verpacken.
Technik der Personalcomputer Teil 2 - Seite 73

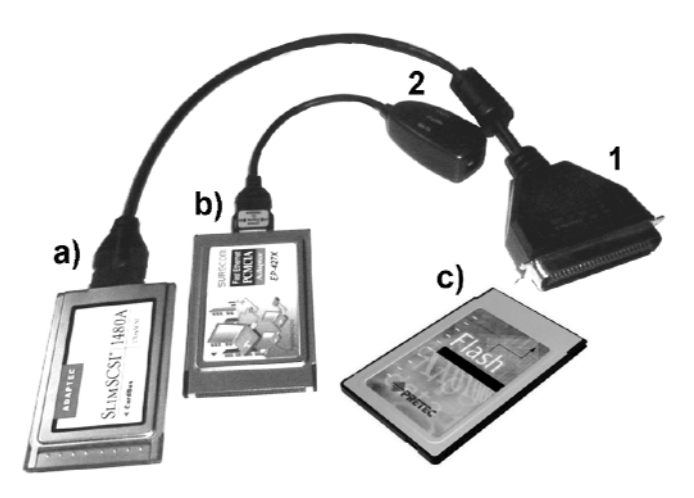

*Abbildung 7.1* Karten gemäß PC-Card-Standard

## *Erklärung:*

- a) SCSI-Adapter mit PC-Card-Interface. Leistet bis zu 20 MBytes/s (Fast SCSI). 1 ein 50 poliger Centronics-Steckverbinder (als Übergang auf eine herkömmliche SCSI-Verkabelung).
- b) Ethernet-Netzwerkkarte (10/100 MBits/s). 2 hier wird das Netzwerkkabel angeschlossen,
- c) Flash-Speicherkarte. Typische Speicherkapazitäten: 4 MBytes...512 MBytes (hohe Speicherkapazitäten sind ausgesprochen teuer...).

## *Kartenabmessungen*

Es gibt drei Kartentypen, die sich lediglich in der Dicke unterscheiden (Abbildung 7.2, Tabelle 7.1). Dünnere Karten passen in Einschub-Schächte (Slots) für dickere. Für alle Typen gilt:

- $\blacksquare$  Länge: 85,6 mm<sup>\*)</sup>,
- **Breite:** 54 mm,
- Anschluß: 68-poliger 2-reihiger indirekter Steckverbinder (Anschlußabstand 1,27 mm).
- \*): es gibt um 50 mm verlängerte (Extended) Abwandlungen der Typen I und II.

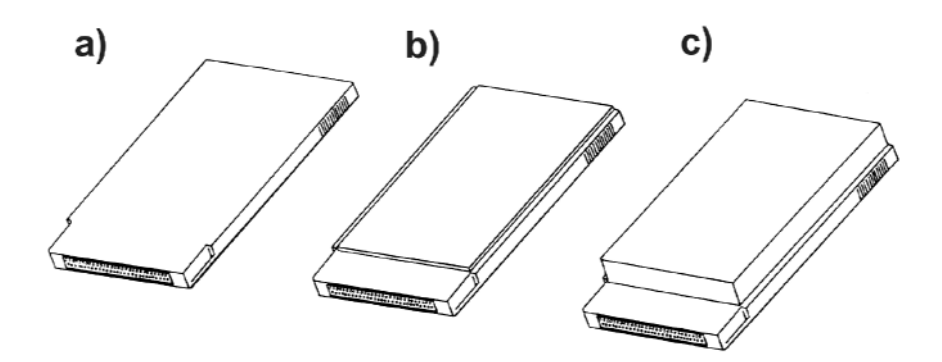

*Abbildung 7.2* Karten gemäß PC-Card-Standard. a) Typ I, b) Typ II, c) Typ III

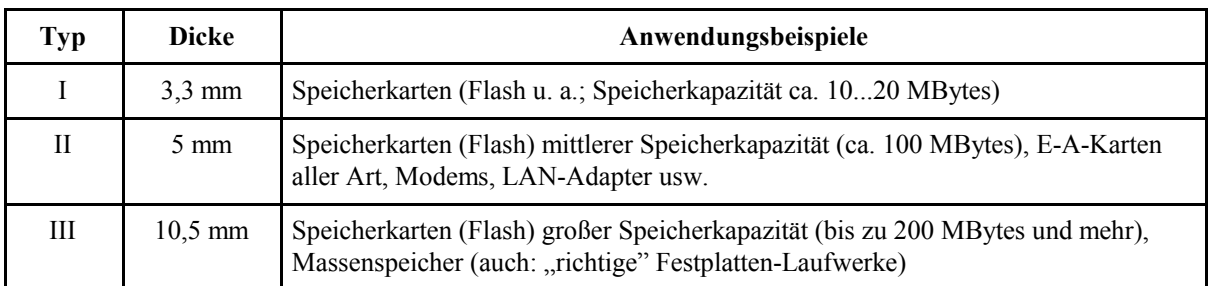

*Tabelle 7.1* Typen von PC-Karten

### **Flash-Karten**

Diese Speicherkarten sind mit Flash-ROMs bestückt. Sie benötigen keine Batterie, um die gespeicherten Daten auf Dauer zu halten, der Speicherinhalt kann aber verändert werden. Es sind zwei Ausführungsformen zu unterscheiden:

## *Direct bzw. Linear Flash*

Derartige Karten erscheinen dem System gegenüber wie "ein Stück adressierbarer Speicher". Der physische Zugriff besteht im Anlegen der Adresse und dem Abholen der Daten. Eine solche Karte enthält nur die Speicherschaltkreise sowie die erforderliche Zusatzbeschaltung (Pufferstufen, ggf. Register zur Adreßverlängerung, Gleichspannungswandler für die Programmierspannung usw.). Die Nutzung einer solchen Karte erfordert typischerweise besondere Treibersoftware (wofür es verschiedene Spezifikationen gibt (Flash File System (FFS), File Transaction Layer (FTL), Execute in Place (XIP) usw.).

## *ATA Flash*

Eine solche Karte verhält sich dem System gegenüber wie ein ATA-Festplattenlaufwerk. Physische Zugriffe entsprechen dem Wechselspiel zwischen Kommandogabe und Datenübertragung, wie dies bei ATA-Festplatten üblich ist. Das Karteninterface wird hierbei wie ein ATA-Interface betrieben (E-A-Zugriffe auf die verschiedenen Register eines ATA-Controllers). Eine solche Karte muß einen eigenen Controller haben (der das festplatten-typische Verhalten nachbildet), erfordert aber im PC keine besondere Treibersoftware.

## **7.2. Das PC-Card-Interface**

Kennzeichnend ist, daß es sich um eine Anordnung von Steckkontakten handelt, die auf verschiedene Weise genutzt werden kann (Abbildung 7.3).

## **Die herkömmliche Schnittstelle**

Es handelt sich praktisch um ein Weiterreichen des ISA-Bus bei Verlängerung der Adresse (26 Adreßsignale A25...0; 16 Datensignale D15...0)

### *Besonderheiten:*

- das Interface ist für das Stecken/Entfernen von Karten bei laufendem Betrieb ausgelegt (Hot Insertion),
- im Gegensatz zu ISA sind von Anfang an ausgiebige Vorkehrungen für Plug&Play spezifiziert worden; das Erkennen, welche Karte gesteckt ist, das Konfigurieren usw. beruht auf standardisierten Datenstrukturen und Software. PC-Karten haben keine Jumper und DIL-**Schalter**
- die Anzahl der Einschub-Schächte (Slots) im PC ist begrenzt (typisch sind 1 oder 2). Das veranlaßt gelegentlich die Hersteller, in einer Karte mehrere Funktionen vorzusehen.

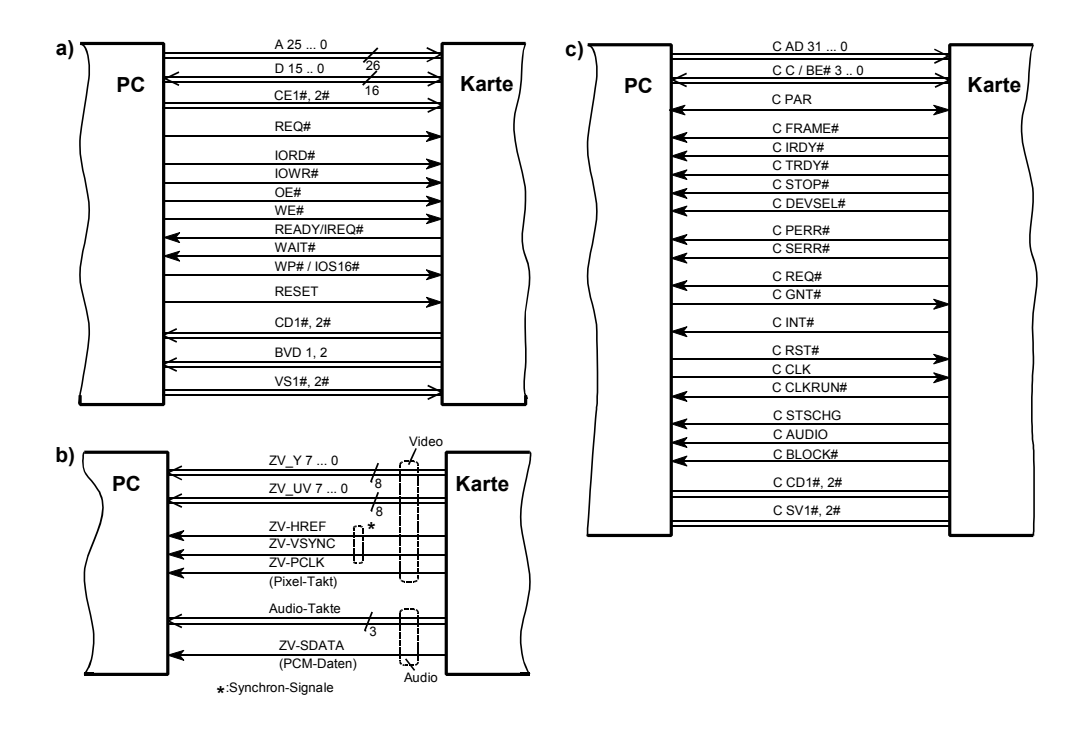

*Abbildung 7.3* Die PC-Card-Schnittstelle. a) herkömmlich; b) ZV-Port; c) CardBus-Interface

## **Zoomed Video (ZV)**

Mit dieser Spezifikation wurde der PC-Card-Standard 1996 erweitert. Es handelt sich darum, Videodaten unmittelbar in den Bildspeicher des Videoadapters zu übertragen. Im PC wirkt der Kartenanschluß nur als "Durchreiche" von der Karte zum Videoadapter. Eine Karte mit dem sog. ZV-Port hat nur eine Speicherausstattung von 16 Bytes (die zu Konfigurationszwecken vorgesehen ist). Die meisten der Adreßleitungen werden somit nicht benötigt, ebenso einige weitere Anschlüsse. Diese Signale werden beim ZV-Port anderweitig genutzt (19 Signale für Videoübertragung und Steuerung, 4 Signale für die Audio-Übertragung). Die Video- und Audiodaten werden in digitalisierter Form übertragen. Der Zweck: Bild- und Tonsignale (von Fernsehgeräten, Videorecordern, Kameras usw.) über die an sich vorhandene Karten-Schnittstelle auf kostengünstige Weise in den (portablen) PC hineinzubekommen.

Technik der Personalcomputer Teil 2 - Seite 76

### **CardBus**

Diese Intel-Entwicklung benutzt den 68-poligen Steckverbinder des PC-Card-Standards, um den PCI-Bus zur Speicherkarte durchzureichen. Somit steht "außen" eine Schnittstelle mit 32 Bits Zugriffsbreite und 33 MHz Bustakt zur Verfügung, über die bis zu 132 MBytes/s übertragen werden können. Der weitere Vorteil: CardBus-Karten können Busmaster werden. Das erlaubt es, recht leistungsfähige Hardware anzuschließen (vgl. Abbildung 7.1a). Solche Karten haben allerdings (wegen der Miniaturbauweise) ihren Preis...

## **7.3. Miniaturisierte Kartenformate**

Tabelle 7.2 nennt verschiedene Systeme. Die Karten (Abbildung 7.4) enthalten typischerweise\*) Flash-Speicherschaltkreise. Es sind Speicherkapazitäten von etwa 2 MBytes an aufwärts bis zu über 1 GBytes vorgesehen. Einsatzgebiete:

- $\blacksquare$  digitale Kameras,
- Mobiltelefone (auf einer solchen Karte kann man ganze Telefonbücher unterbringen),
- **E** Personenrufgeräte (Pager),
- $\blacksquare$  kleine portable ("mobile") Computer,
- Fernseh-Vorsatzgeräte (Set Top Boxes),
- Ersatz analoger Speichermittel (Diktiergeräte, tragbare Audio-Recorder usw.).
- \*): Beispiel einer anderen Ausführung: eine extrem kleine Festplatte (Abbildung 7.5).

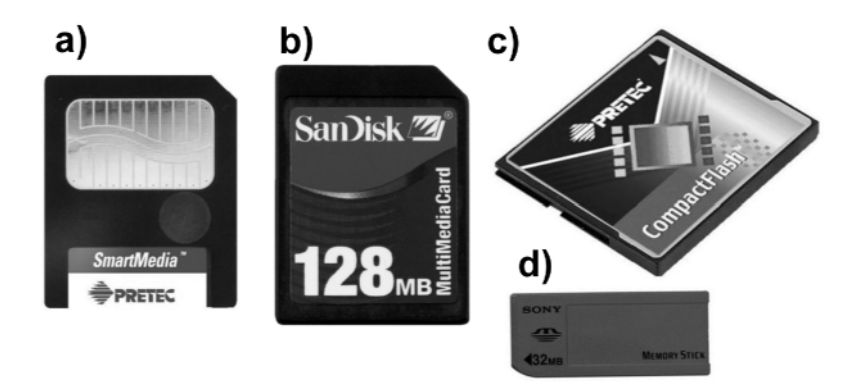

*Abbildung 7.4* Miniaturisierte Speicherkarten - eine kleine Auswahl (Größenverhältnisse unmaßstäblich)

### Erklärung:

a) - SmartMedia Card; b) - MultiMediaCard; c) - CompactFlash-Karte; d) - Memory Stick. Der Memory Stick ist nur ein Beispiel für Flash-Speichereinheiten, die von der herkömmlichen Kartenform abweichen. Auf diesem Gebiet dürfte auch weiterhin Neues erscheinen (vgl. Abschnitt  $7.5$ ).

### Technik der Personalcomputer Teil 2 - Seite 77

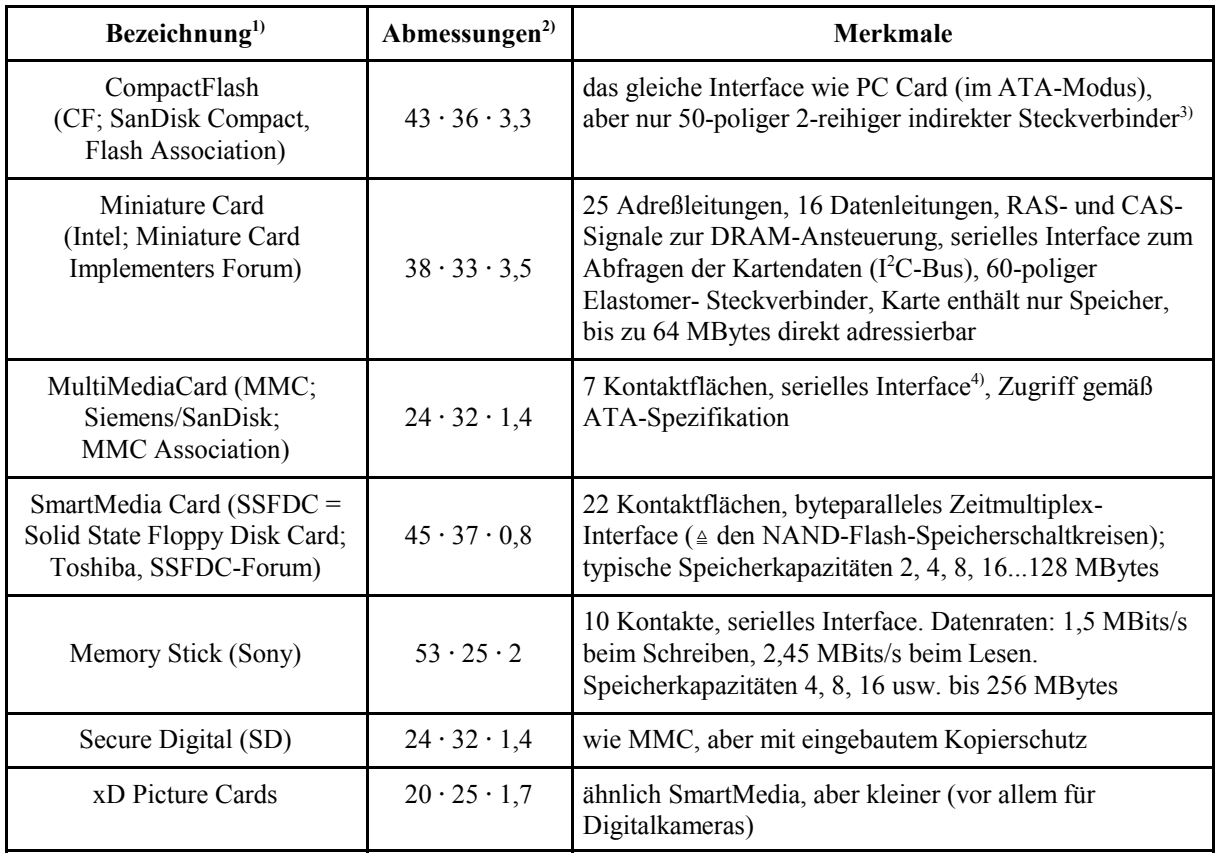

1)...4): siehe Erklärung im Text

### *Tabelle 7.2* Miniaturbauformen von Speicherkarten (Auswahl)

## *Erklärung:*

- 1) weitere Angaben in dieser Spalte: Kurzbezeichnungen, Entwicklungsfirmen, Standardisierungsgremien,
- 2) Breite  $\cdot$  Länge  $\cdot$  Dicke (in mm), gerundet,
- 3) in dieser Betriebsweise sind auch bei einer herkömmlichen PC-Karte weniger als 50 Signale belegt,
- 4) das Interface hat 2 (über einen der Anschlüsse wählbare) Betriebsarten: (1) gemäß MMC-Spezifikation, (2) SPI (ein industrie-übliches serielles Kleinbussystem).

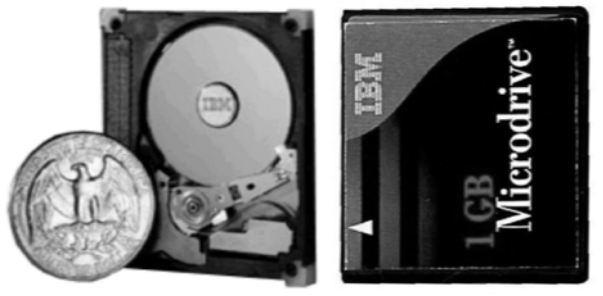

*Abbildung 7.5* Eine Festplatte im CompactFlash-Formfaktor: IBM MicroDrive. Speicherkapazität 1 GBytes (nach: IBM)

# **7.4. Adapter und Lesegeräte**

Will man Speichermedien in Kartenform vom PC aus direkt nutzen, so braucht man eine passende Anschlußeinrichtung. Es gibt zwei Ausführungen:

- der Adapter. Das ist eine Karte in "dickerer" Bauweise, die die kleinere Karte aufnimmt (Abbildung 7.6).
- das Lesegerät (Card Reader) oder allgemeiner Kartenlaufwerk (Card Drive). Es gibt interne und externe Modelle (Abbildung 7.7).

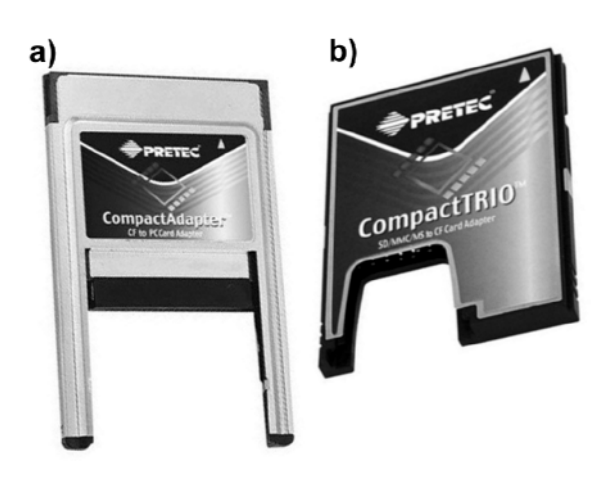

### *Erklärung:*

a) - CompactFlash auf PC Card (PCMCIA). Ähnlich aussehende Adapter gibt es für Smart Media, MMC, Memory Stick usw.

b) - Dreifachadapter MMC/SD/Memory Stick auf CompactFlash.

*Abbildung 7.6* Adapterkarten - eine kleine Auswahl (Größenverhältnisse unmaßstäblich)

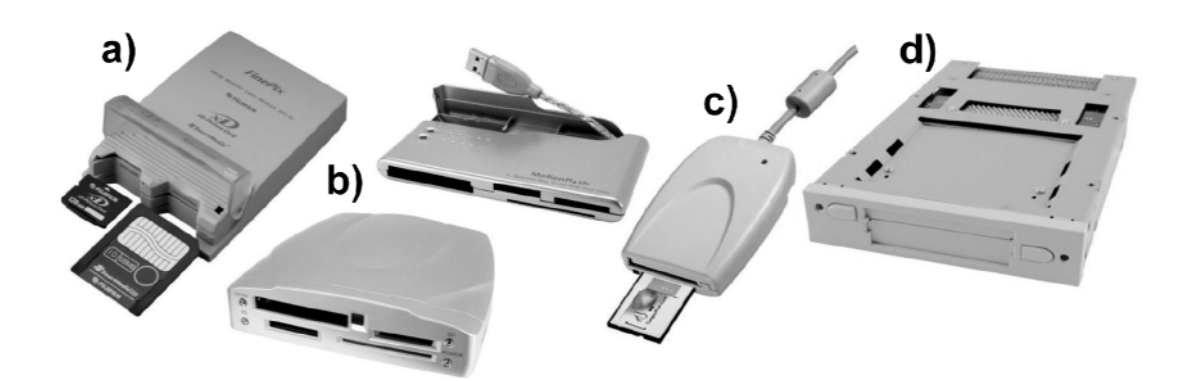

*Abbildung 7.7* Kartenlaufwerke - eine kleine Auswahl

## *Erklärung:*

a) - Zweifachkombination xD und SmartMedia mit USB-Anschluß; b) - zwei Sechsfachkombinationen (6 in 1 Multislot-Laufwerke)\*) mit USB-Anschluß; c) - PC-Card-Laufwerk für Anschluß an Parallelschnittstelle; d) - PC-Card-Laufwerk als Einbaugerät. Zwei Karten-Slots. Anschluß im PC über PCI-Steckkarte.

\*): CompactFlash, IBM MicroDrive, MMC, SD, SmartMedia, Memory Stick.

# **7.5. Flash-Speicher am USB**

Nicht alle PCs haben PC-Card- oder CompactFlash-Slots, aber jeder halbwegs neumodische PCs hat USB-Schnittstellen. Deshalb ist die Industrie auf den Gedanken gekommen, Flash-Laufwerke anzubieten, die direkt an einen USB-Port gesteckt werden können (USB Flash Disks; Abbildungen 7.8, 7.9). Typische Speicherkapazitäten: 32 MBytes...1 GBytes und mehr (teuer...). Die übliche Bauweise: eine dicker USB-Stecker (mehr oder weniger geschmackvoll verkleidet). Alternative Bauweisen: als Karte, als Schlüsselanhänger, in Armbanduhren eingebaut, in Kombination mit einem MP3-Spieler usw. - die Phantasie der Hersteller kennt keine Grenzen...

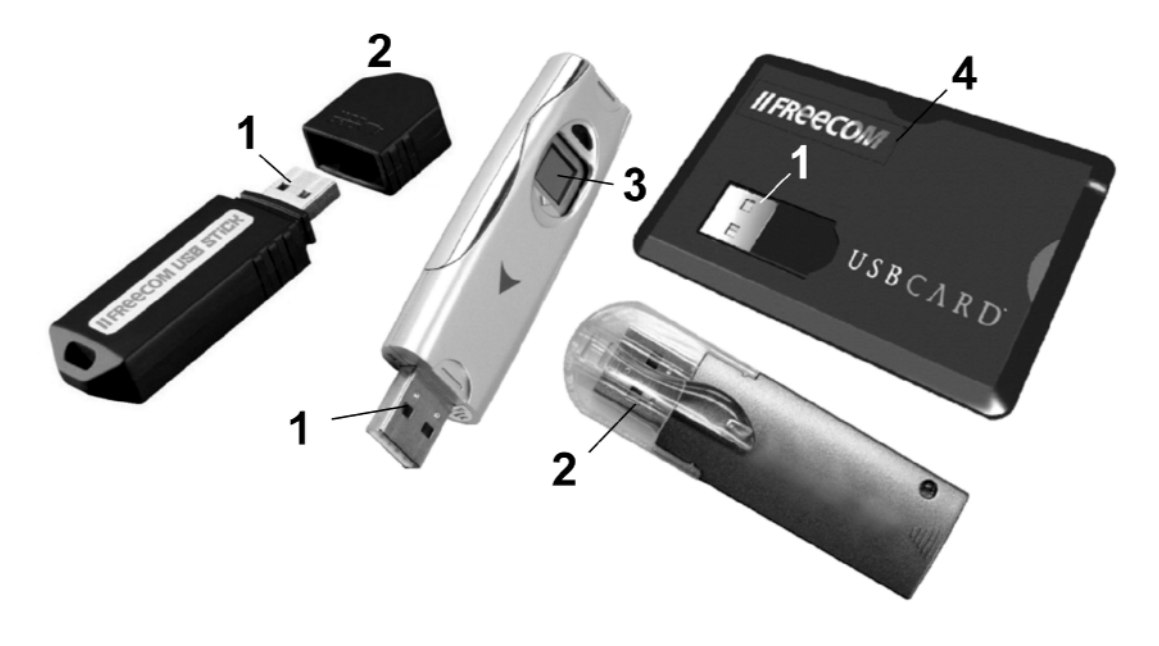

*Abbildung 7.8* USB-Flash-Laufwerke - eine kleine Auswahl

### *Erklärung:*

1 - USB-Anschluß; 2 - Schutzkappe; 3 - Fingerabdrucksensor (dieser Apparat gib seine Daten nur preis, wenn der Fingerabdruck des Besitzers erkannt wird); 4 - USB-Laufwerk in Kartenform. Zur Benutzung muß der USB-Stecker 1 herausgezogen werden.

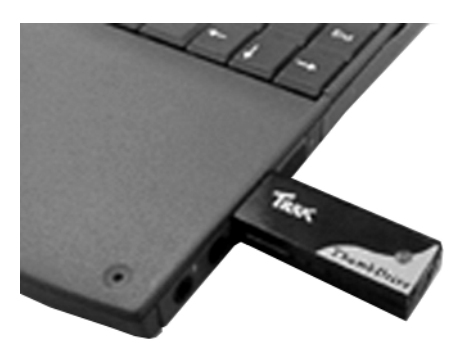

*Abbildung 7.9* Ein Flash-Laufwerk im Einsatz. Hier am USB-Port eines portablen PCs